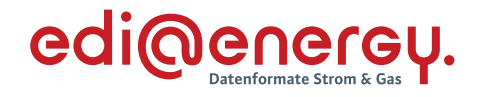

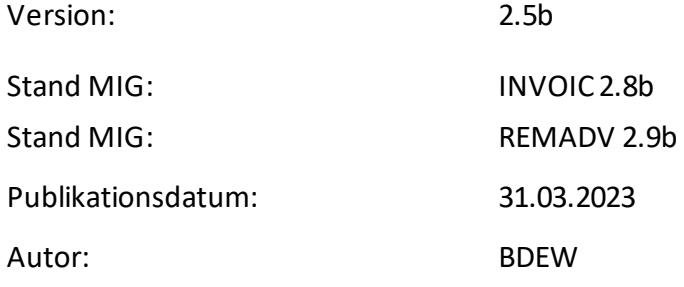

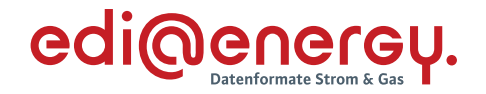

#### **Disclaimer**

Die zusätzlich veröffentlichte Word-Datei dient als informatorische Lesefassung und entspricht inhaltlich der PDF-Datei. Die PDF-Datei ist das gültige Dokument. Diese Word-Datei wird bis auf Weiteres rein informatorisch und ergänzend veröffentlicht. Der BDEW behält sich vor, in Zukunft eine kostenpflichtige Veröffentlichung der Word-Datei einzuführen.

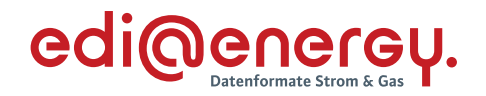

## Inhaltsverzeichnis

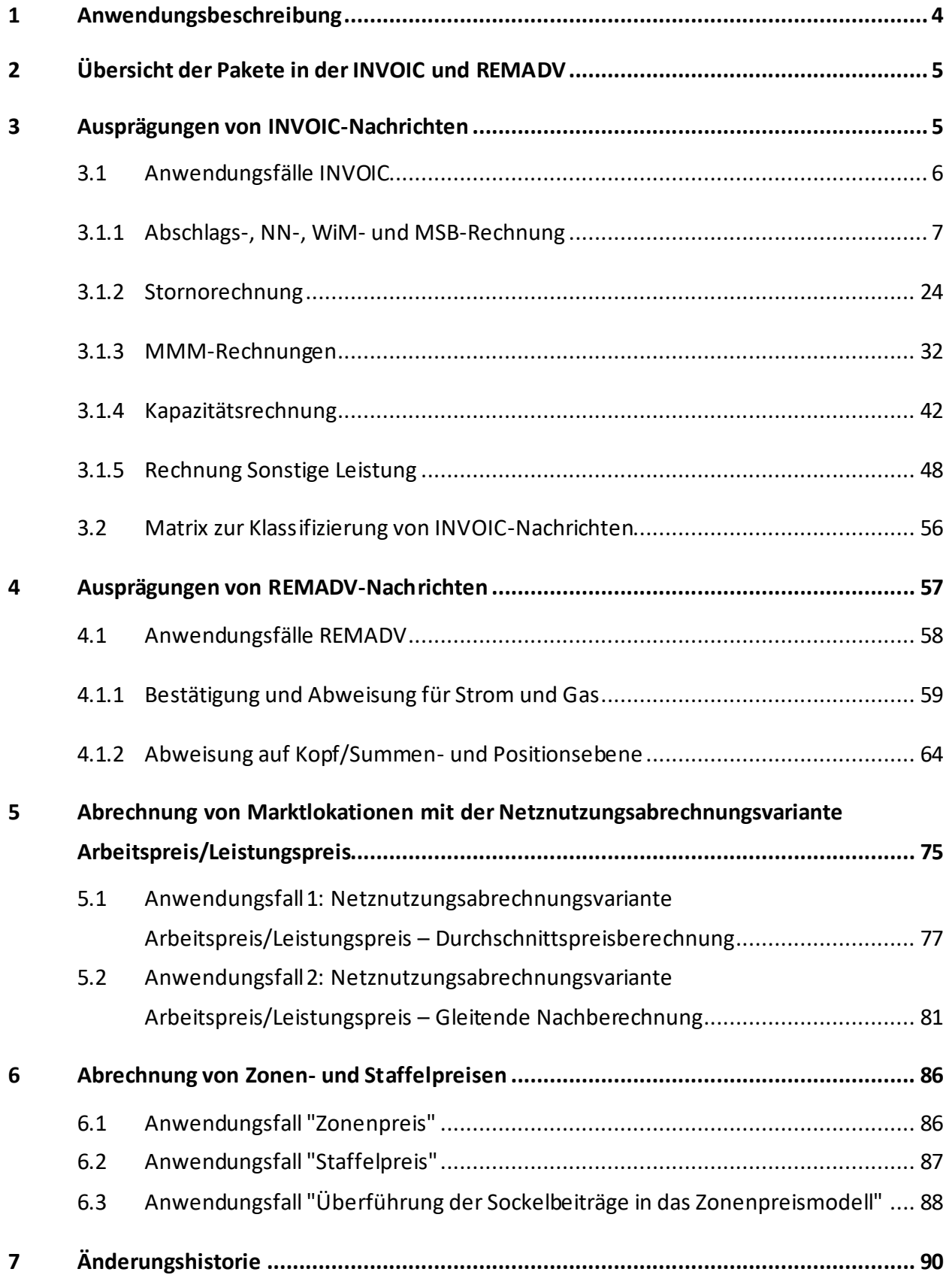

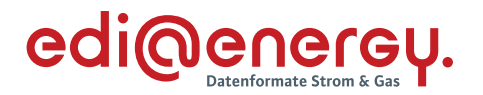

#### <span id="page-3-0"></span>**1 Anwendungsbeschreibung**

EDIFACT-Nachrichten stellen den beteiligten Kommunikationspartnern ein Instrument zur Verfügung, um die zur Abwicklung ihrer Geschäftsprozesse benötigten Informationen über einen normierten und einheitlichen Kommunikationsstandard auszutauschen. Dabei treten in der Praxis eine Reihe von verschiedenen Anwendungsmöglichkeiten auf, die mit unterschiedlichen Ausprägungen des Nachrichtentyps EDIFACT-INVOIC (z. B. Jahres-, Monats- oder Abschlagsrechnungen) abgedeckt werden. Als Antwort auf die INVOIC wird zur automatischen Zahlungsabwicklung die Nachricht REMADV zur Bestätigung bzw. Ablehnung der offenen Forderungen eingesetzt. Da beide Nachrichten in der Praxis immer gemeinsam betrachtet werden, bezieht sich auch dieses Dokument auf beide Nachrichten.

Die Anwendungsbeschreibungen zu den BDEW-EDIFACT-Nachrichtentypen INVOIC(D.06A) / REMADV(D.05A) geben neben den dort definierten allgemeinen semantischen und syntaktischen Festlegungen die im deutschen Energiemarkt verwendeten konkreten Ausprägungen der Nachricht an.

Sowohl die Liste der Anwendungsfälle als auch ihre konkrete inhaltliche Ausgestaltung unterliegen einer ständigen sich durch Anforderungen aus der praktischen Umsetzung ergebenden Aktualisierung.

Zusätzlich zum vorliegenden Anwendungshandbuch INVOIC/REMADV sei an dieser Stelle auf die folgenden BDEW-Dokumente verwiesen, die eine Gesamtsicht des elektronischen Rechnungsdatenaustausches ermöglichen:

- › Nachrichtentyp zur Übermittlung von Netz-, Energie- und Dienstleistungsabrechnungen INVOIC
- › Nachrichtentyp zur Übermittlung von Zahlungsavisen REMADV
- › Codeliste der Artikelnummern und Artikel-ID

In diesem Dokument werden die einzelnen Anwendungsfälle prozessscharf dargestellt. Die Definitionen zur Tabellennotation ist den Allgemeinen Festlegungen zu entnehmen.

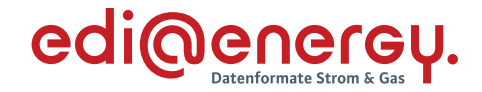

#### <span id="page-4-0"></span>**2 Übersicht der Pakete in der INVOIC und REMADV**

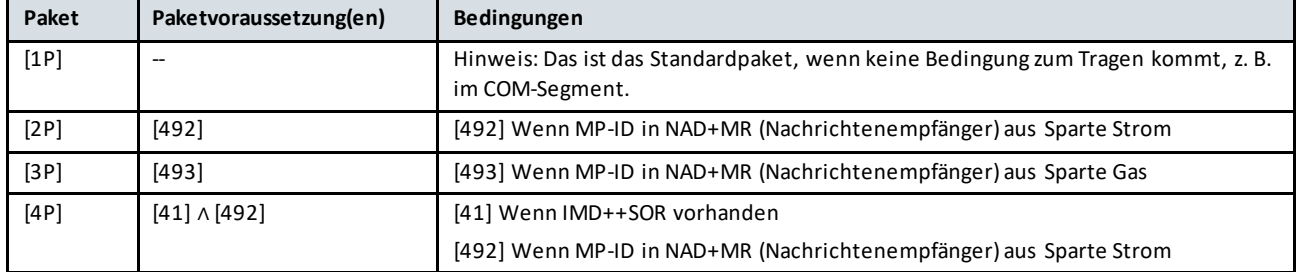

#### <span id="page-4-1"></span>**3 Ausprägungen von INVOIC-Nachrichten**

Für jede zugrundeliegende Rechnung oder umsatzsteuerrechtliche Gutschrift und Stornierungen dieser wird eine INVOIC-Nachricht erzeugt.

Die folgenden Tabellen zeigen Anwendungsmöglichkeiten der INVOIC-Nachricht. Sie haben zum Zwecke des Datenaustausches im deutschen Energiemarkt verbindlichen Charakter. Weitere Einzelheiten zu den Inhalten der jeweiligen Segmente entnehmen Sie bitte den Segmentbeschreibungen der Nachrichtenbeschreibung (BDEW - UN/EDIFACT D.06A – INVOIC) sowie dem Dokument "Allgemeine Festlegungen" in der jeweils gültigen Version.

Die Ermittlung der Mehr- oder Mindermenge erfolgt gemäß der Prozessbeschreibung. Abhängig vom Ergebnis wird die zugehörige Artikelnummer verwendet. Bei der Übertragung in das QTY-Segment werden keine Vorzeichen berücksichtigt, da diese Information die Artikelnummer trägt.

Der Ausgleich von Mehr-/Mindermengen ist steuerlich grundsätzlich als "Lieferung" zu betrachten. Lediglich im Rahmen der Mehr-/Mindermengenabrechnung Strom wird es bei vor dem 1. Juli 2018 ausgeführten Lieferungen nicht beanstandet, wenn zwischen den beteiligten Marktakteuren übereinstimmend von "sonstigen Leistungen" ausgegangen wird. D. h. wenn der 1. Juli 2018 im Abrechnungszeitraum der Mehr-/Mindermengenrechnung liegt, ist dies steuerrechtlich eine Lieferung". Für die Abbildung der Mehr-/Mindermenge als "sonstige Leistung" wird ausschließlich der Anwendungsfall, welcher mit dem Prüfidentifikator 31005 gekennzeichnet ist, sowohl für die Mehr- als auch für die Mindermenge verwendet. Bei der Abrechnung der Mehrmenge wird der Korrekturfaktor im SG26 QTY+Z17 genutzt.

Für die Abbildung der Mehr-/Mindermenge als "Lieferung" wird der Anwendungsfall, der mit dem Prüfidentifikator 31005 gekennzeichnet ist, zur Abrechnung der Mindermenge und der Anwendungsfall, der mit dem Prüfidentifikator 31006 gekennzeichnet ist, zur Abrechnung der Mehrmenge genutzt.

Für die Abbildung der Mehr-/Mindermengen von Netzbetreibern an Marktgebietsverantwortliche in der Sparte Gas, welche ebenfalls eine "Lieferung" darstellt, werden die beiden Prüfidentifikatoren 31007 (Aggregierte Mehr-/Mindermenge) und 31008 (Aggregierte Mehr-/Mindermenge – selbst ausgestellte Rechnung) unterschieden.

Die Anwendungsfälle zur Abrechnung der Mehr-/Mindermengen berücksichtigen keine Umsatzsteueränderung im Abrechnungszeitraum.

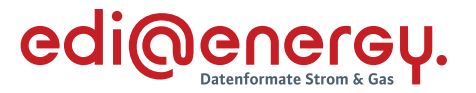

Der vorliegende Anwendungsfall zur Kapazitätsrechnung basiert auf der Anwendungshilfe/Prozessbeschreibung zur Kapazitätsabrechnung an Ausspeisepunkten zu Letztverbrauchern des BDEW, die unter dem Link:

[https://www.bdew.de/service/anwendungshilfen/awh-zur-kapazitaetsabrechnung-an](https://www.bdew.de/service/anwendungshilfen/awh-zur-kapazitaetsabrechnung-an-ausspeisepunkten-zu-letztverbrauchern/)[ausspeisepunkten-zu-letztverbrauchern/](https://www.bdew.de/service/anwendungshilfen/awh-zur-kapazitaetsabrechnung-an-ausspeisepunkten-zu-letztverbrauchern/)

## zu finden ist.

Bei der Kapazitätsrechnung ist zu beachten, dass die INVOIC und PDF-Detailinformationen zusammen die Rechnung im Sinne der steuerrechtlichen Anforderungen ergeben.

Die INVOIC kann nicht alleinstehen, da in dieser nicht alle Informationen enthalten sind, die den Anforderungen an eine Rechnung genügen. Insbesondere Mengeninformationen und der Lieferort werden in der Rechnungsanlage im PDF-Format (= PDF-Detailinformationen) angegeben. Die INVOIC enthält lediglich Zahlungsinformationen und Gesamtrechnungsbe träge. Beides zusammen – INVOIC und die PDF-Detailinformationen – erfüllen die Anforderungen an eine Rechnung.

## <span id="page-5-0"></span>**3.1 Anwendungsfälle INVOIC**

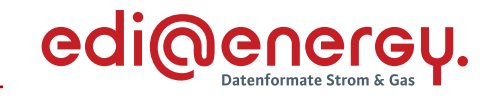

## <span id="page-6-0"></span>**3.1.1 Abschlags-, NN-, WiM- und MSB-Rechnung**

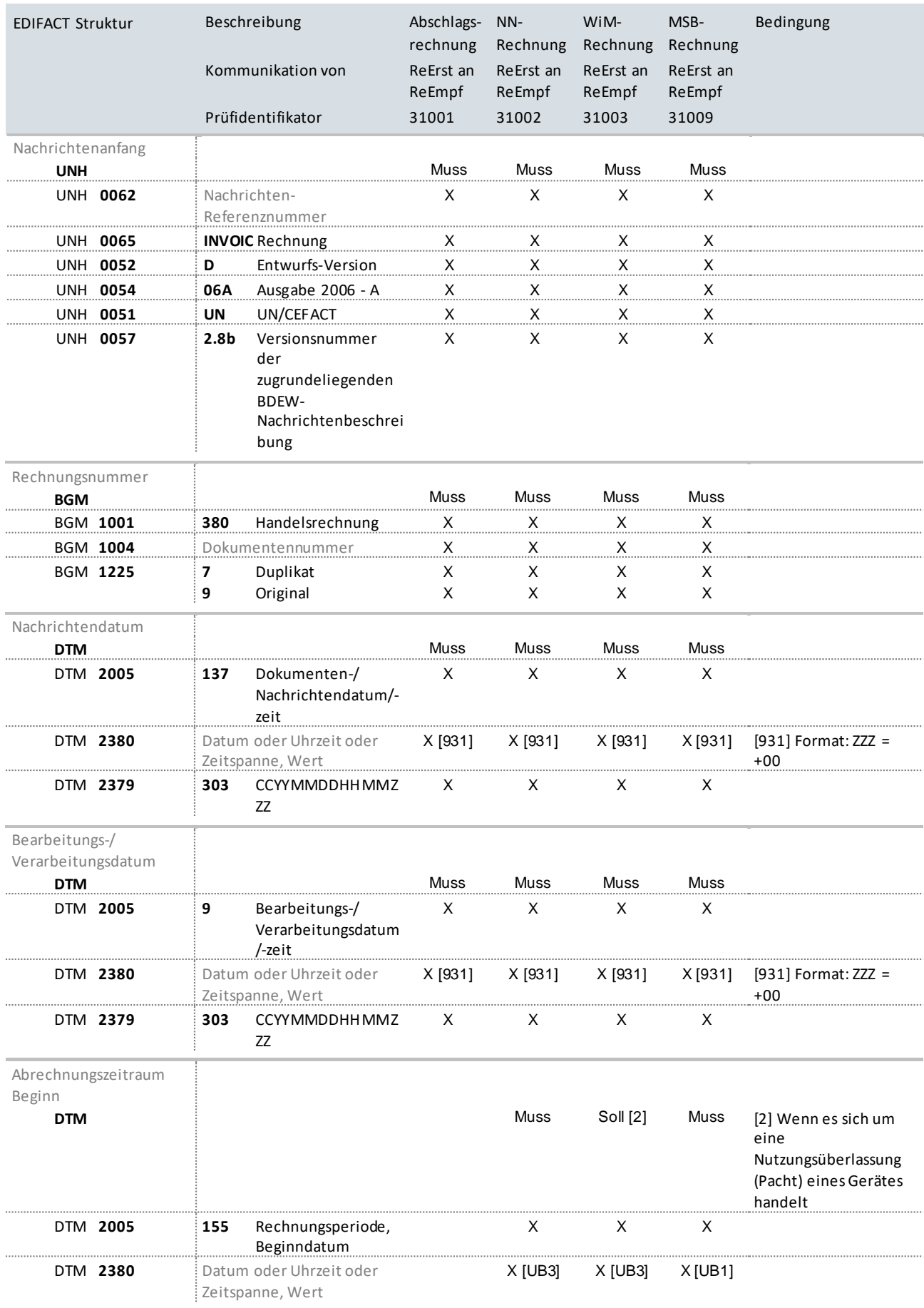

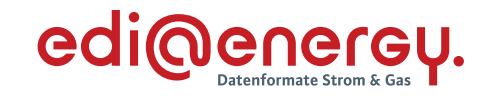

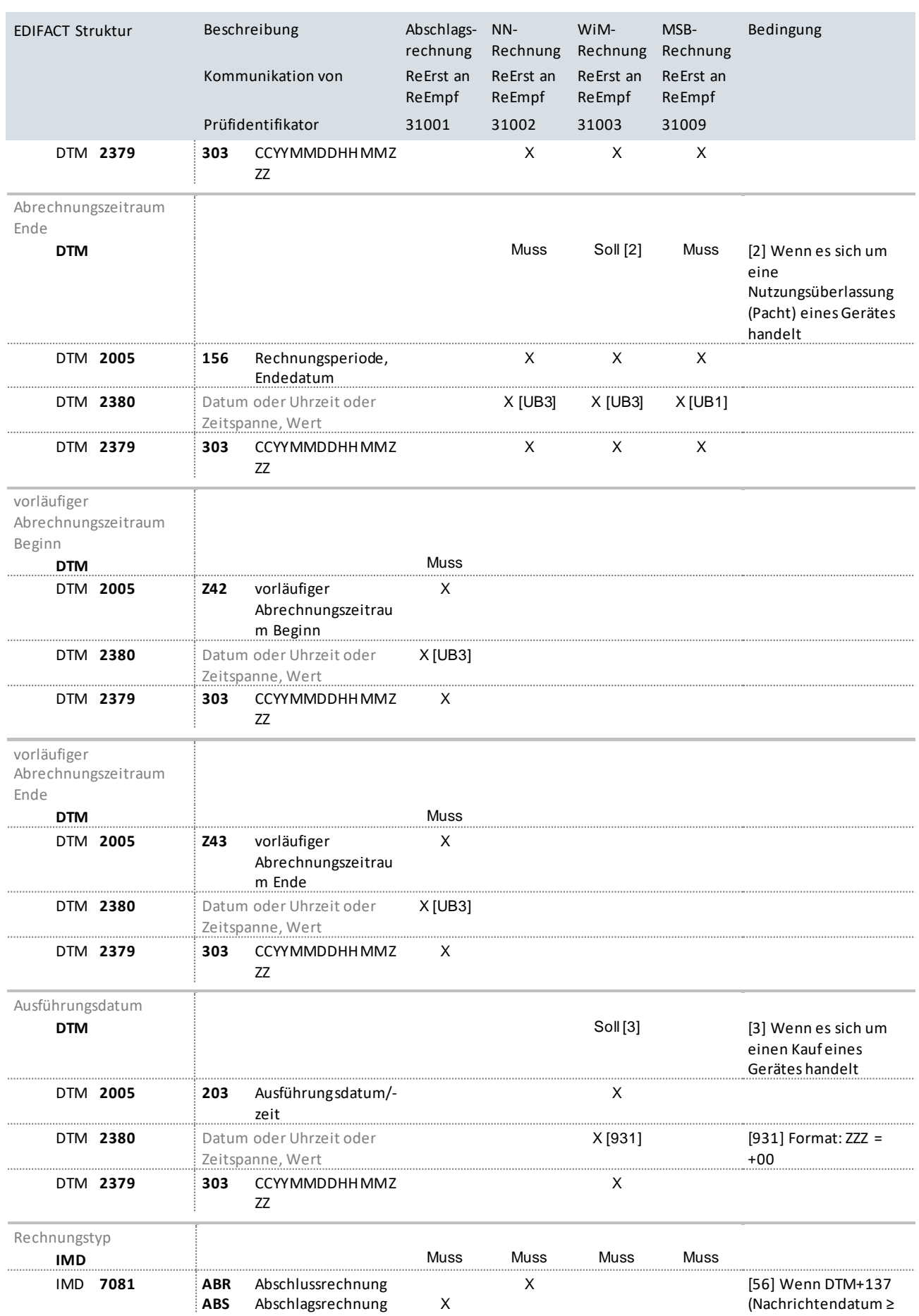

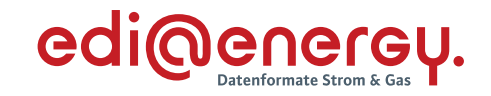

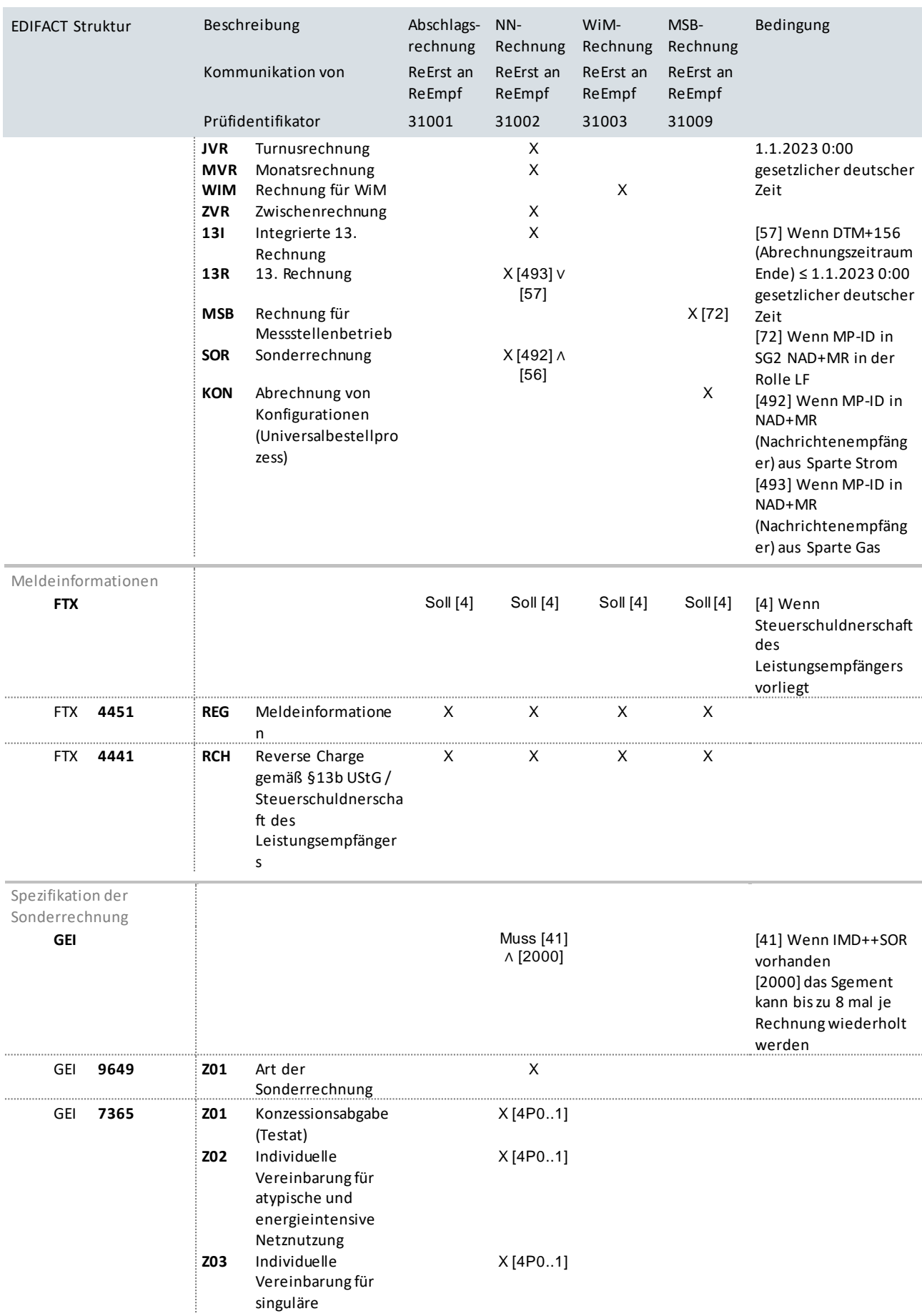

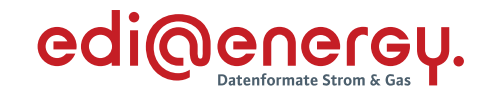

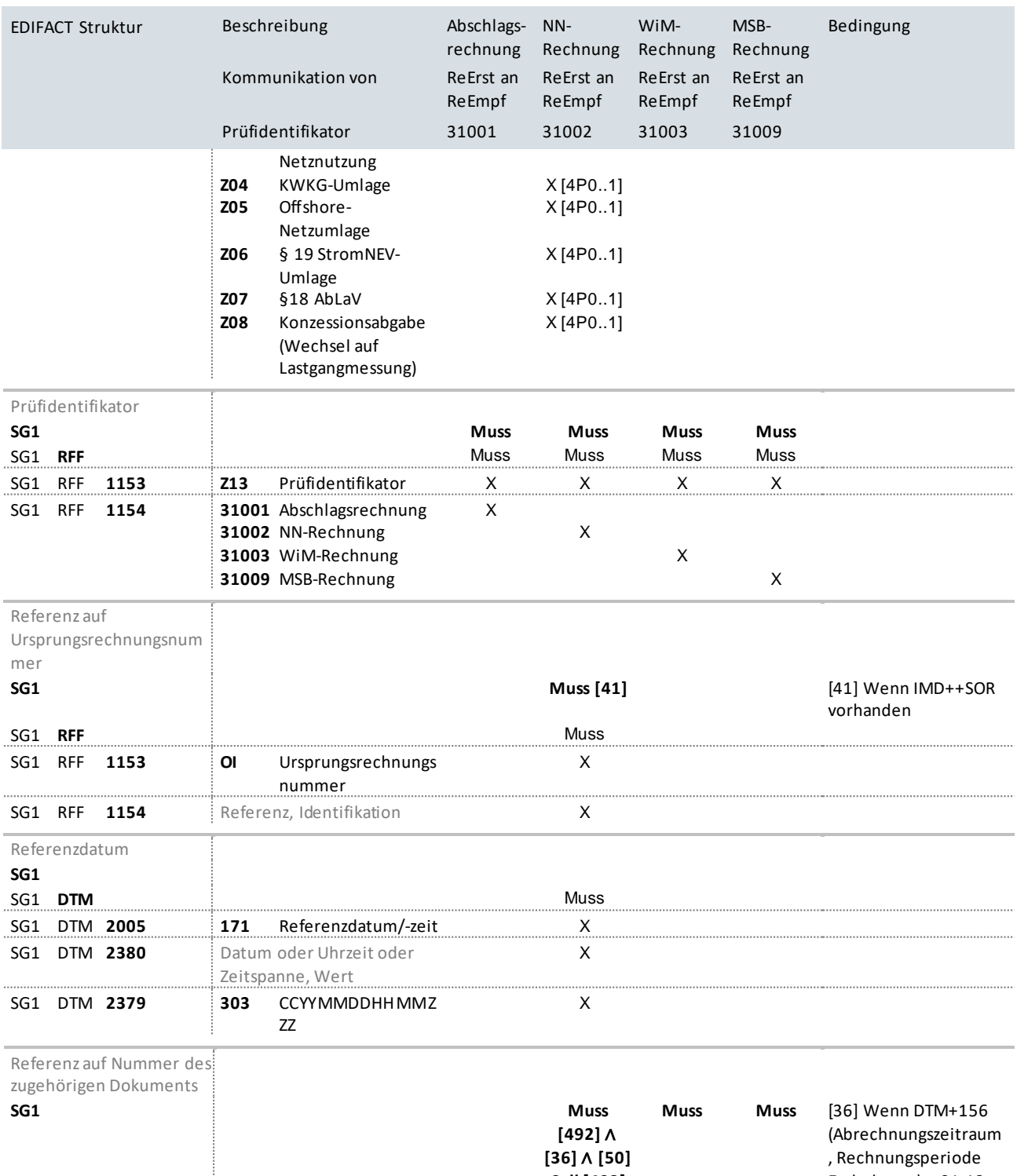

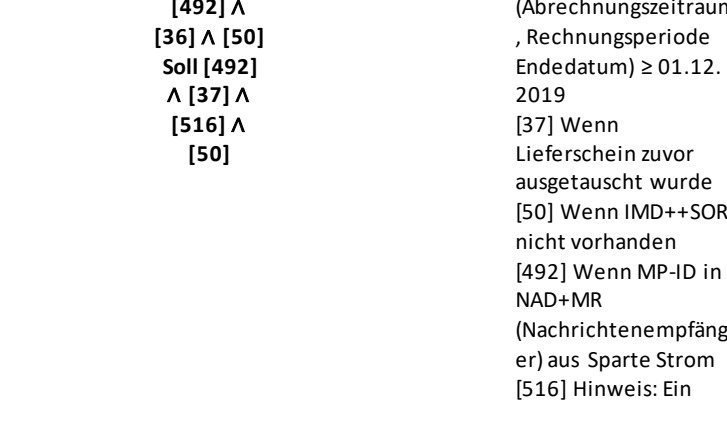

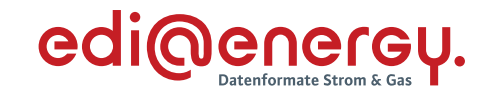

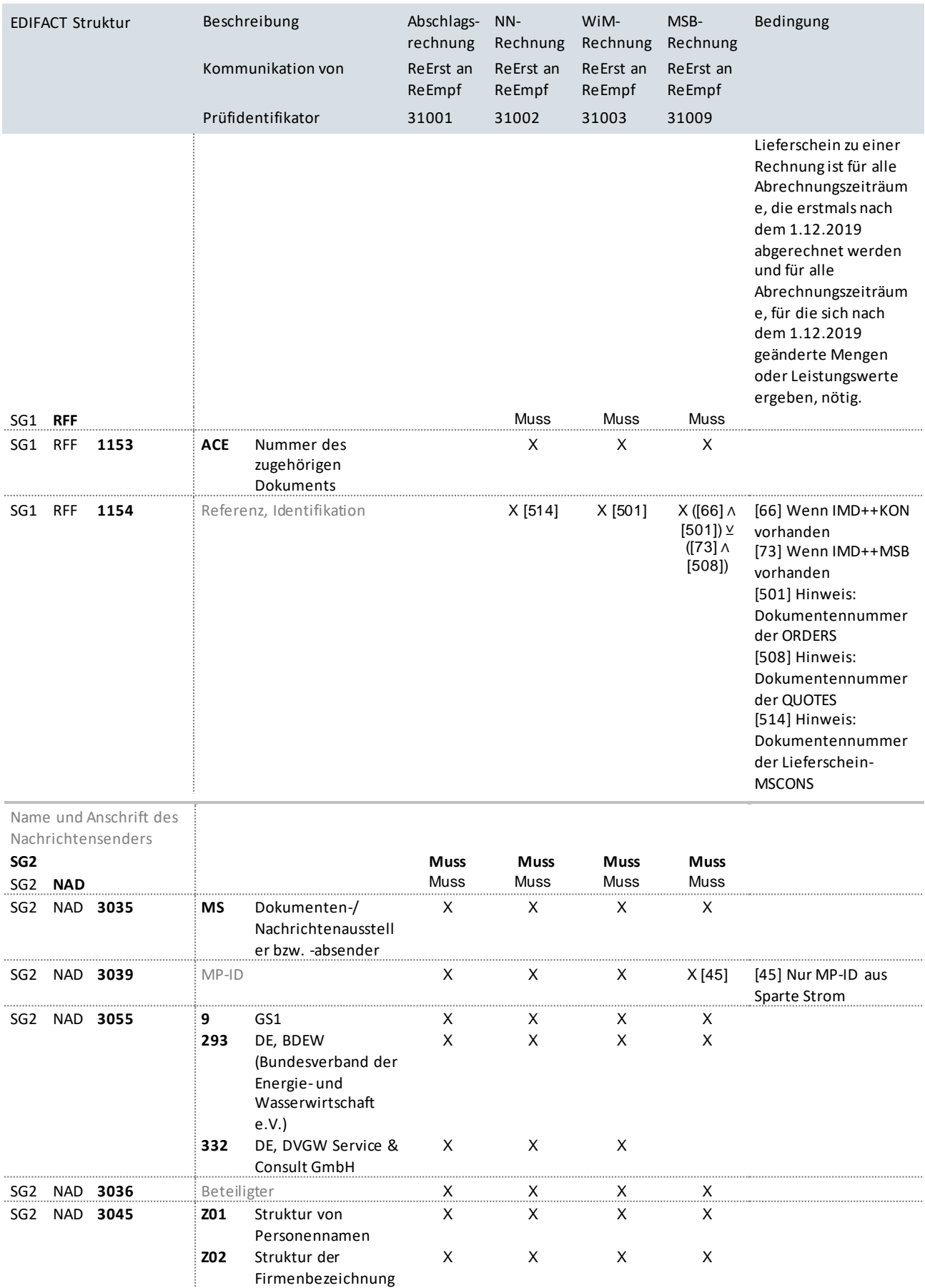

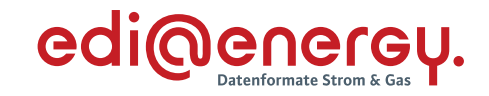

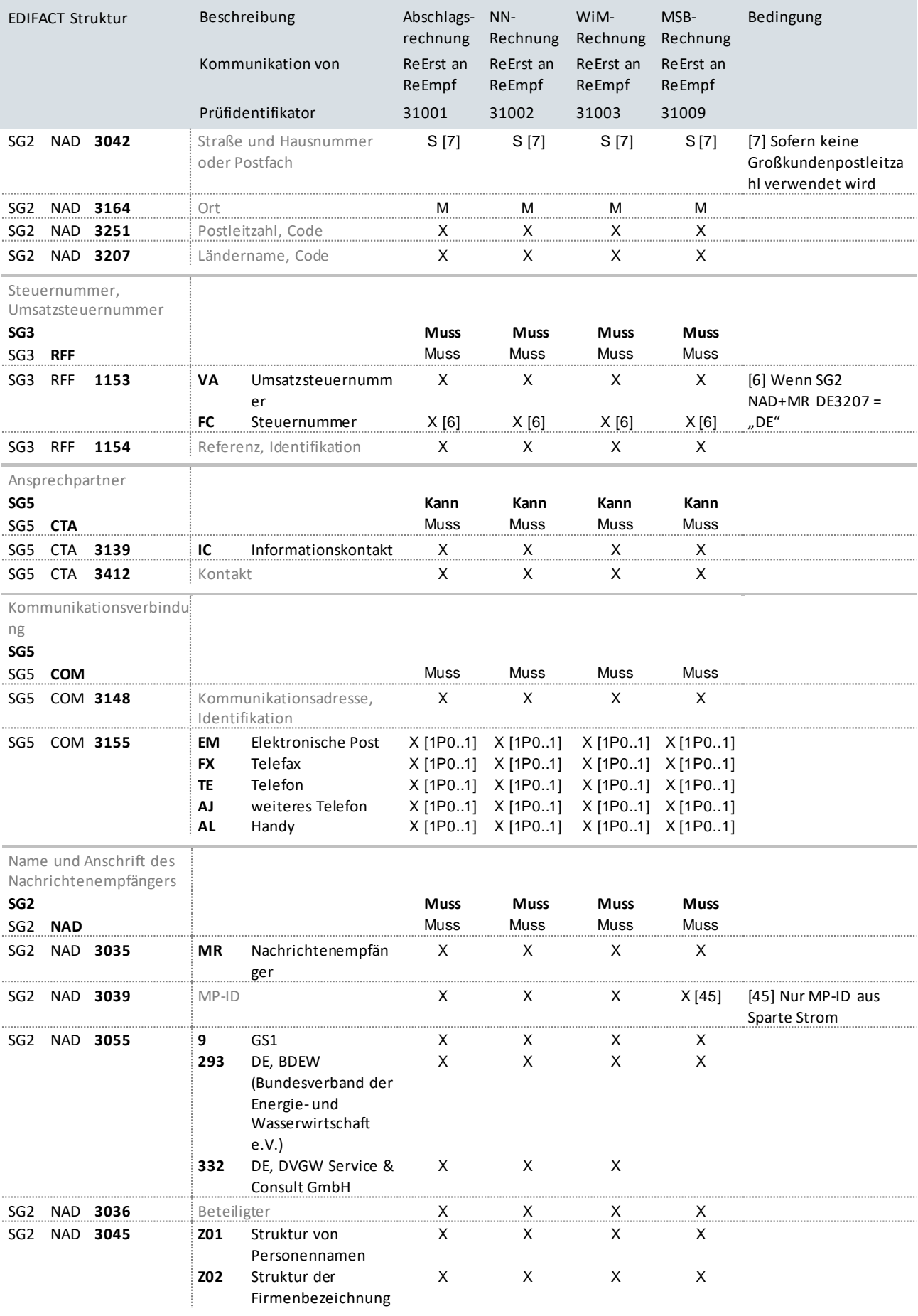

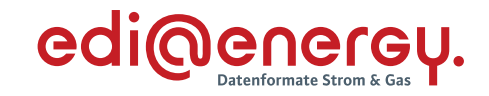

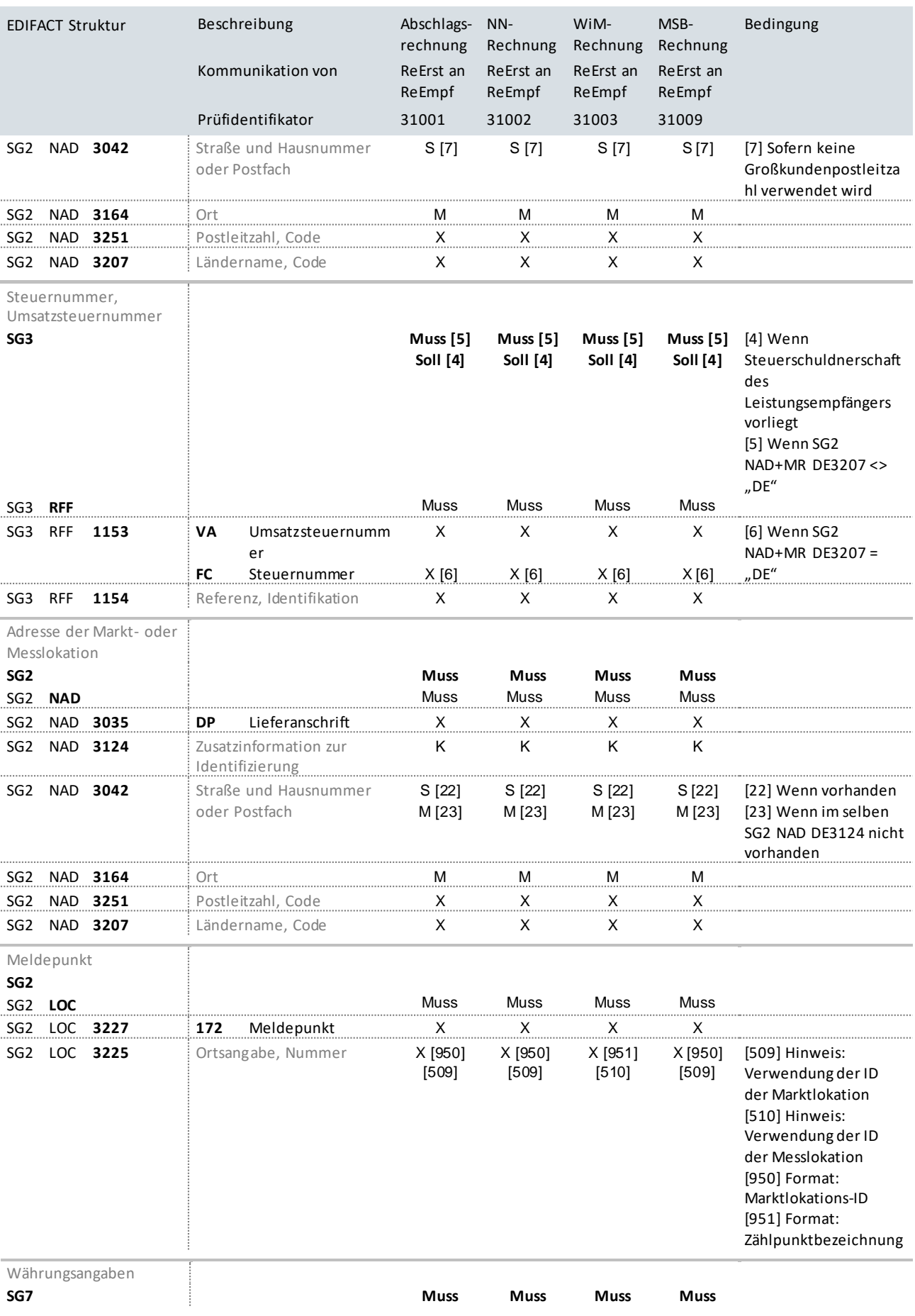

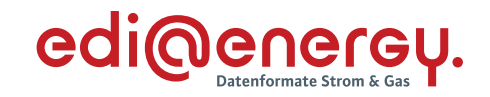

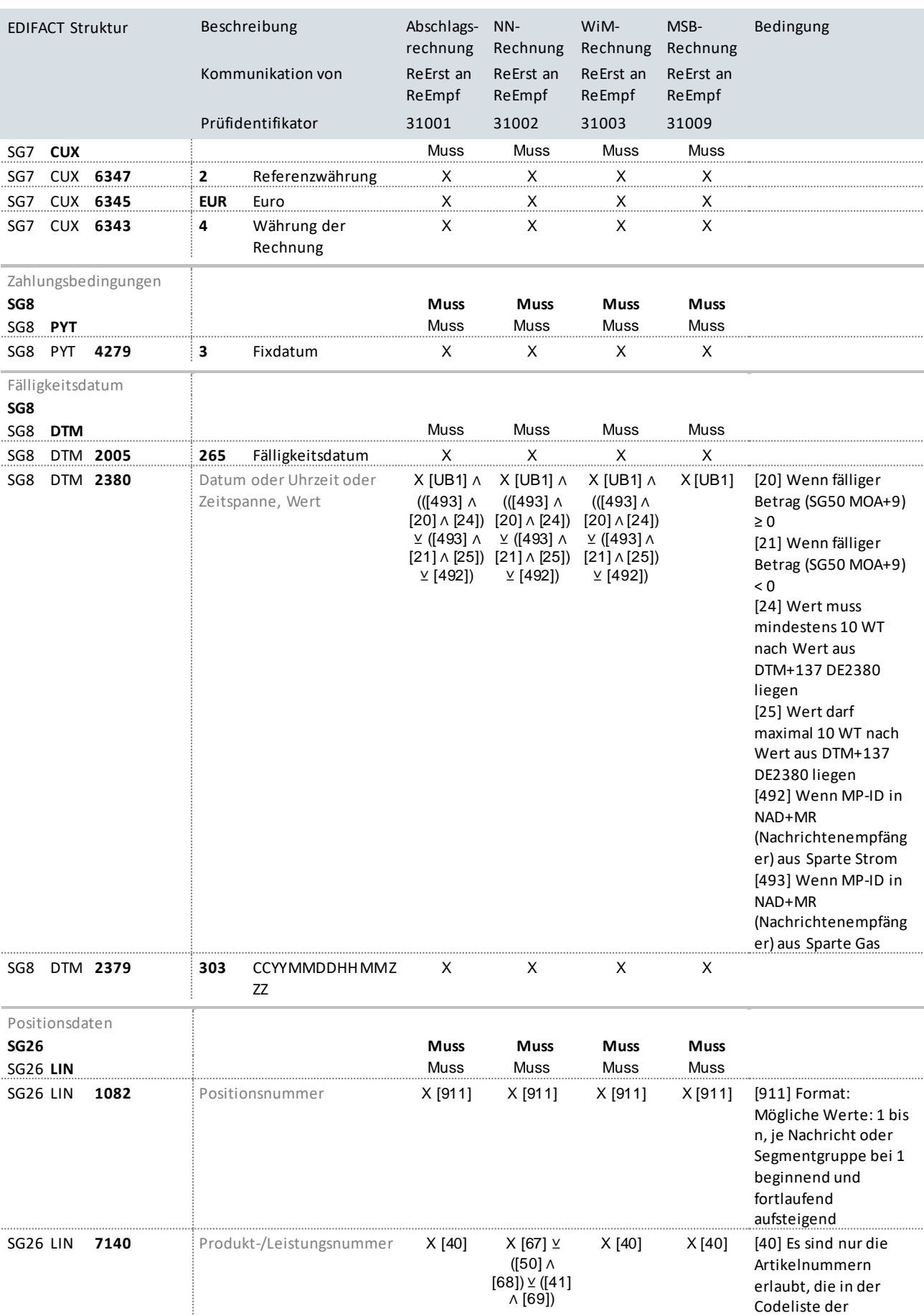

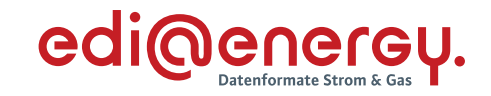

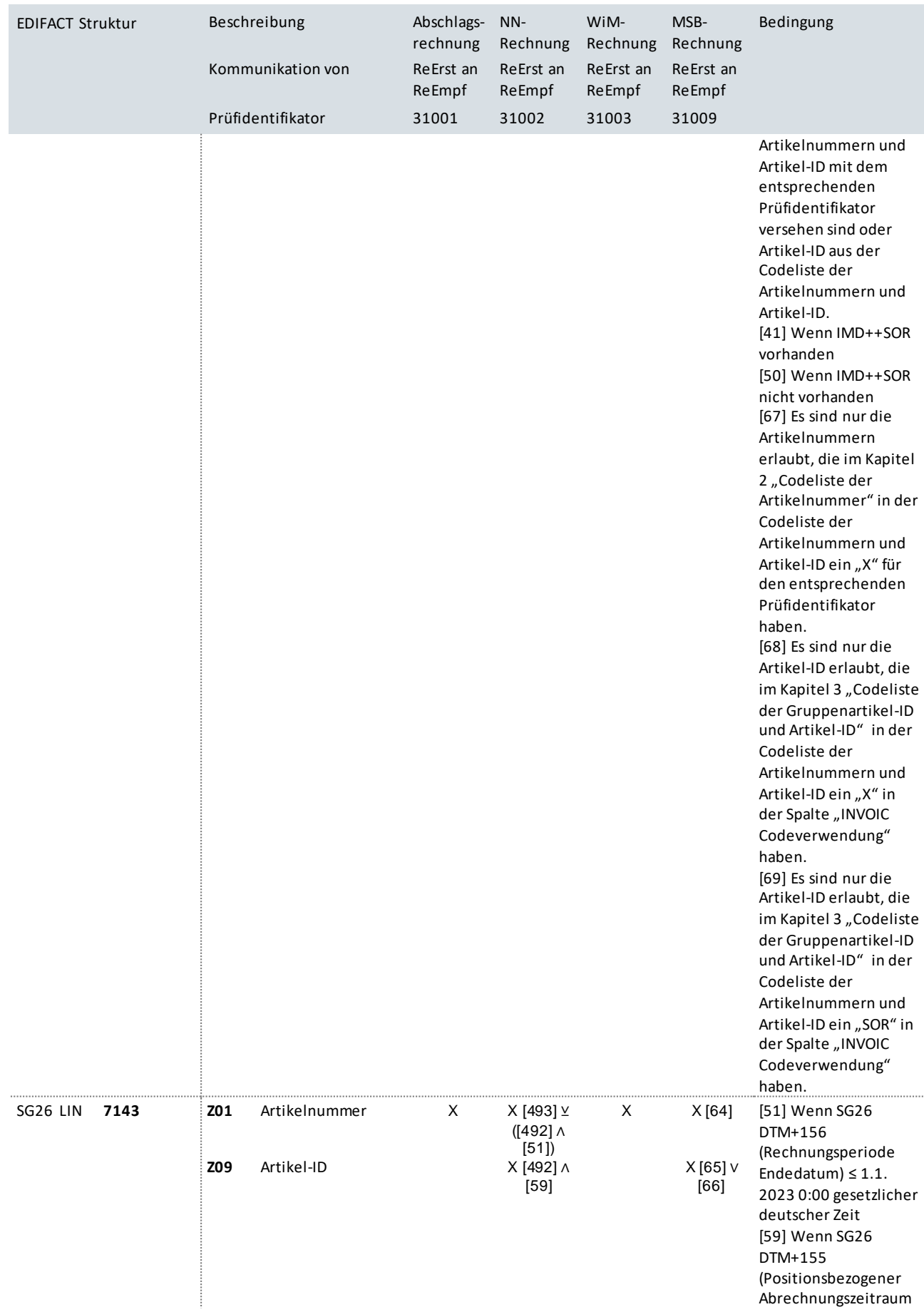

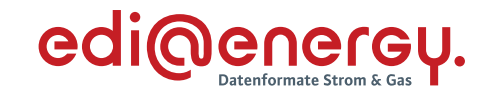

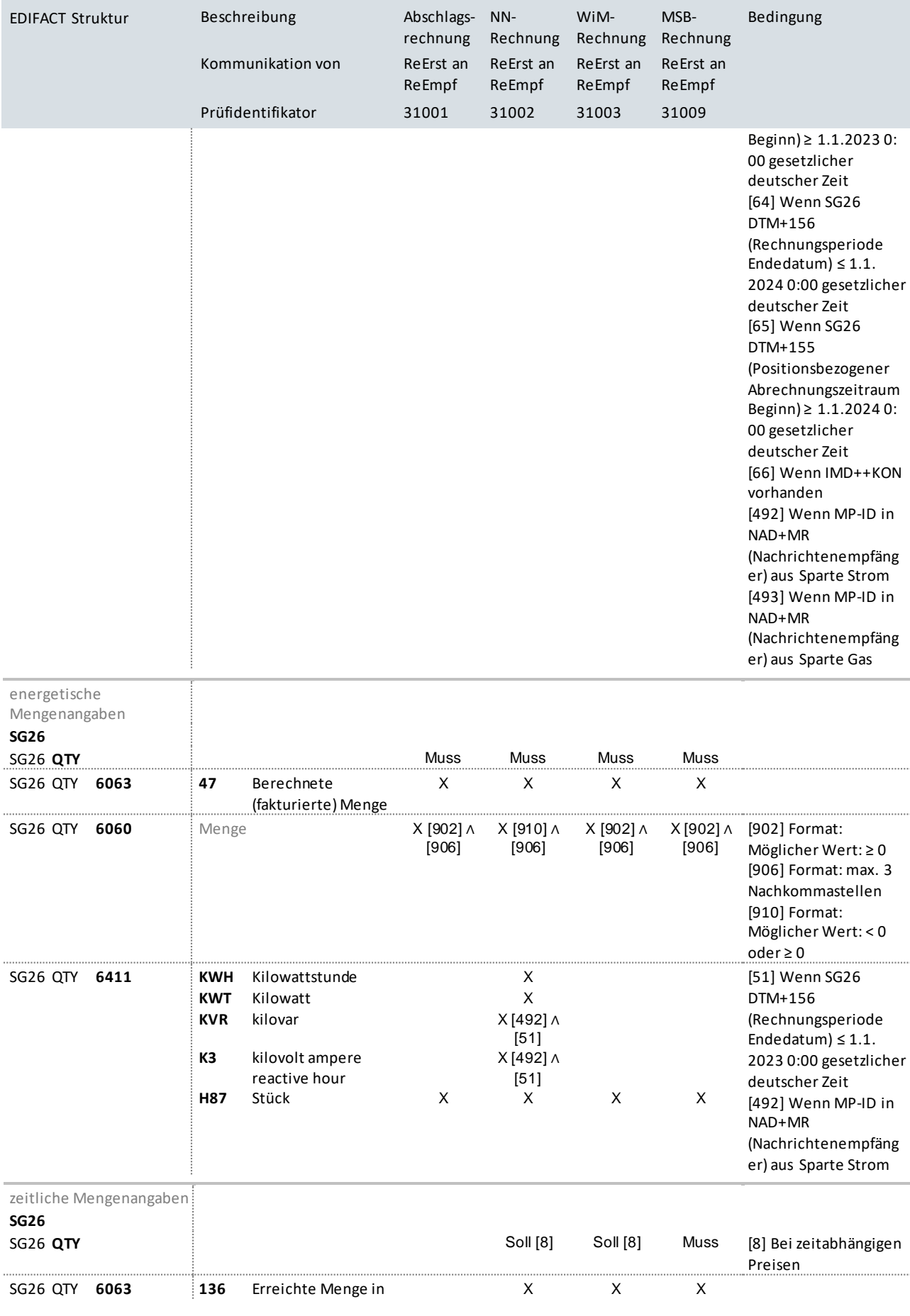

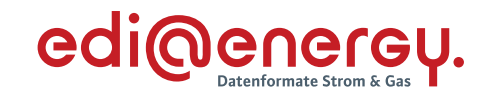

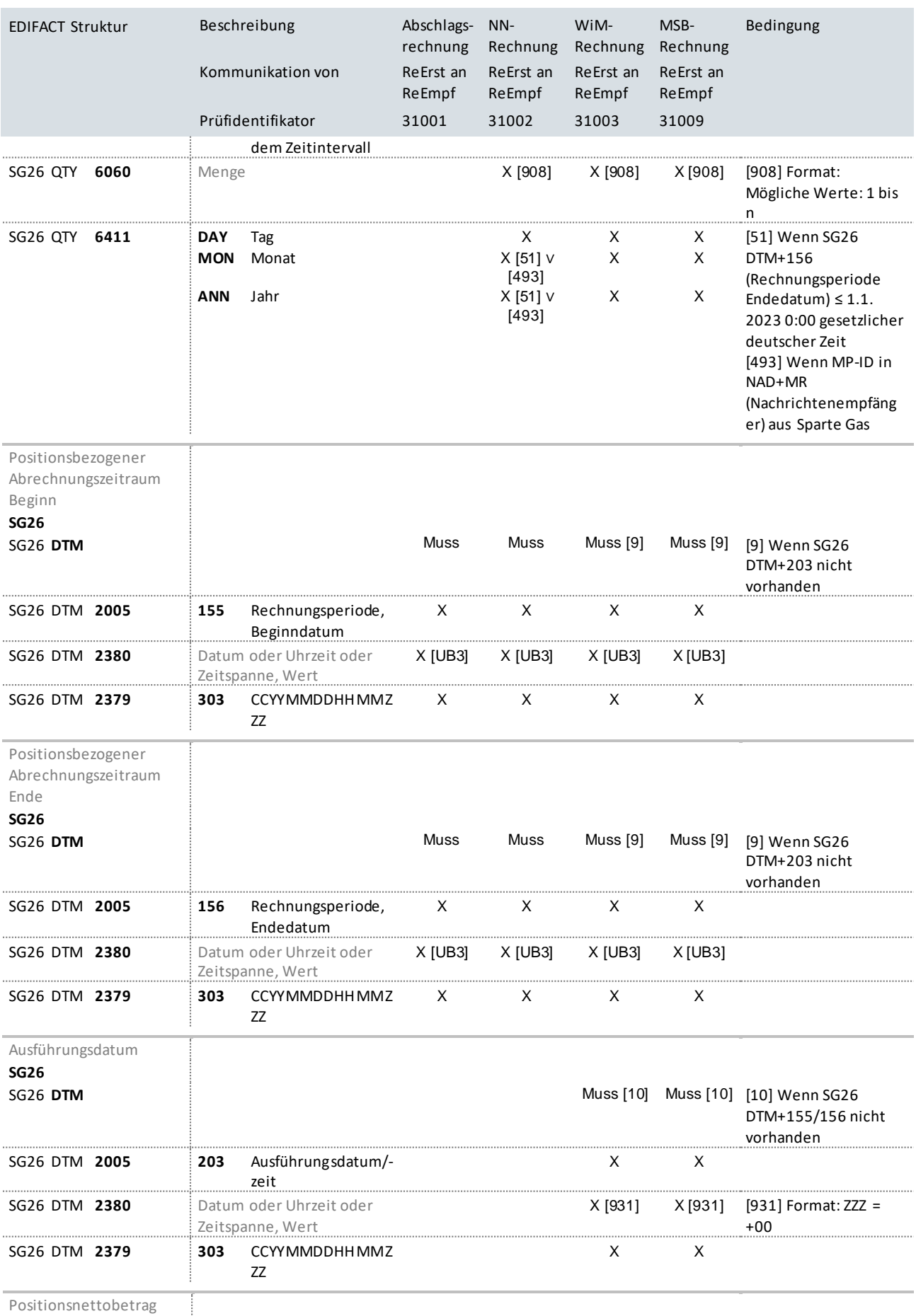

Positionsnettobetrag

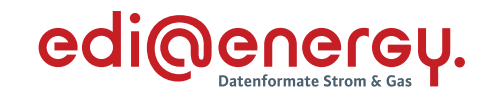

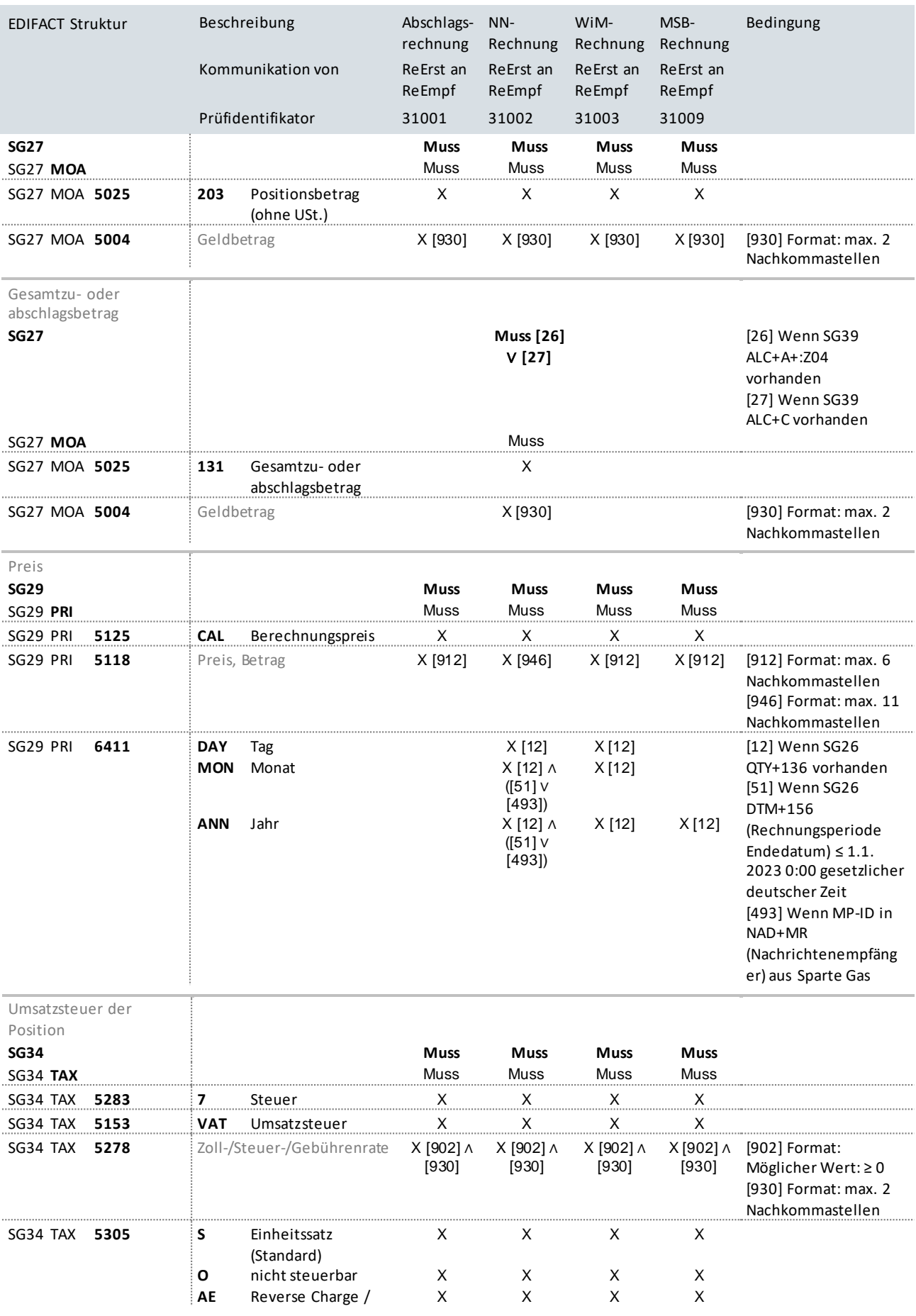

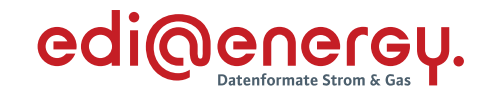

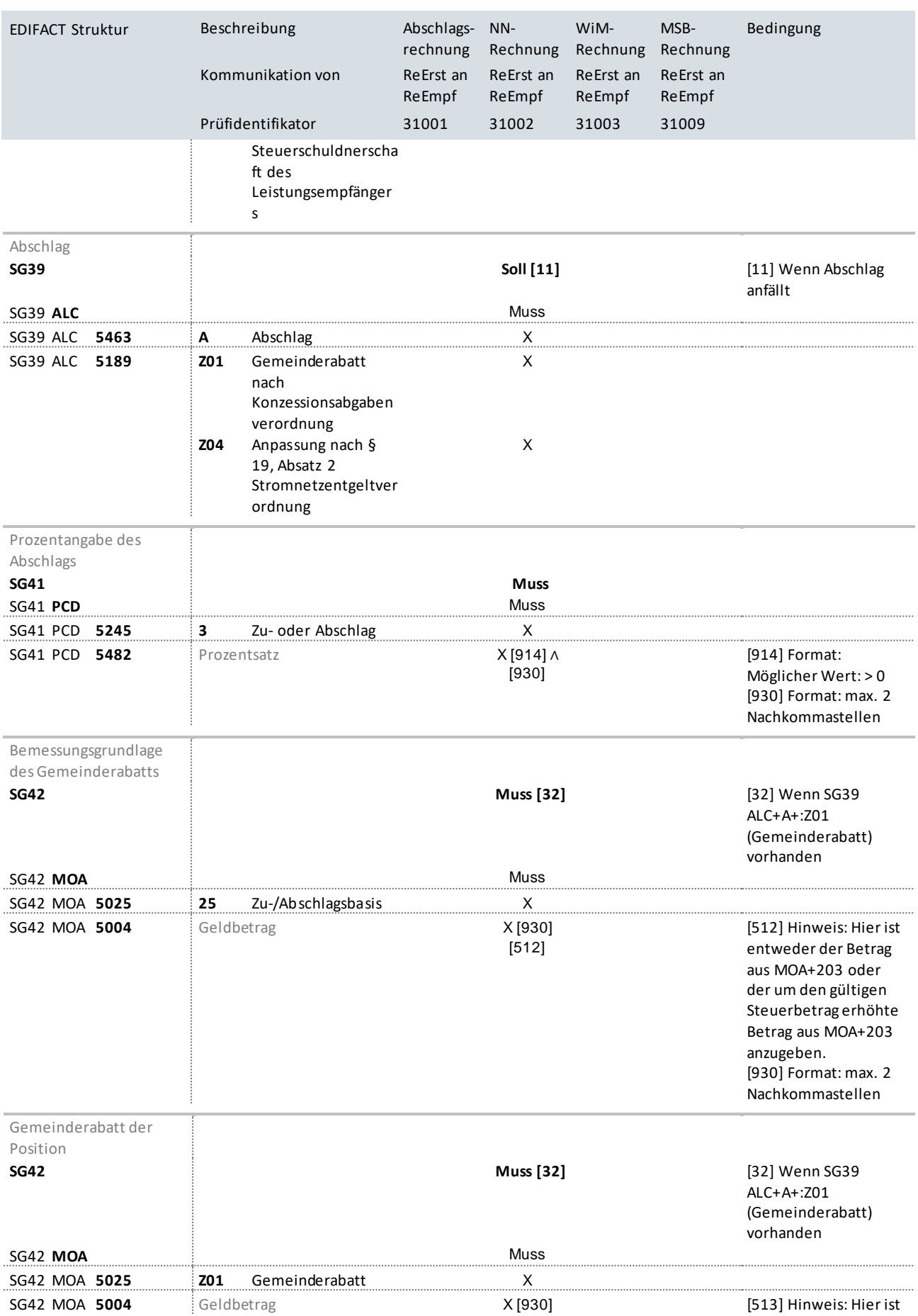

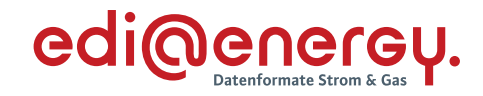

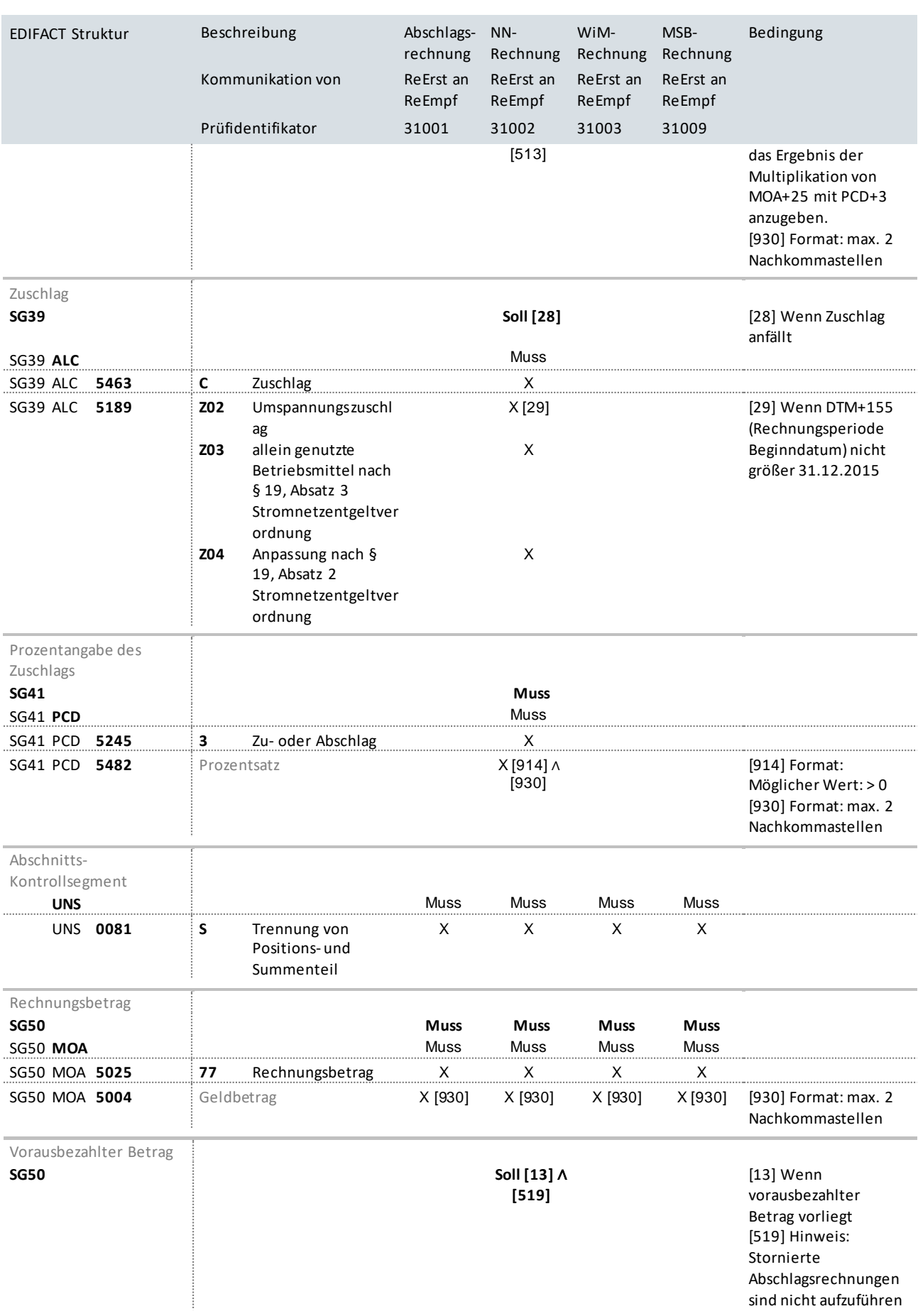

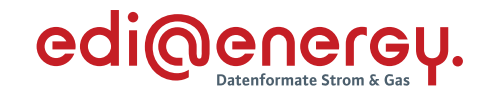

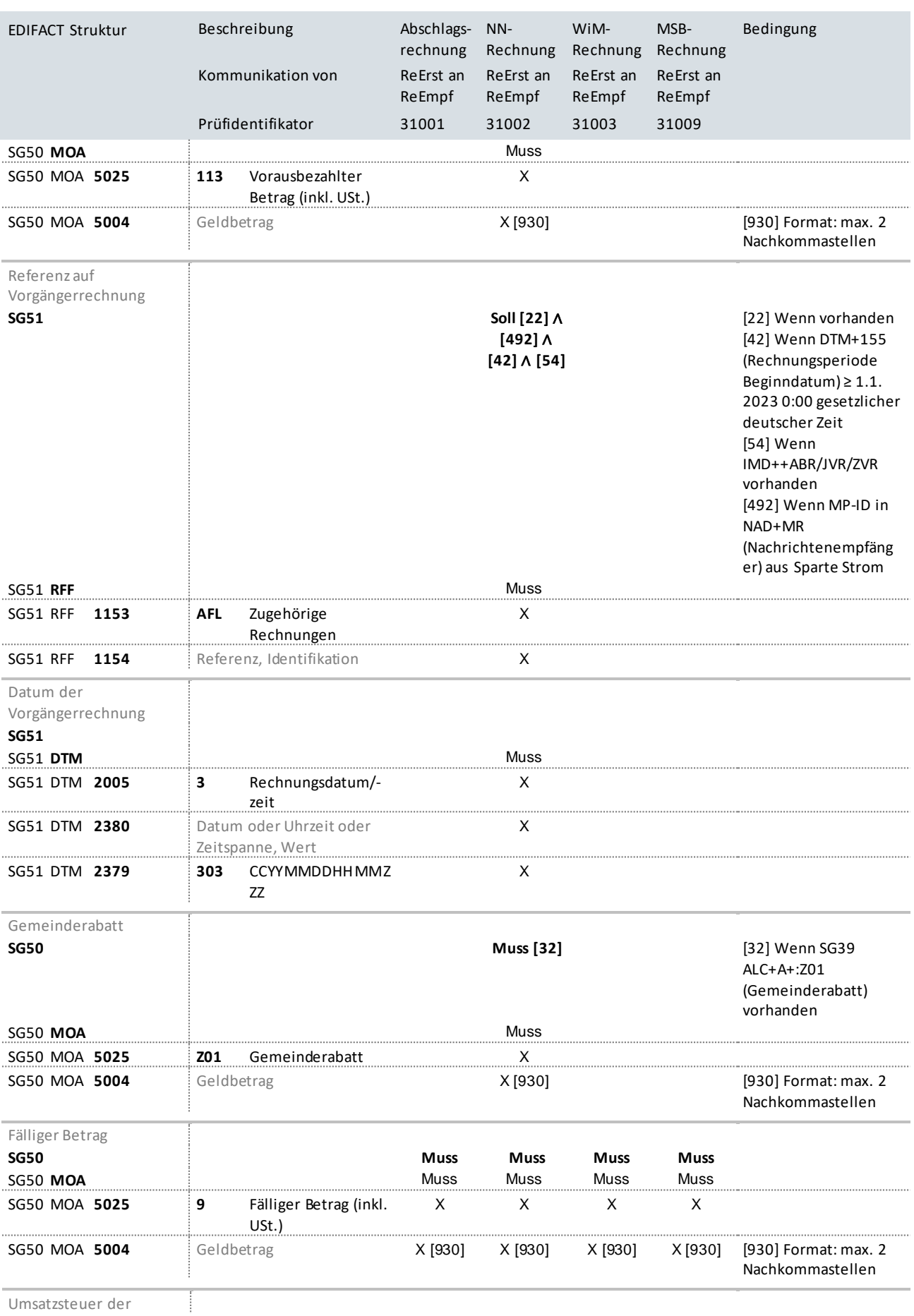

Umsatzsteuer der

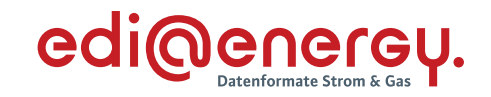

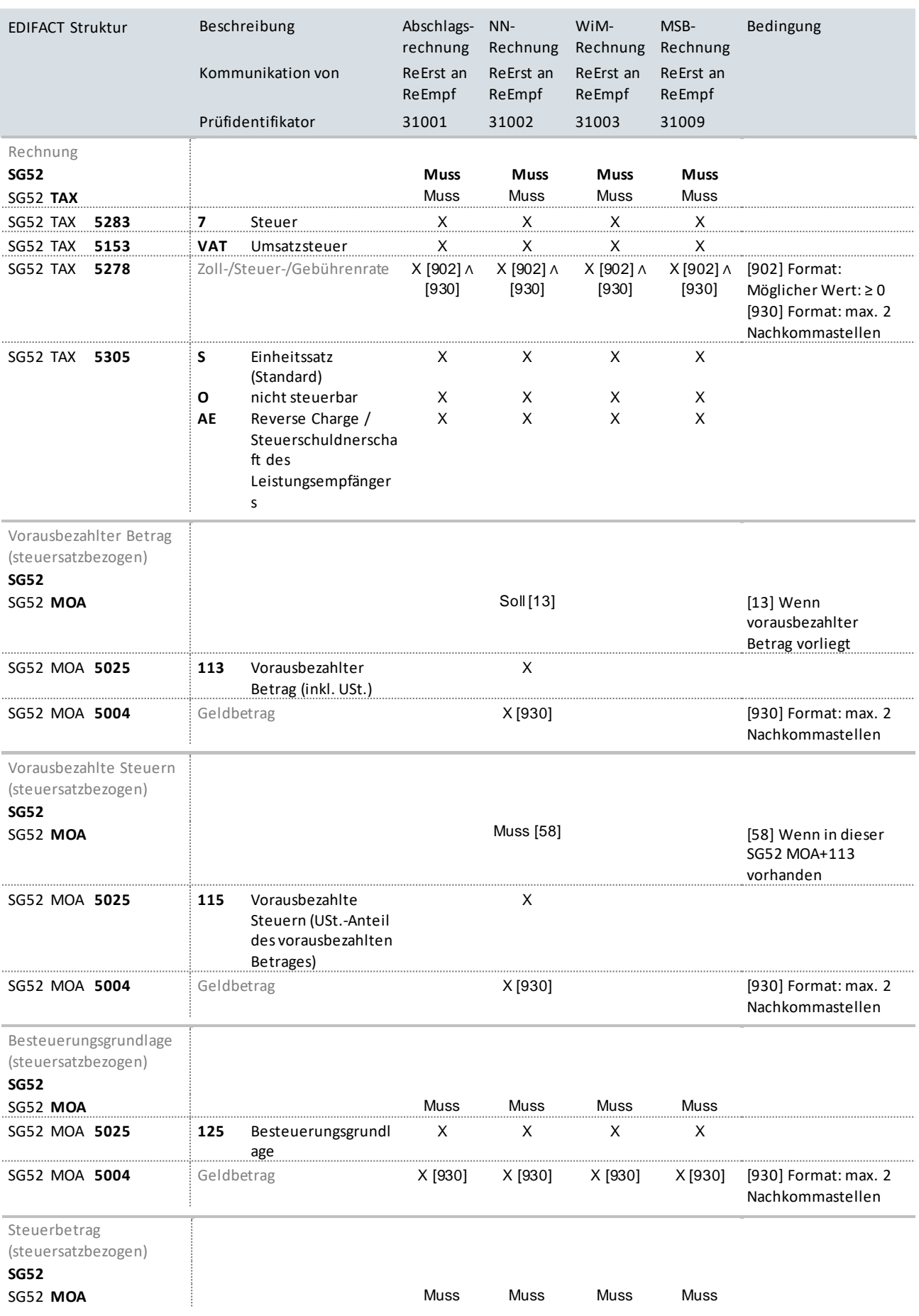

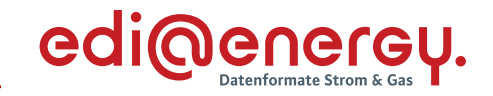

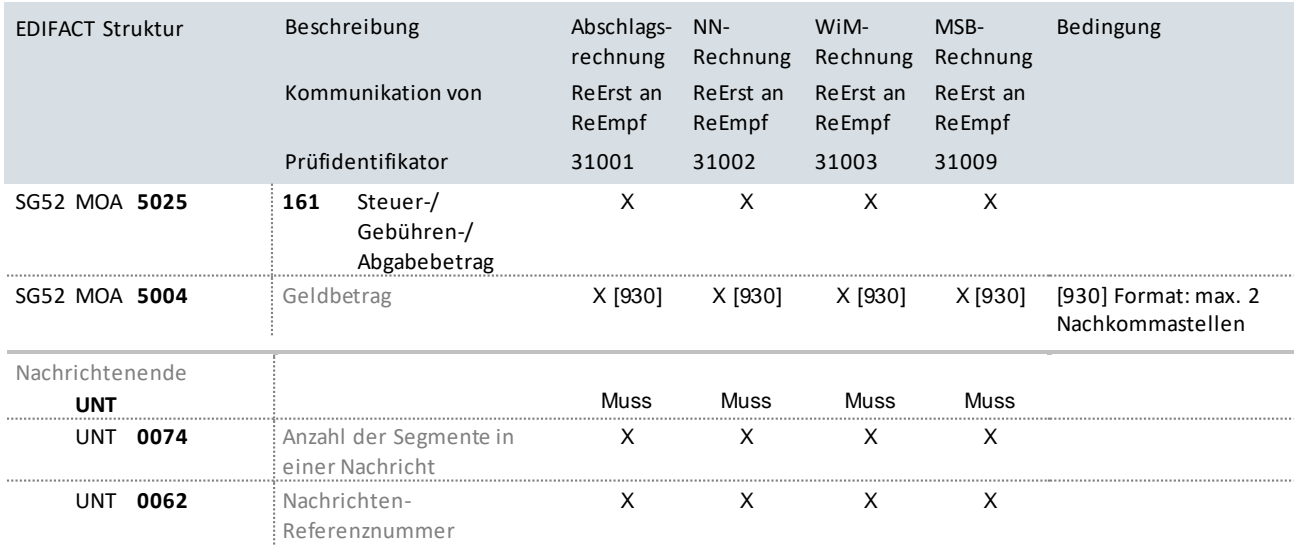

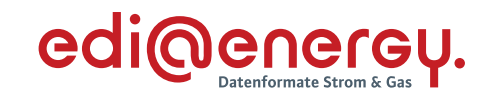

### <span id="page-23-0"></span>**3.1.2 Stornorechnung**

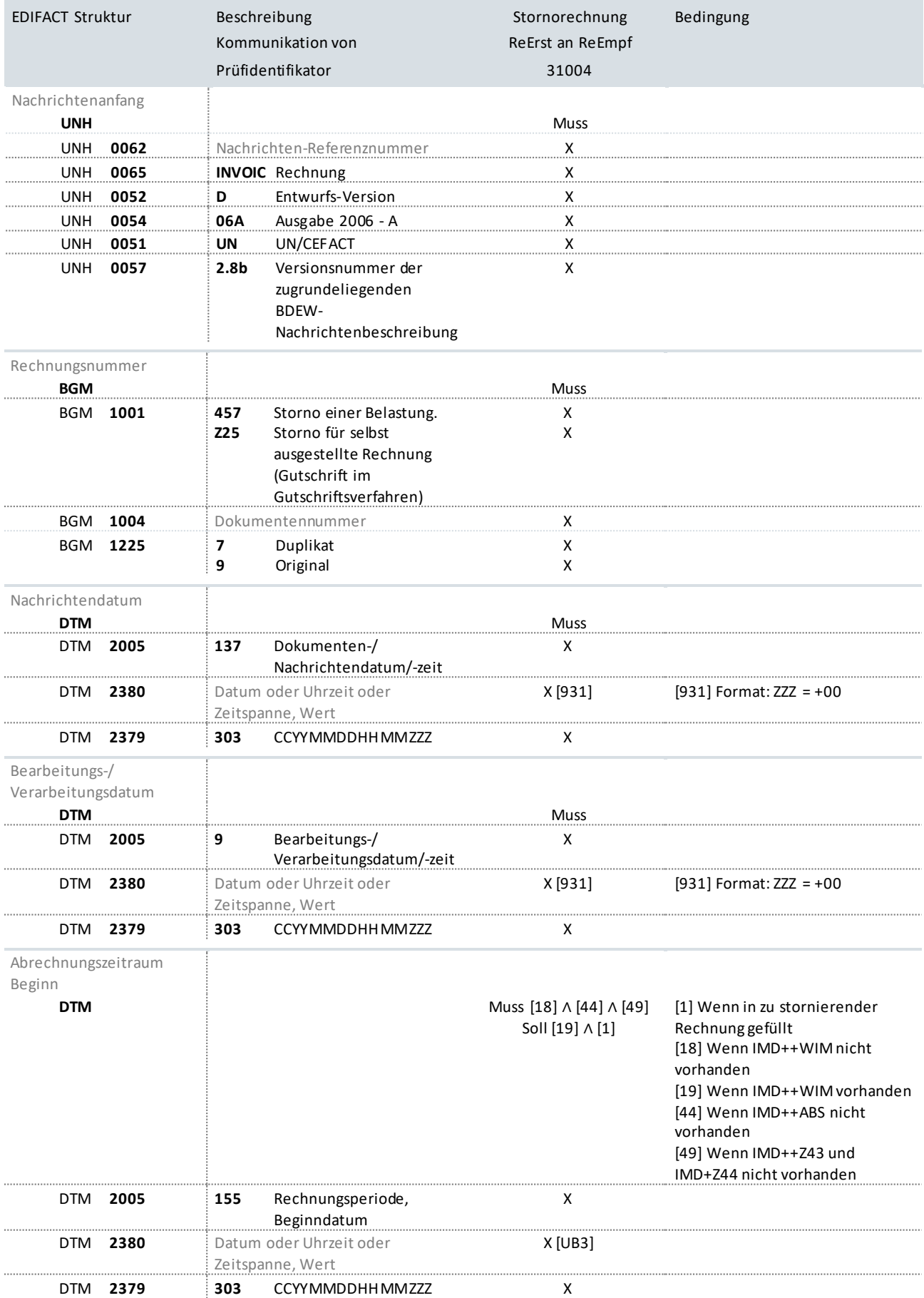

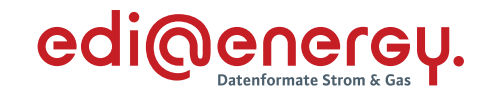

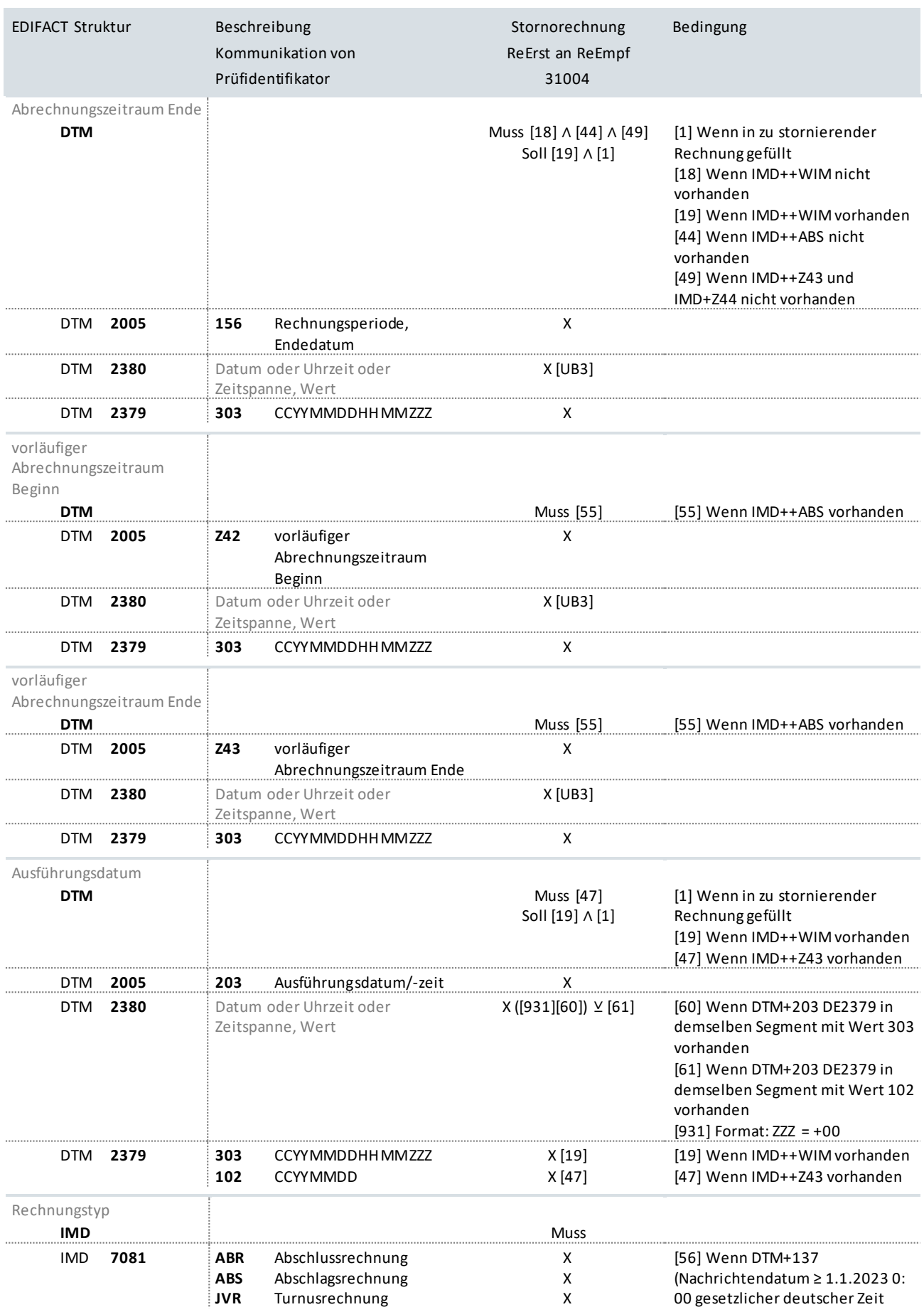

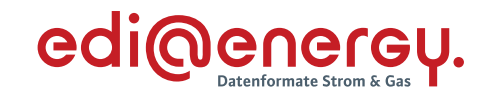

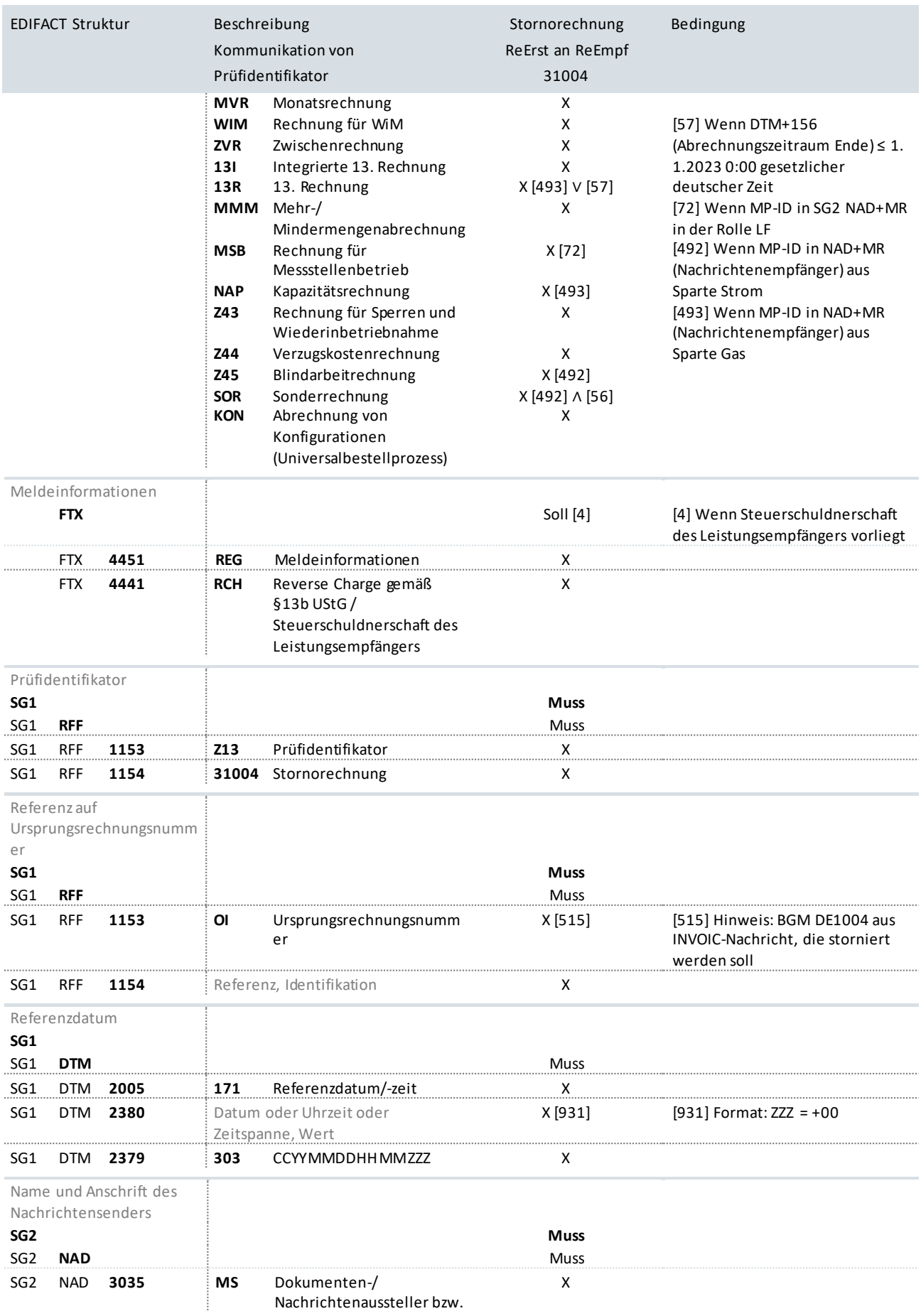

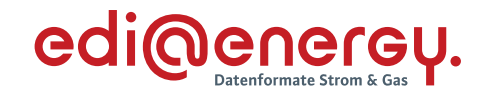

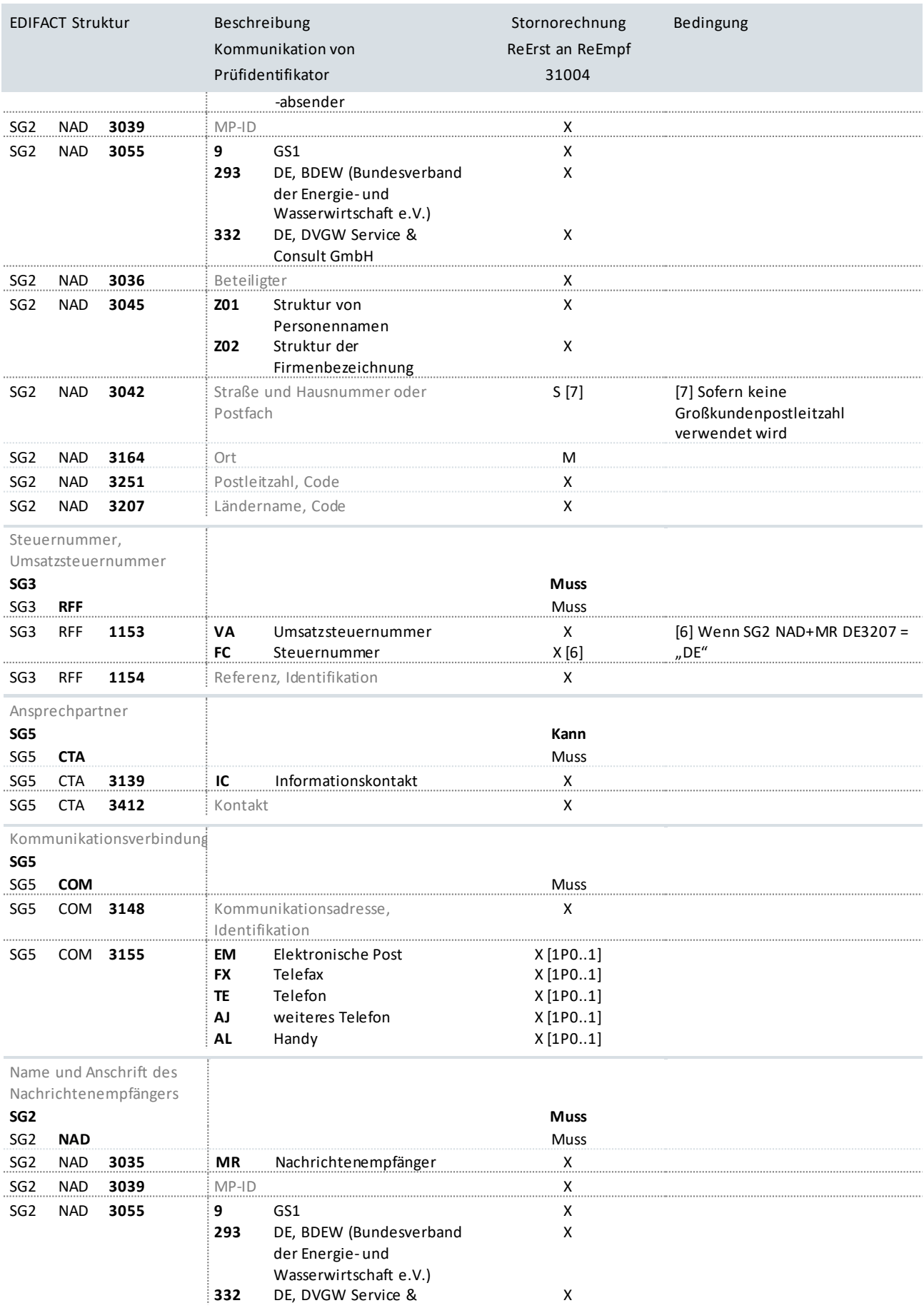

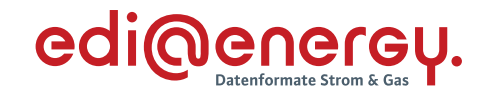

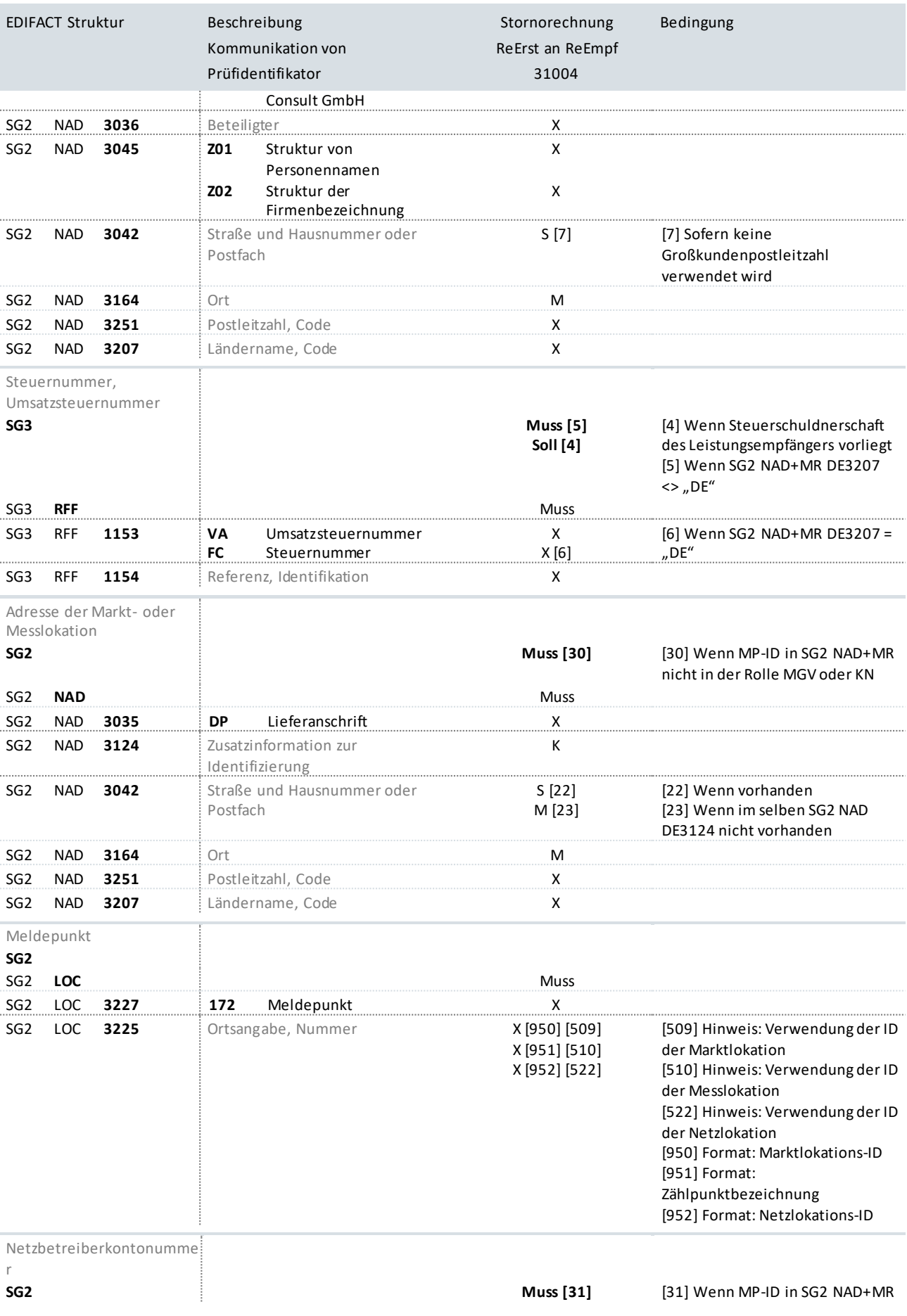

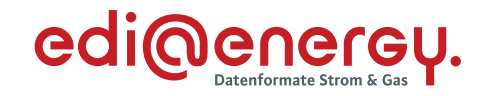

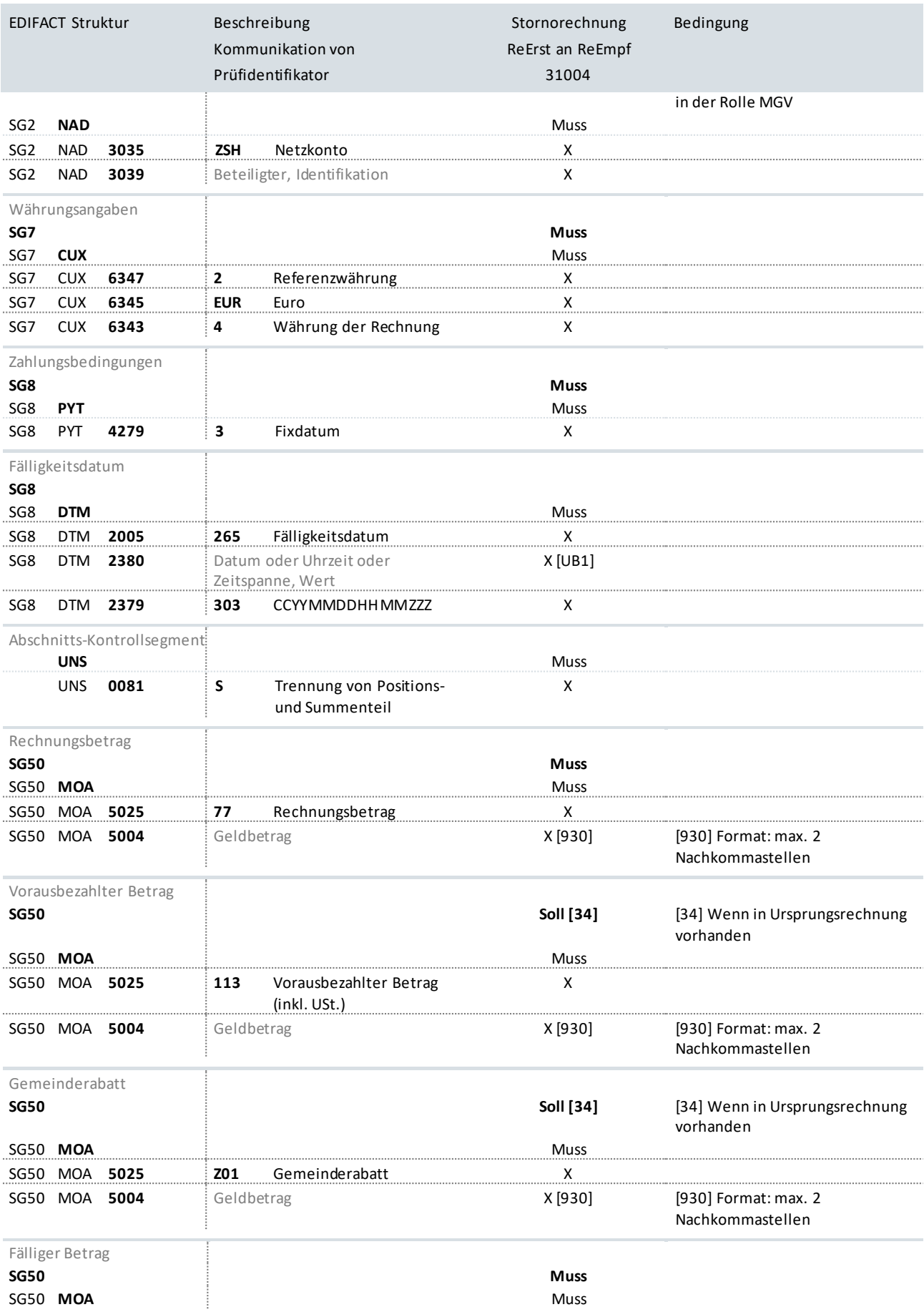

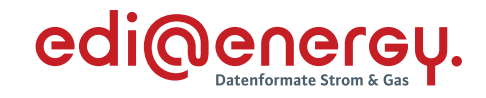

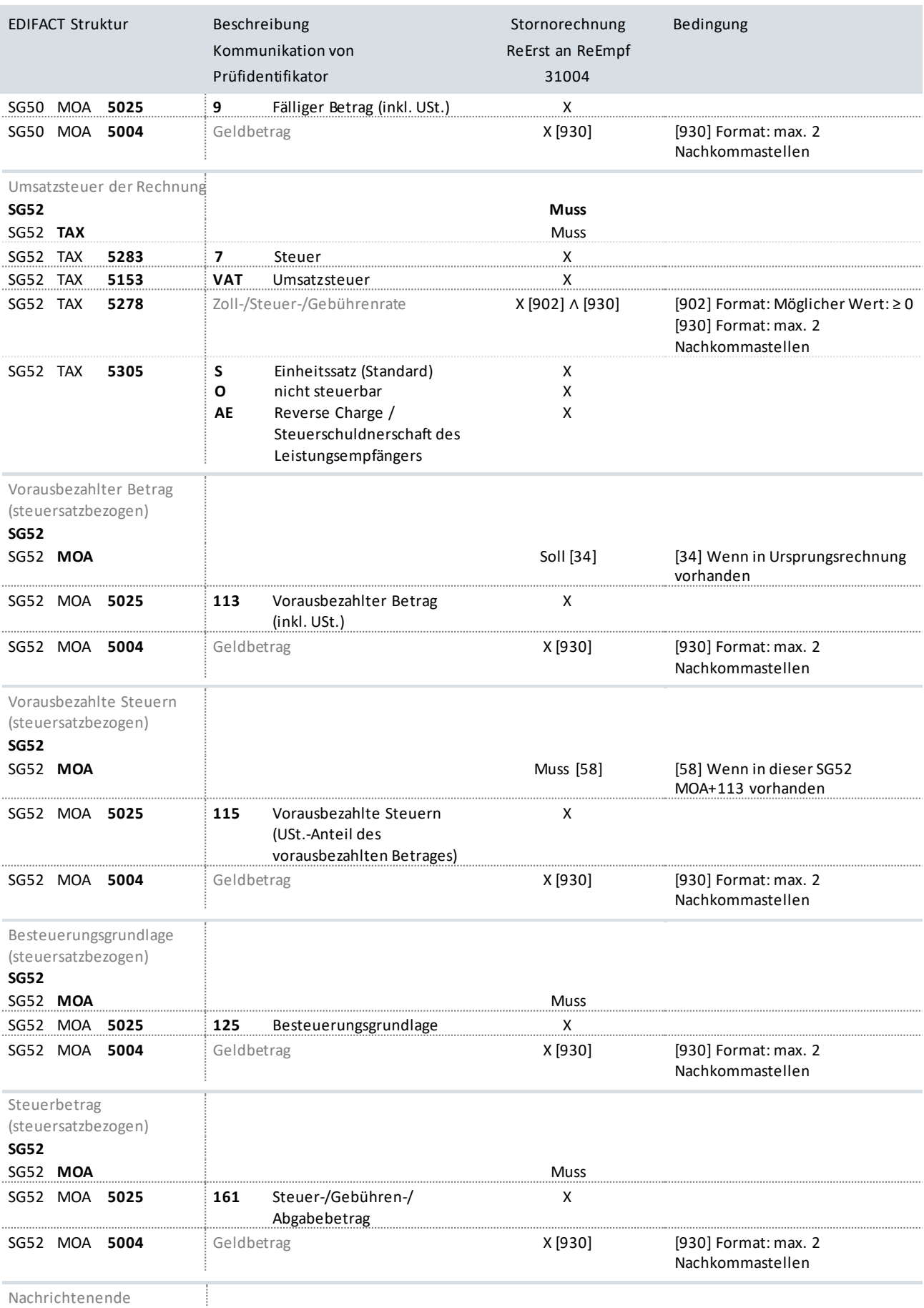

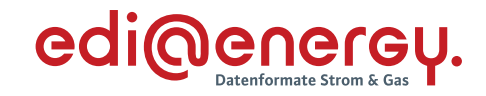

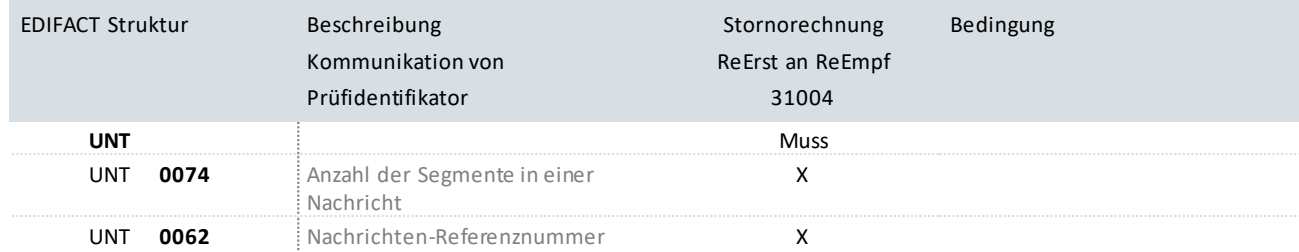

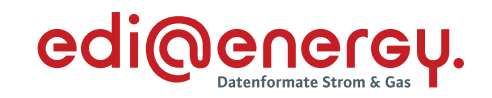

#### <span id="page-31-0"></span>**3.1.3 MMM-Rechnungen**

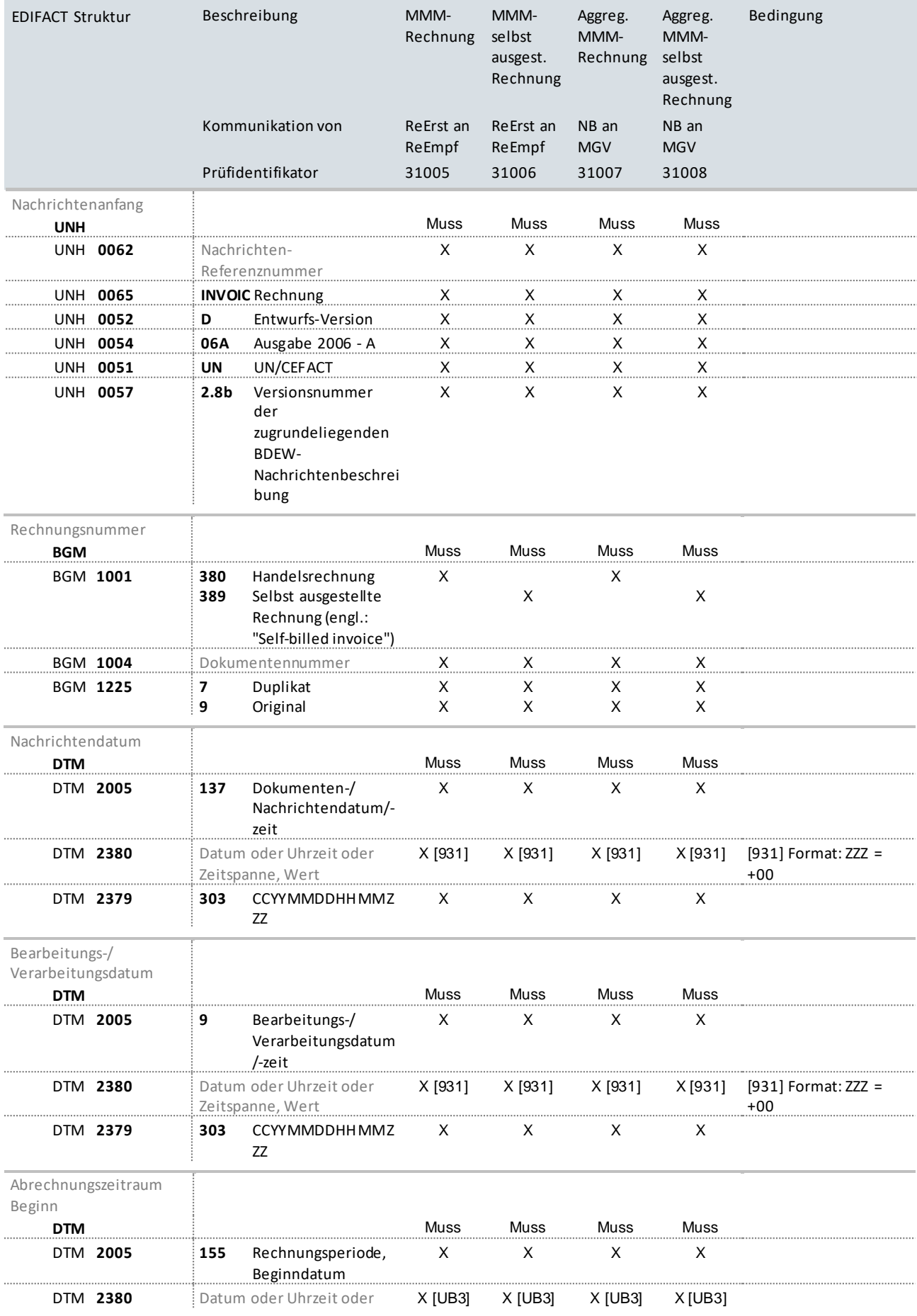

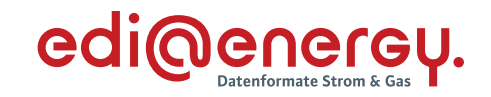

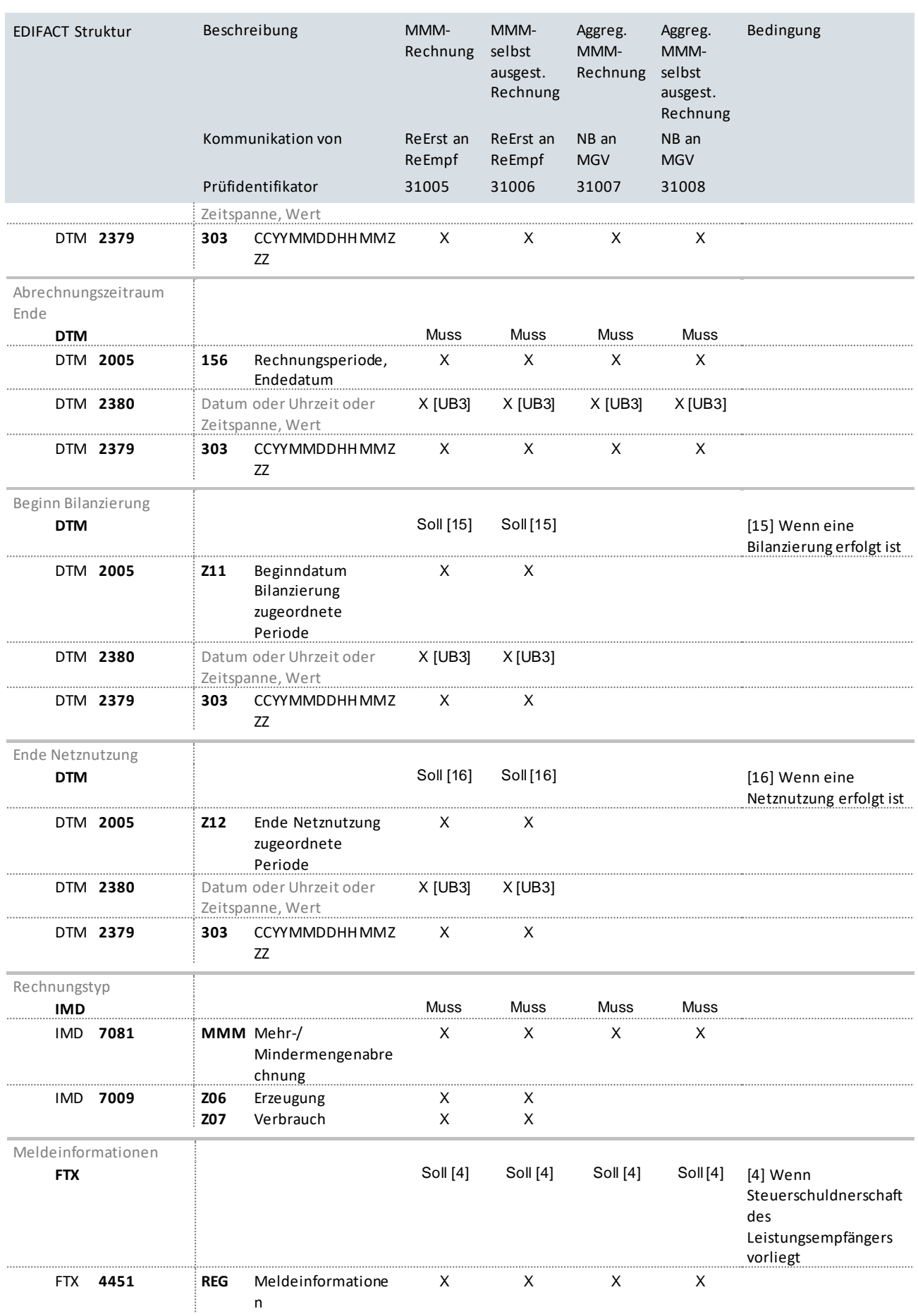

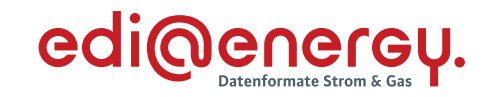

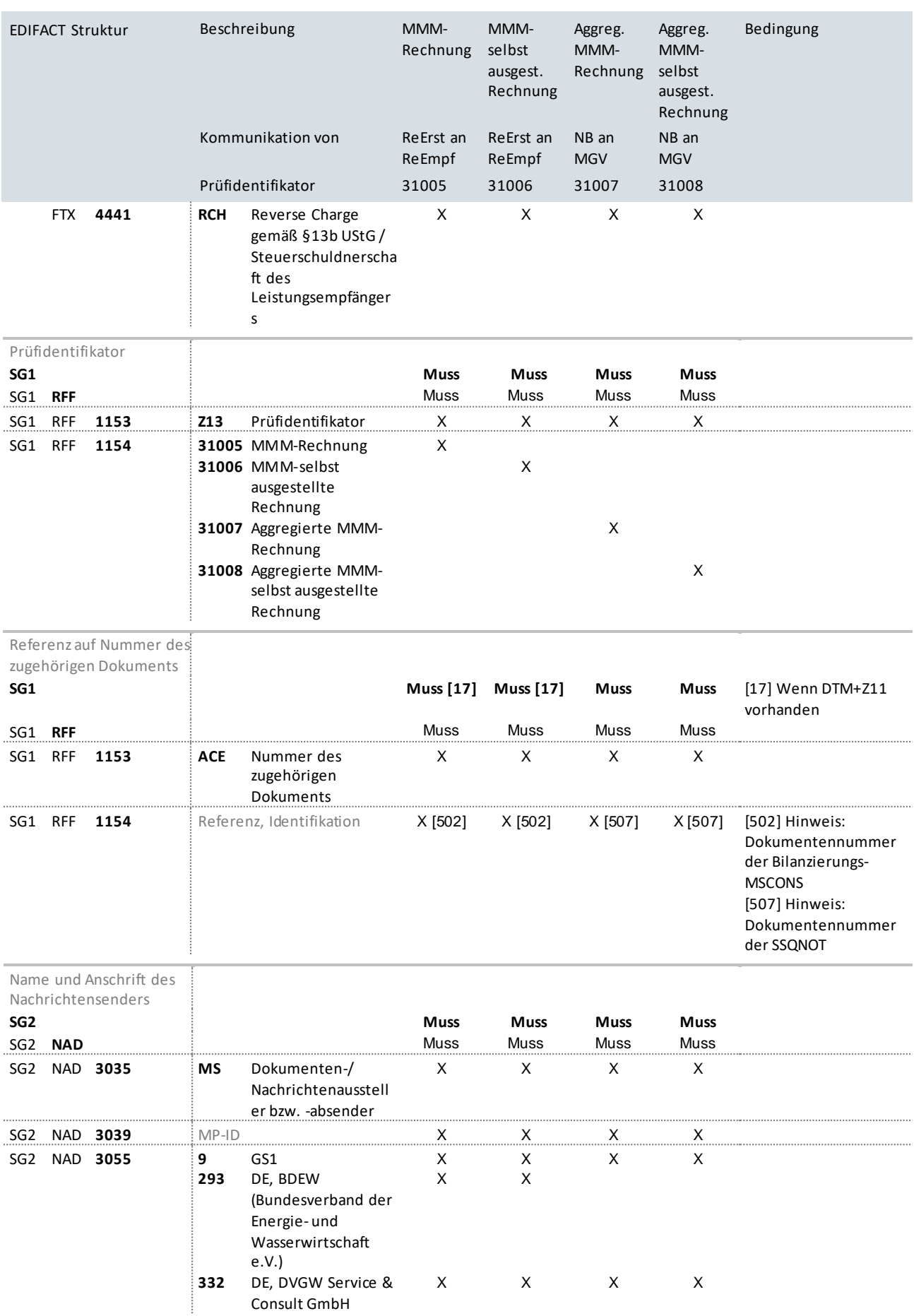

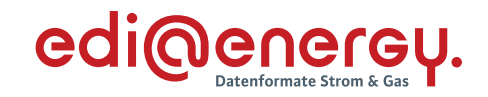

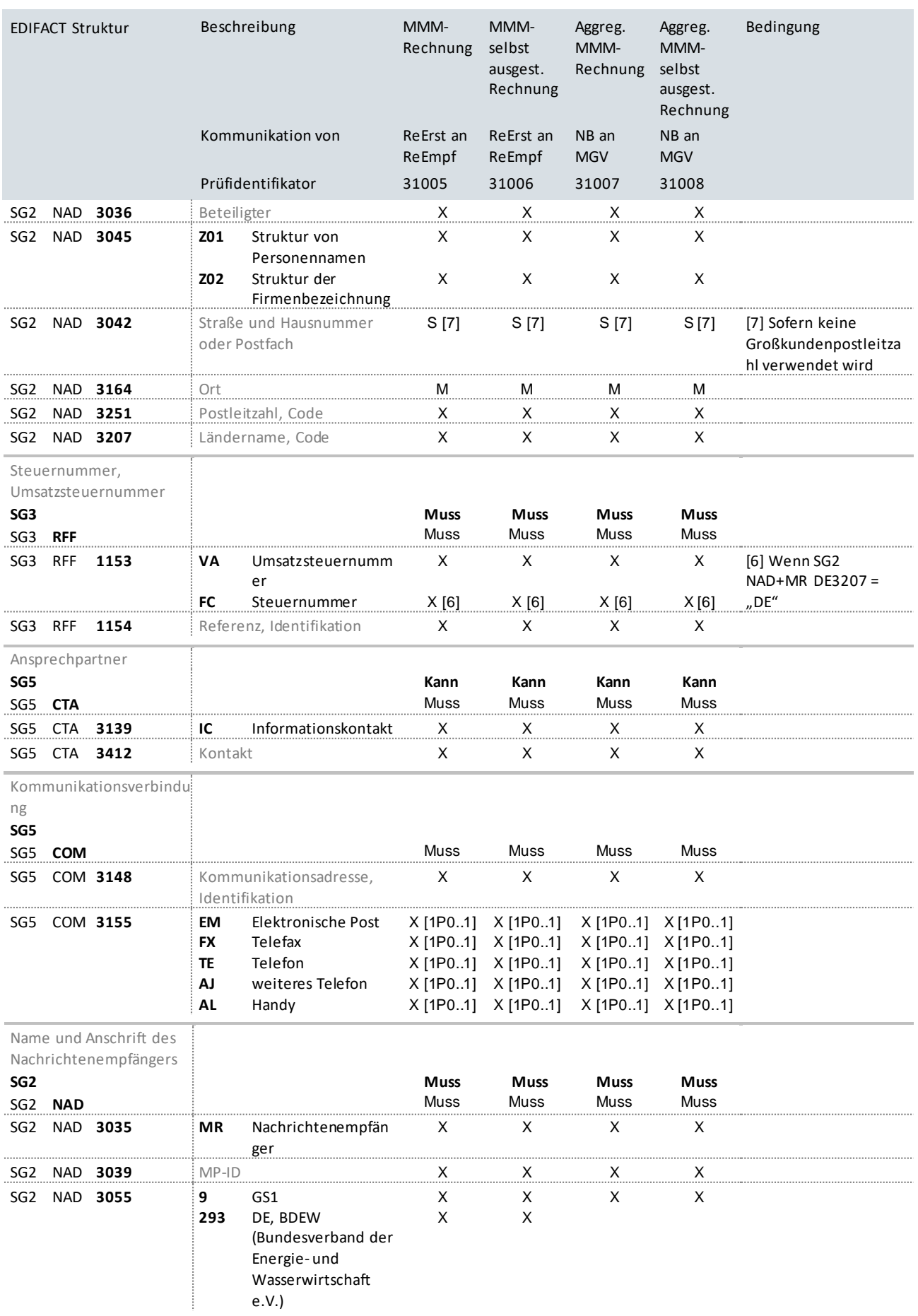

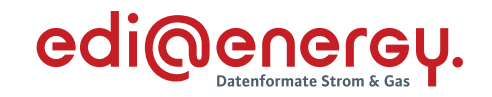

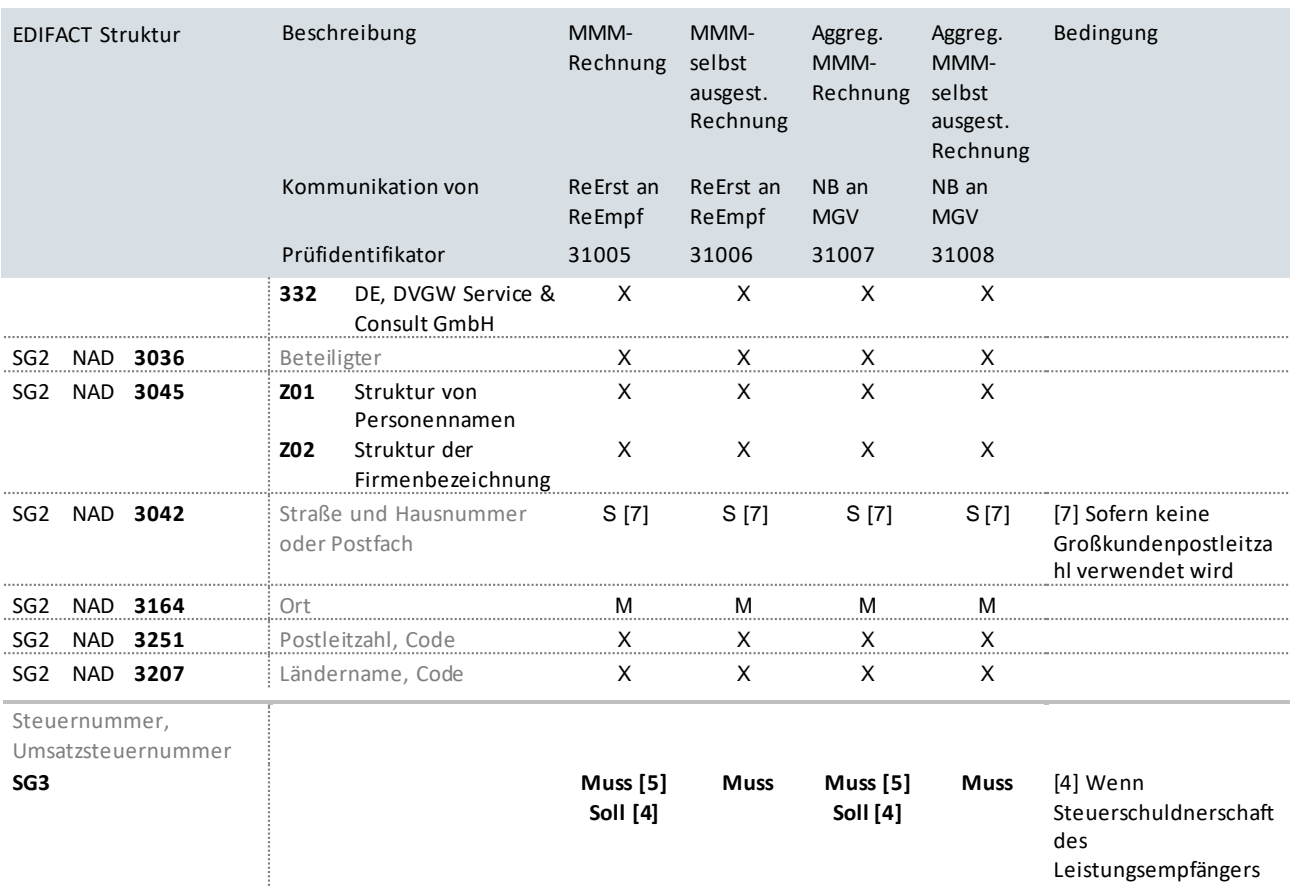

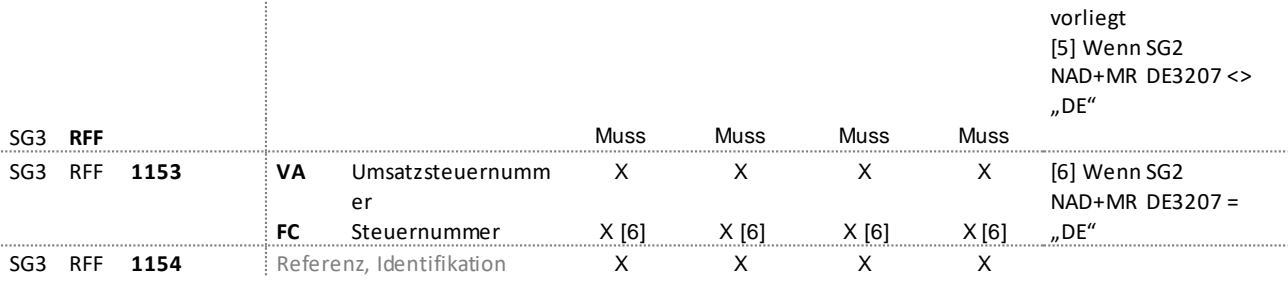

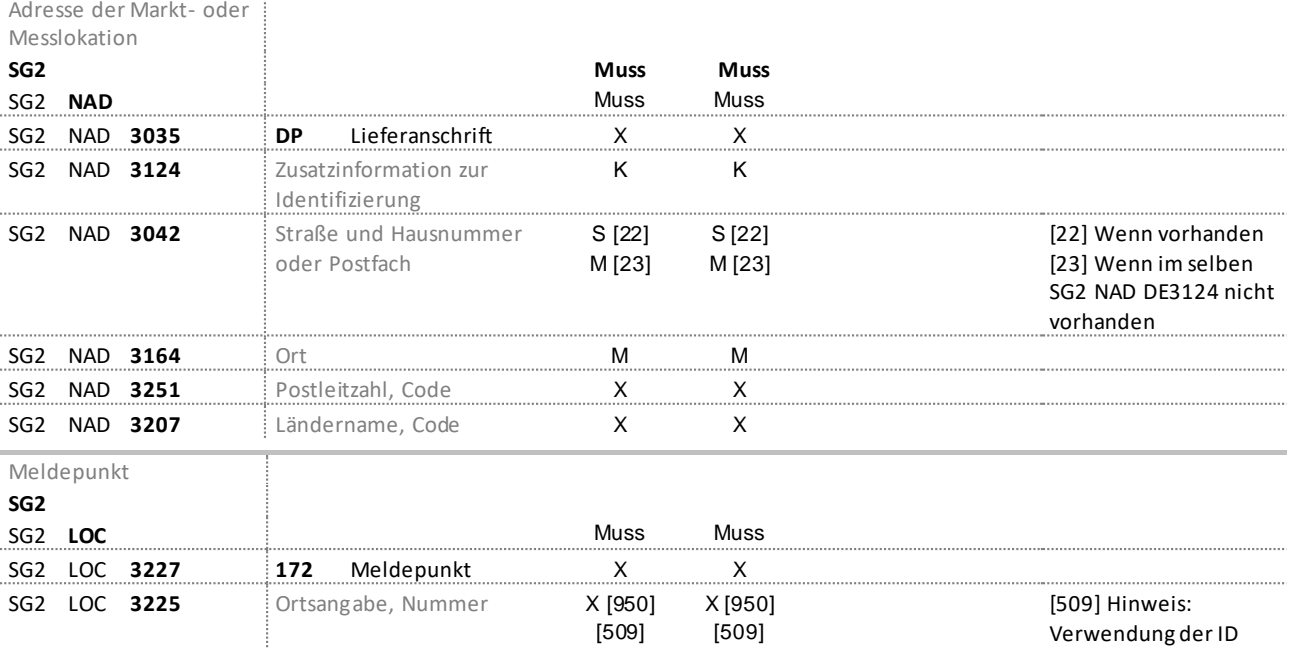
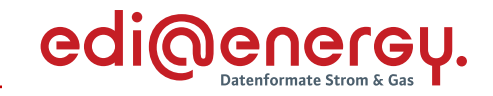

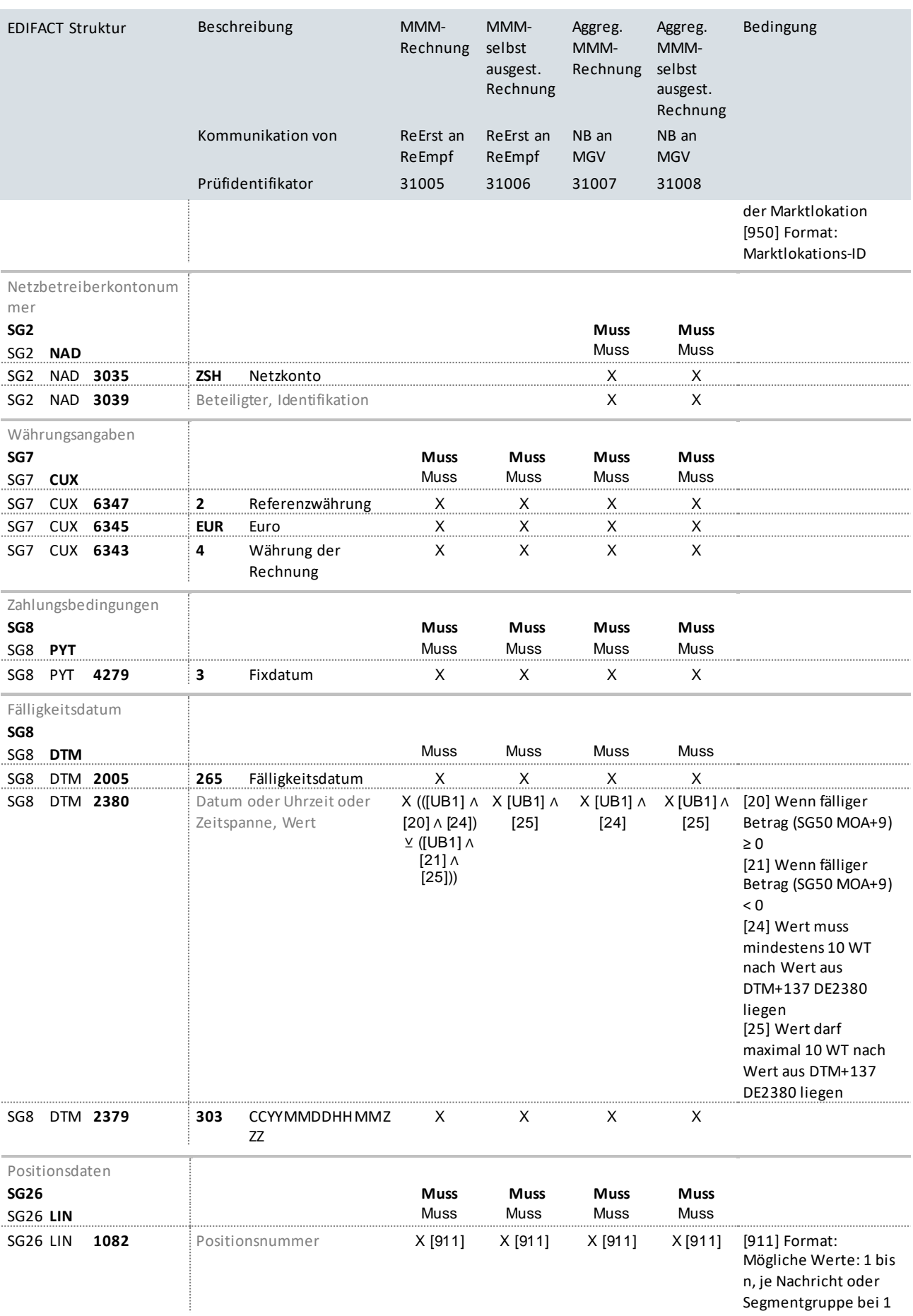

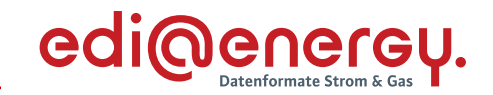

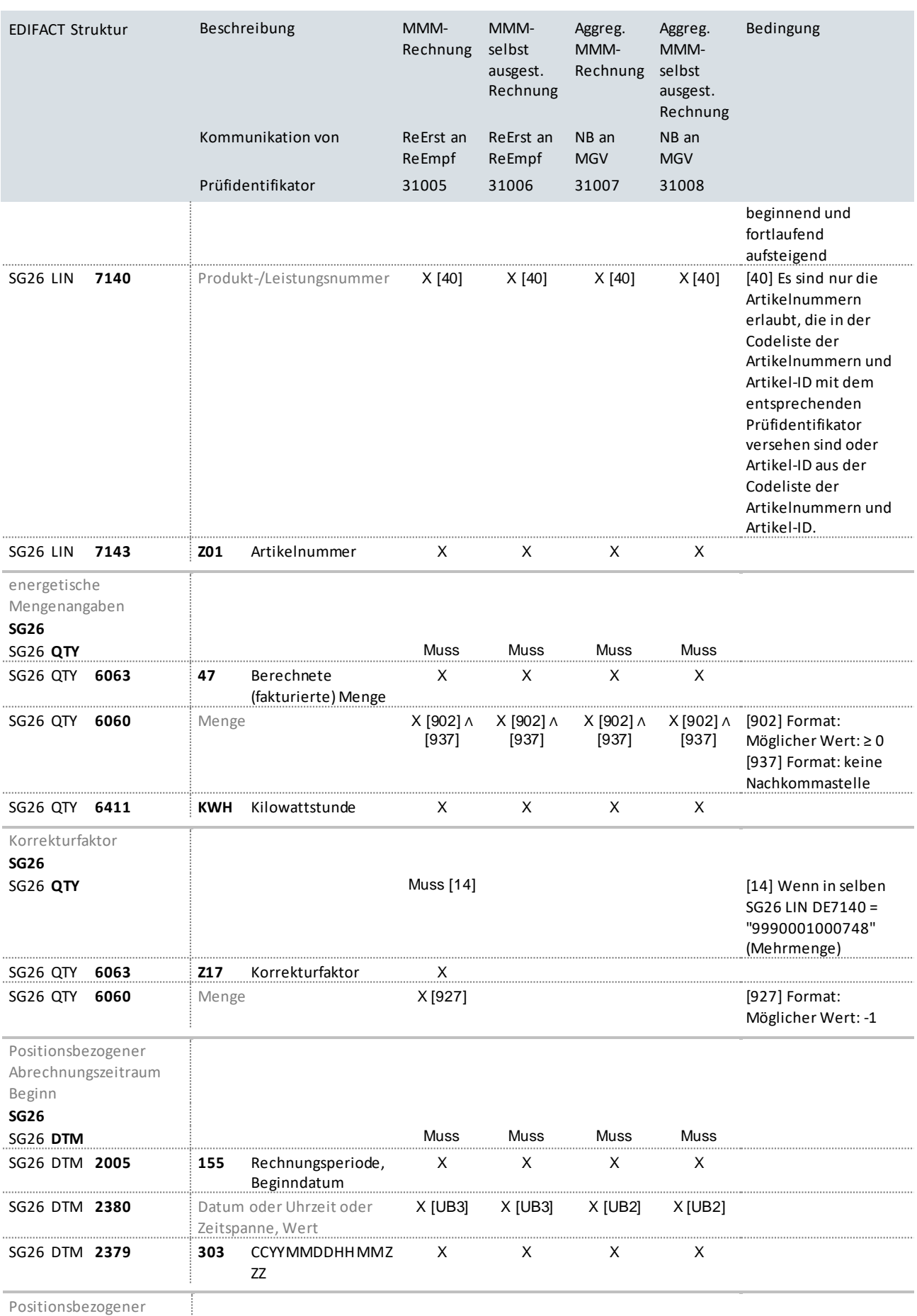

Positionsbezogener

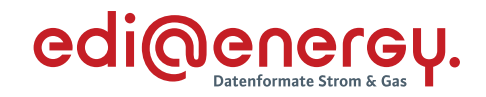

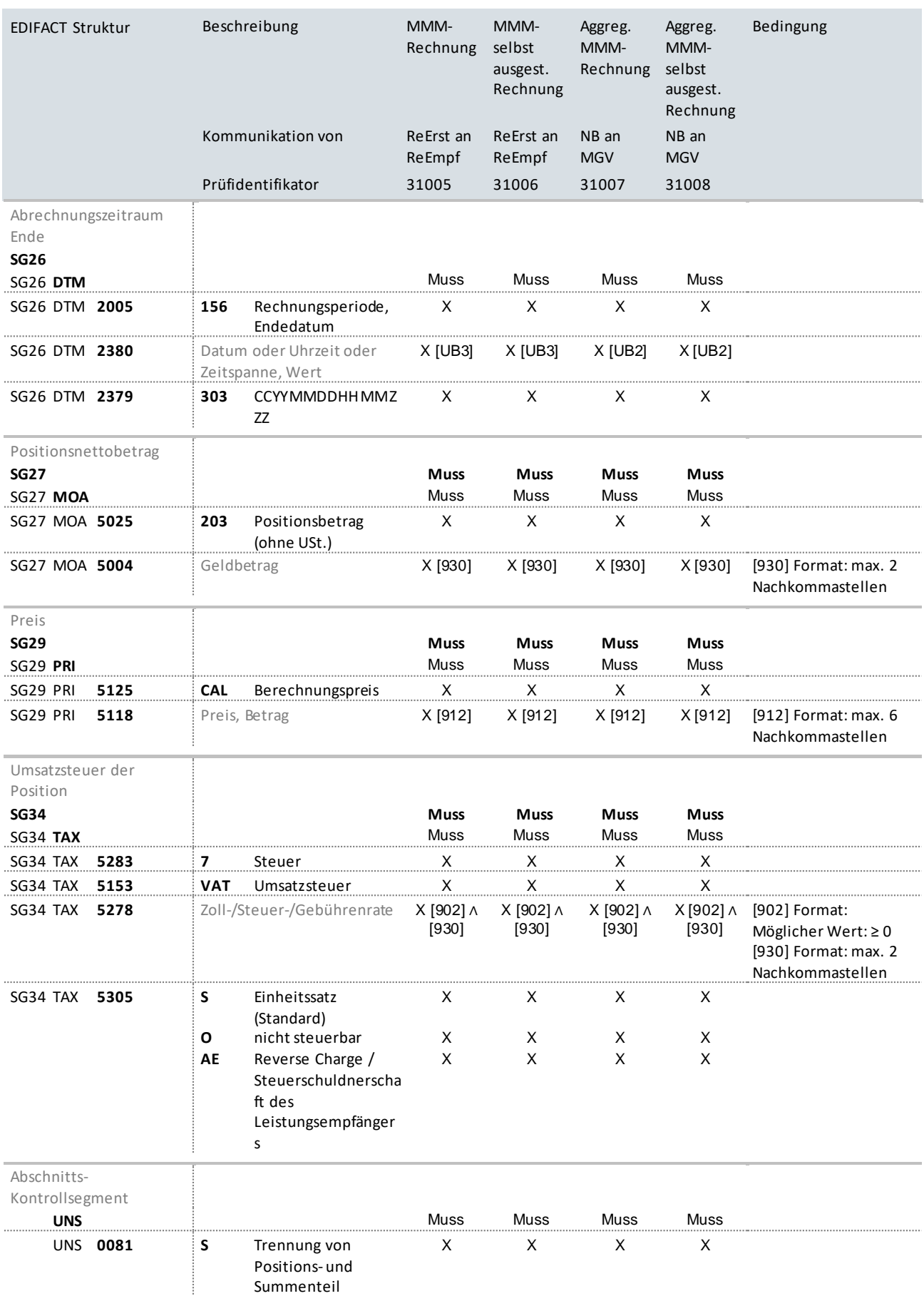

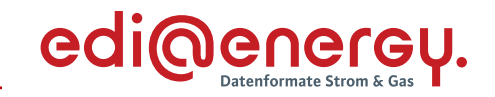

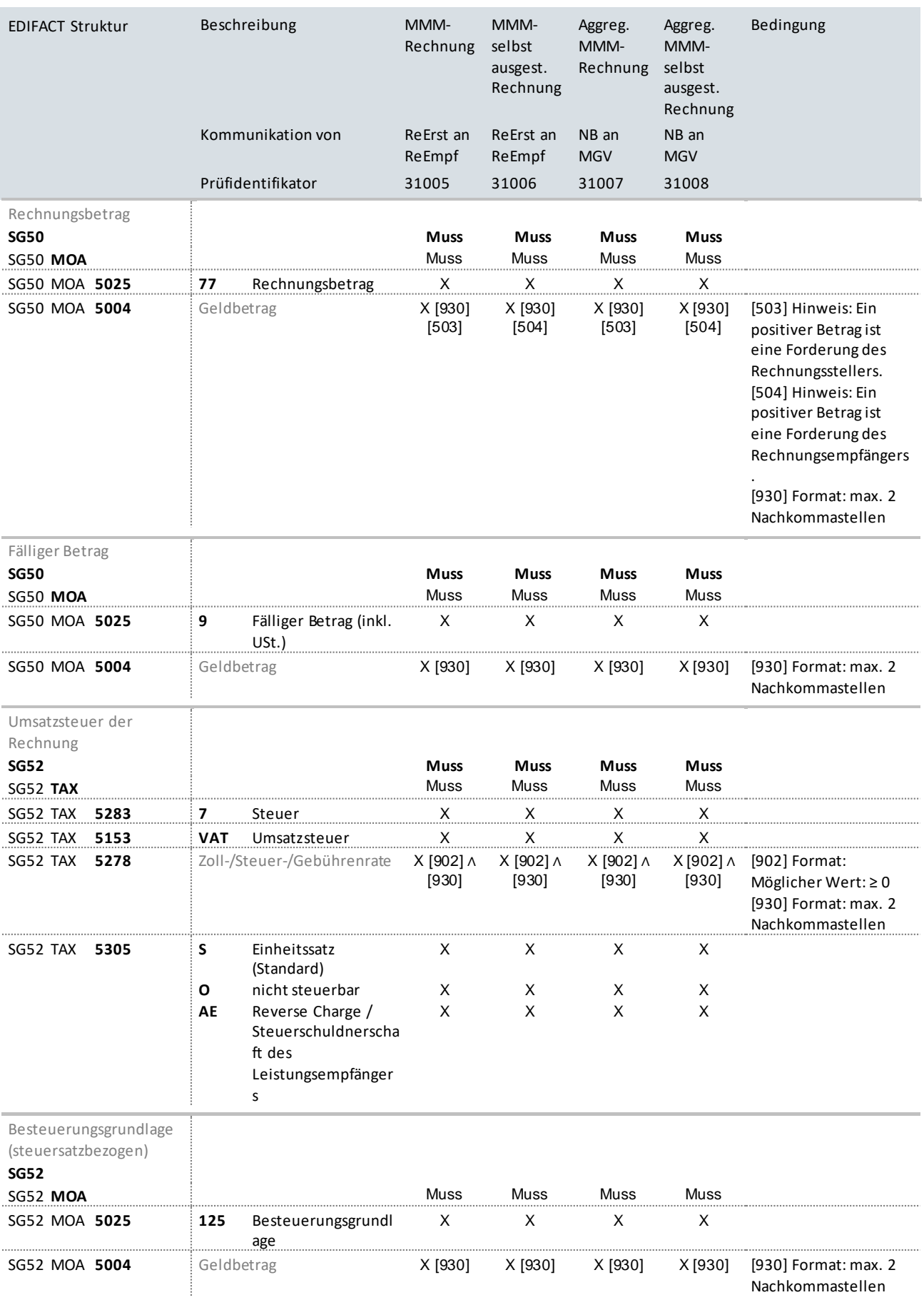

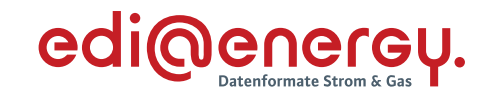

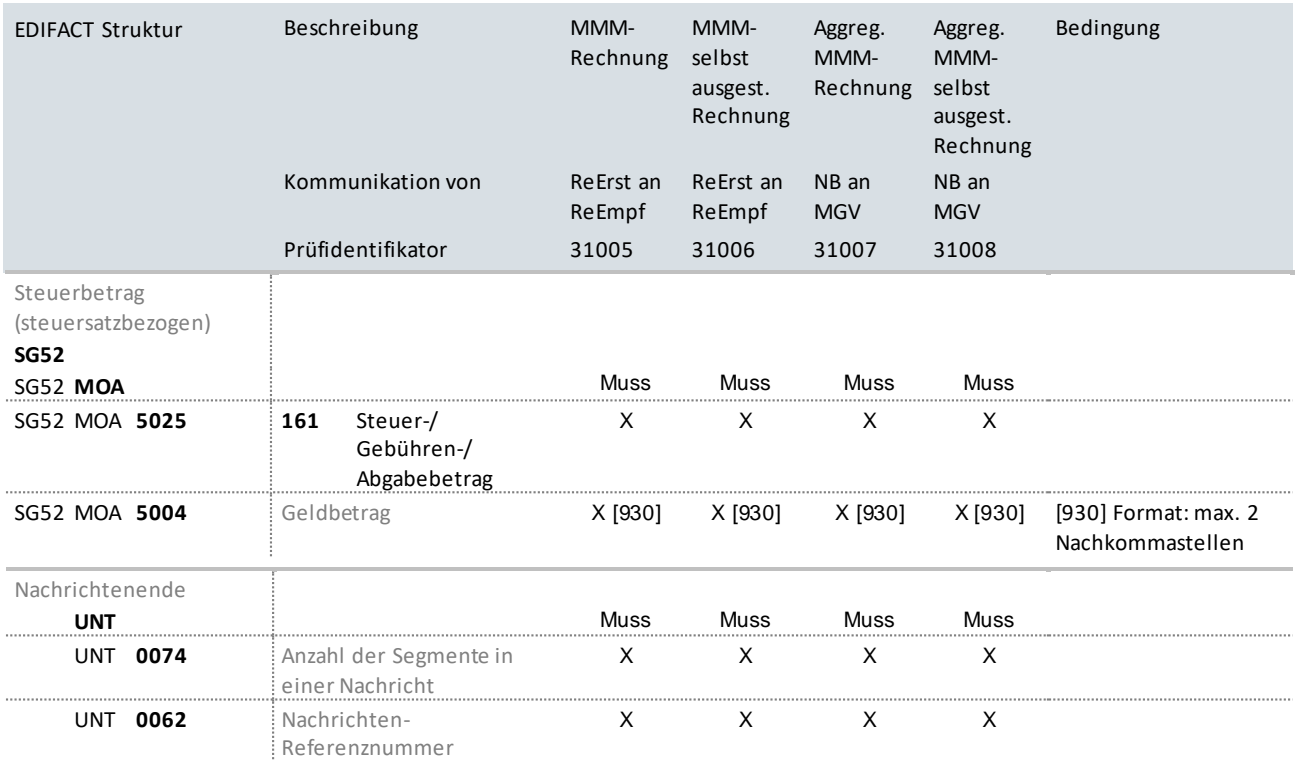

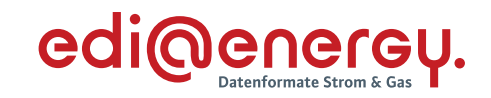

## **3.1.4 Kapazitätsrechnung**

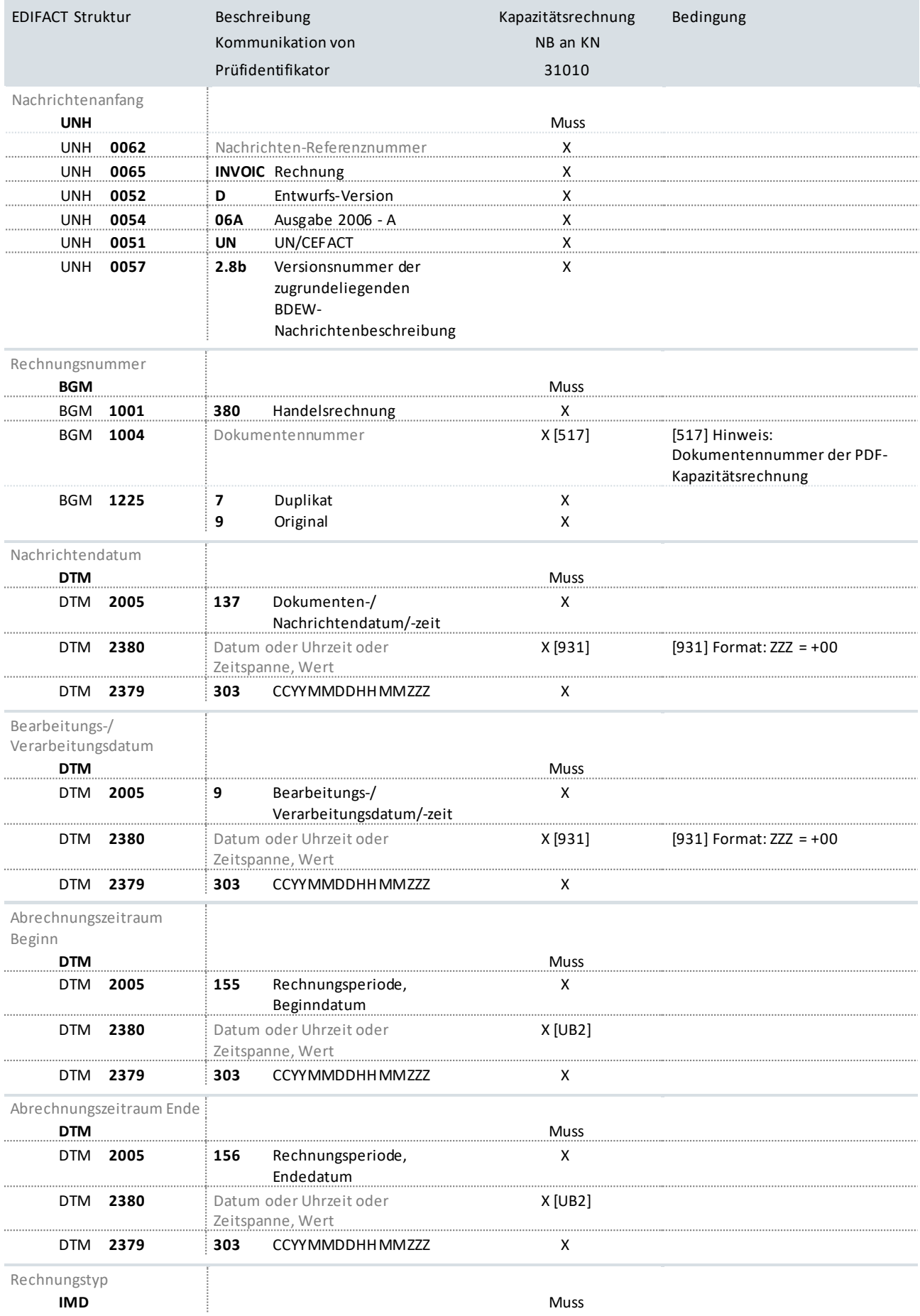

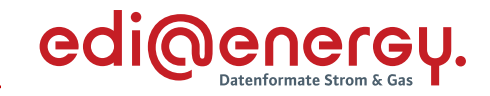

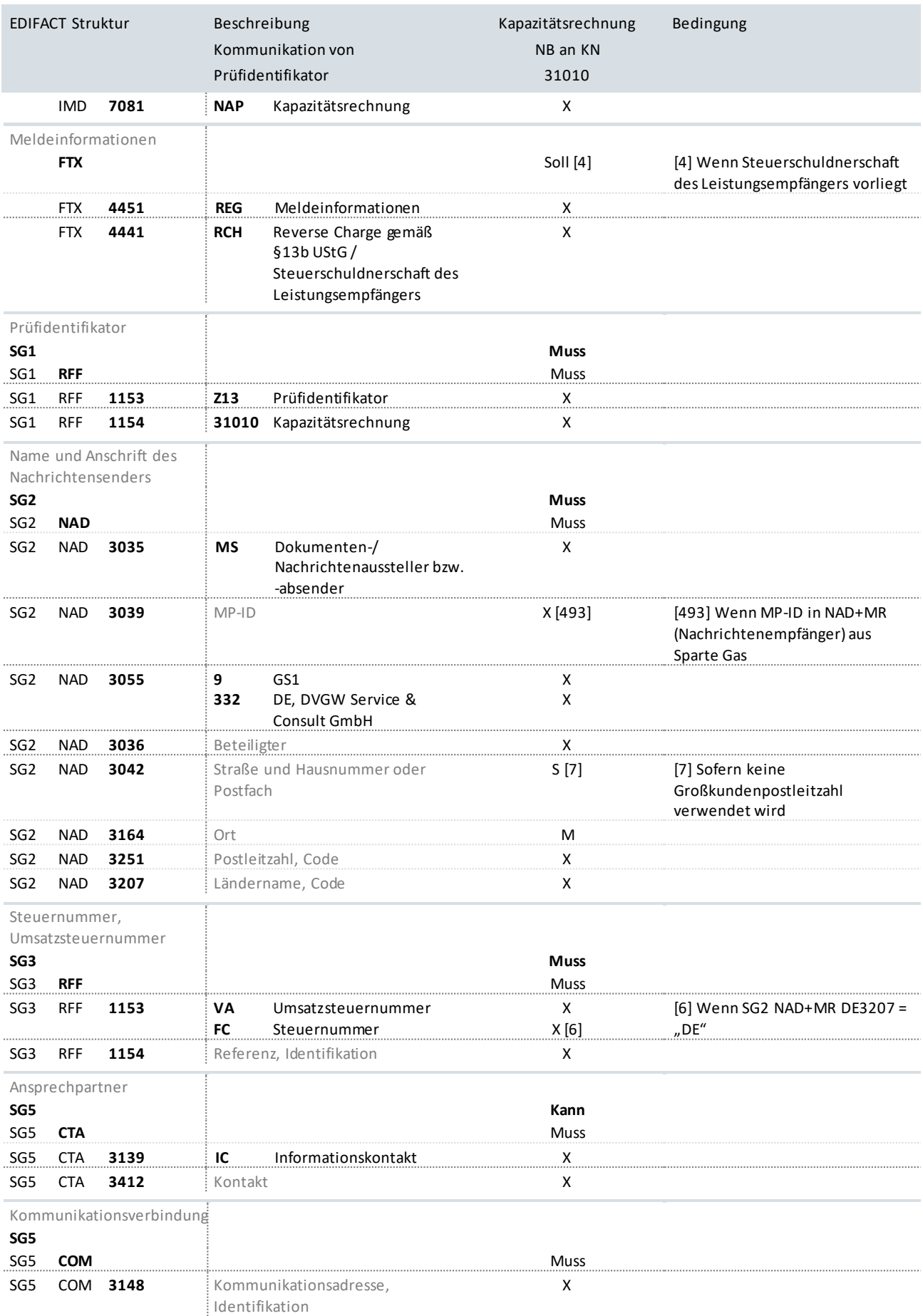

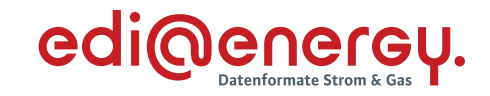

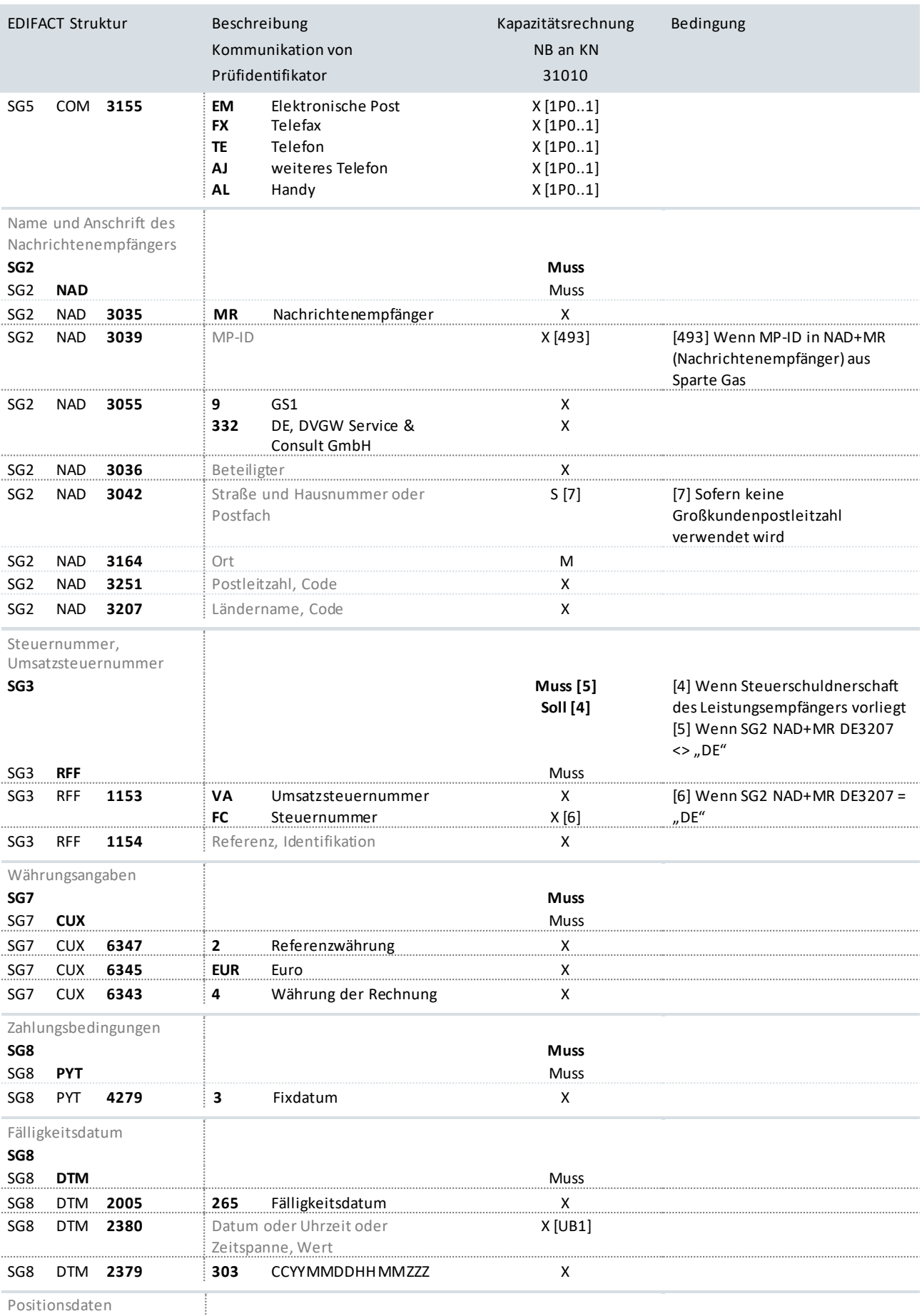

Positionsdaten

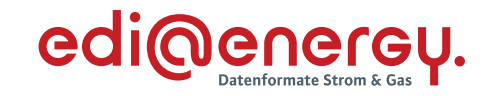

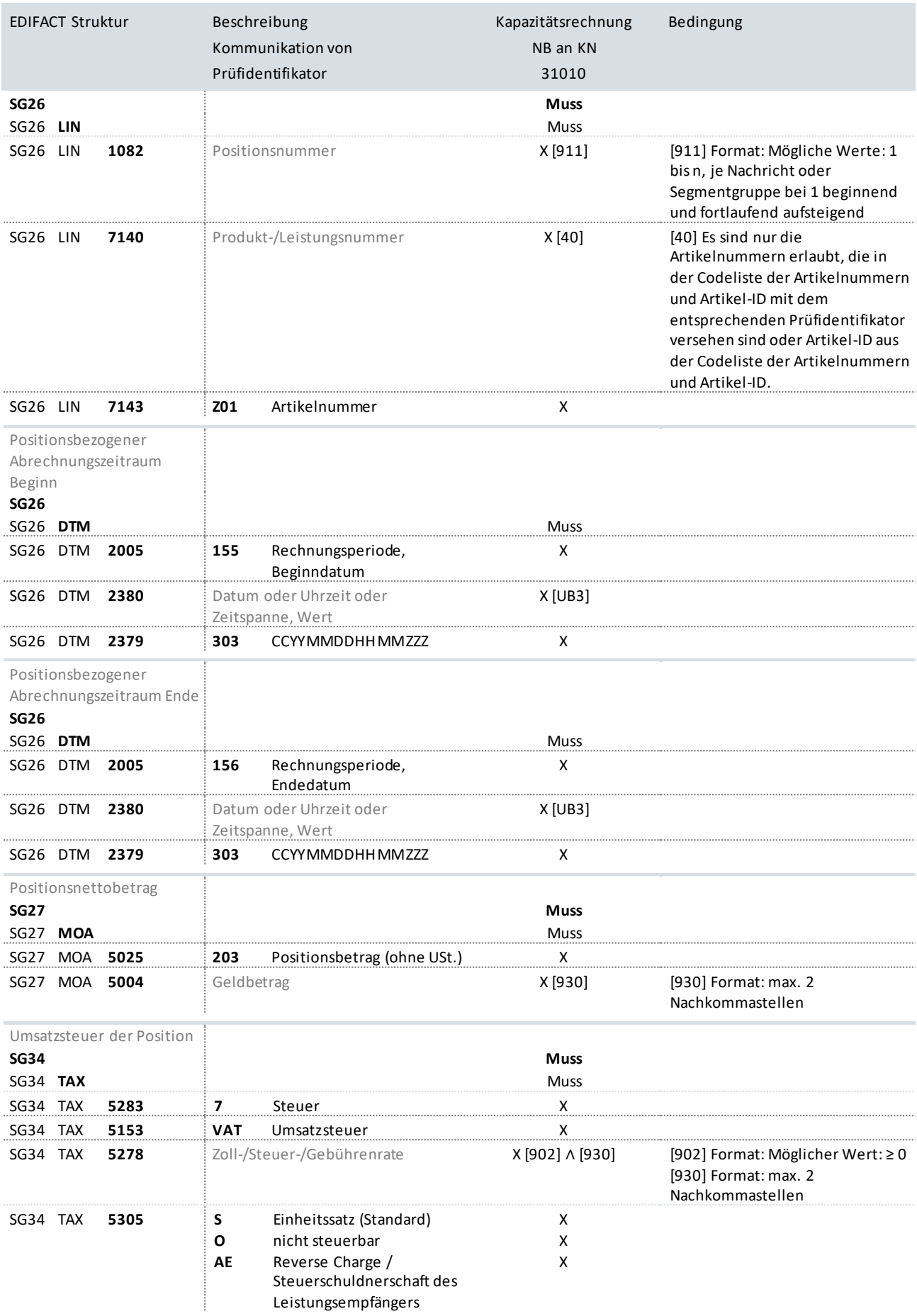

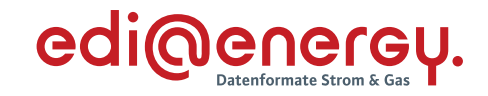

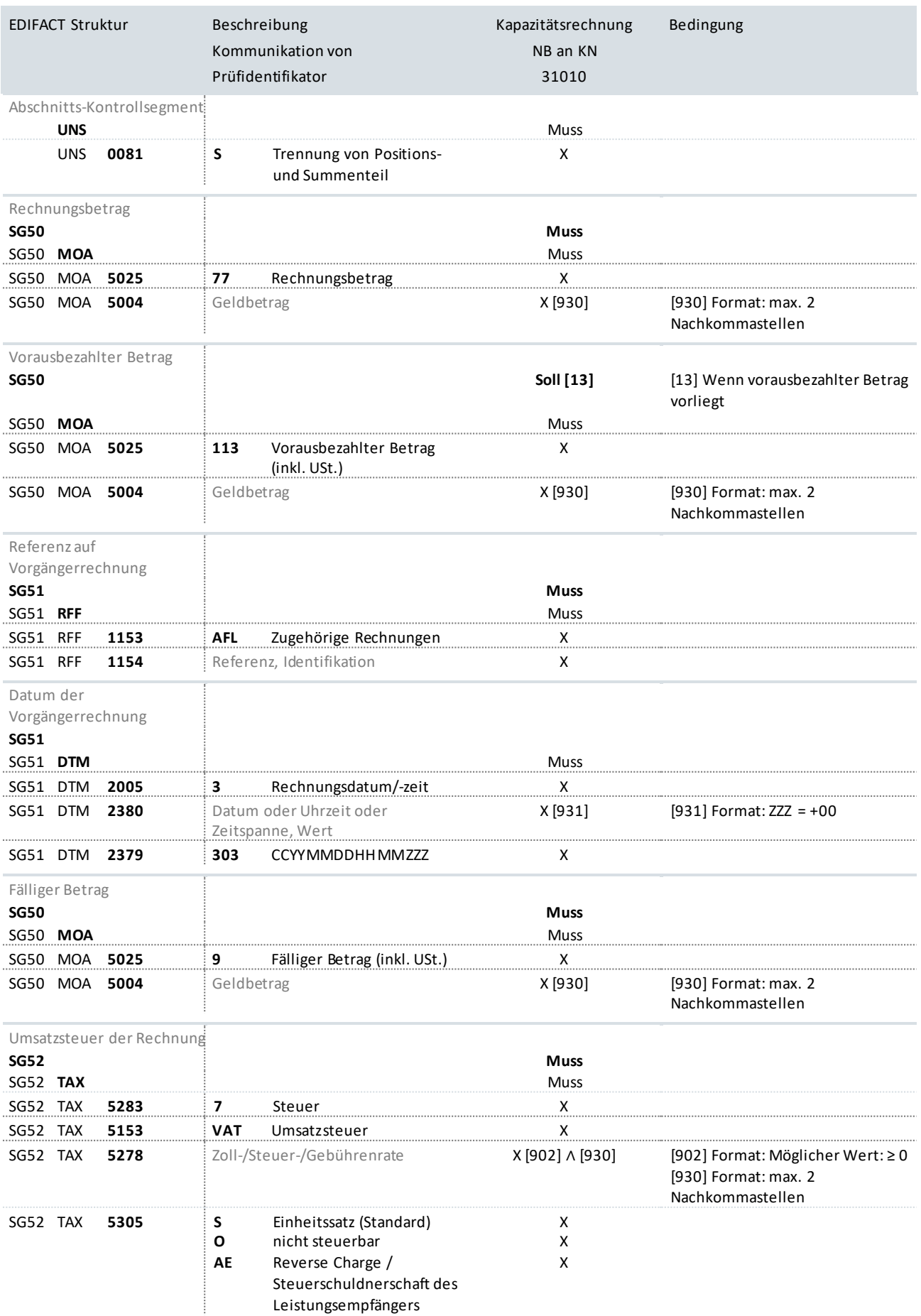

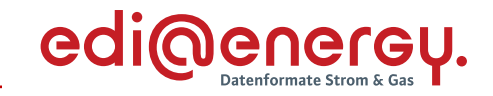

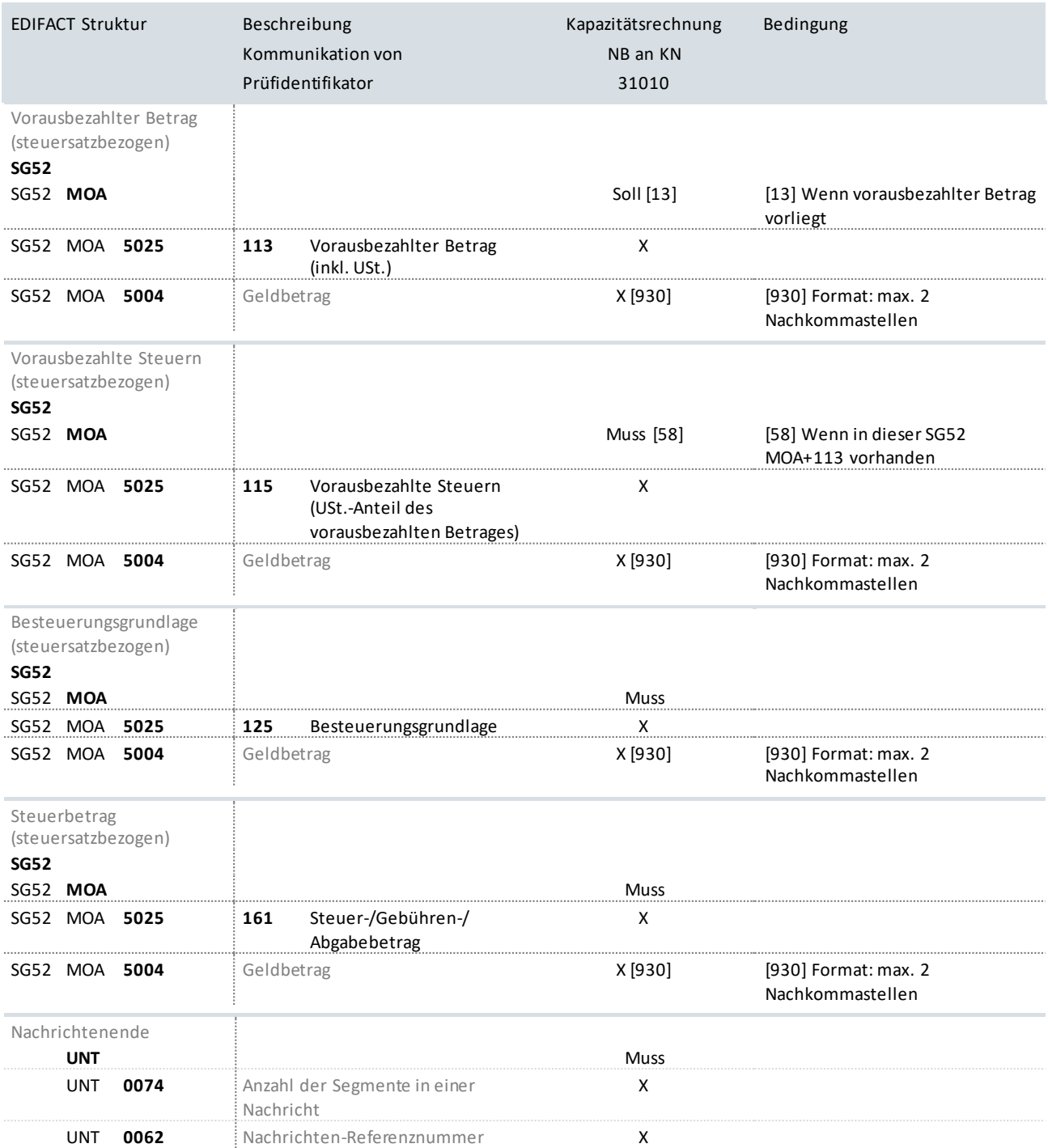

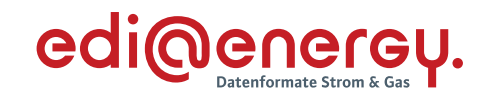

### **3.1.5 Rechnung Sonstige Leistung**

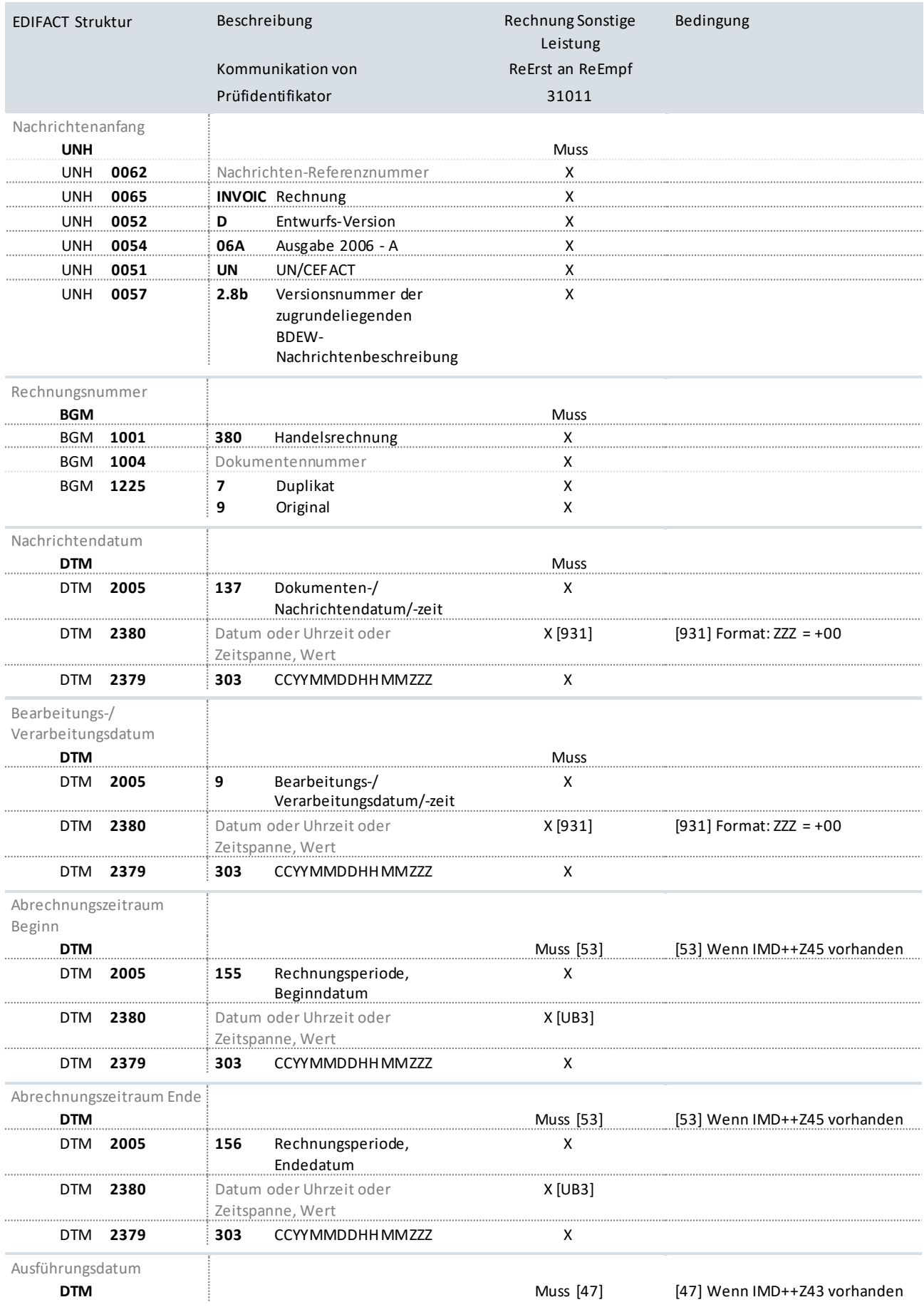

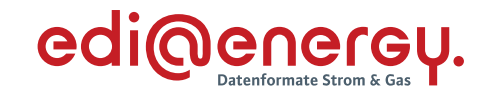

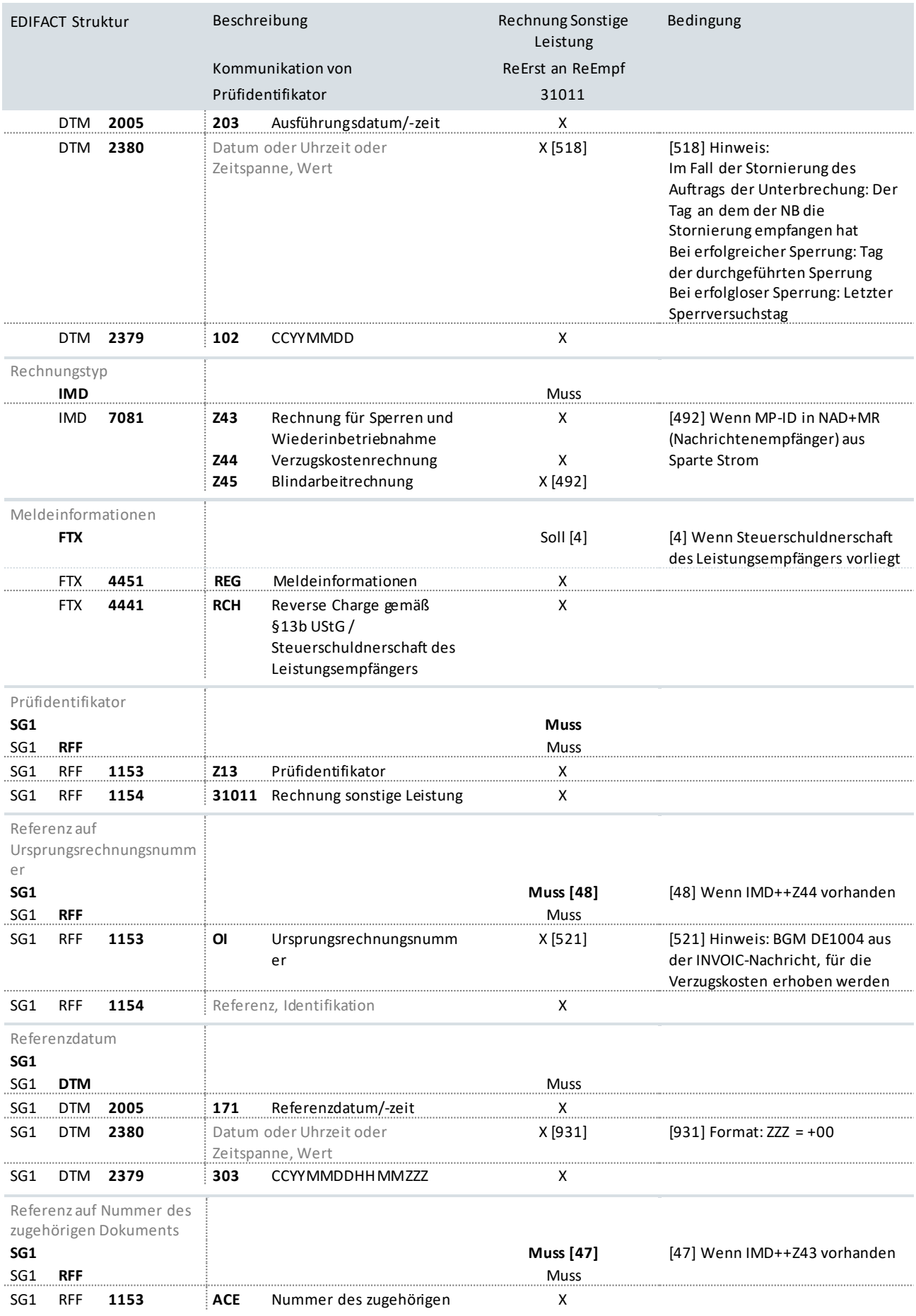

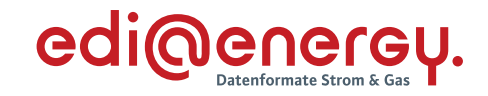

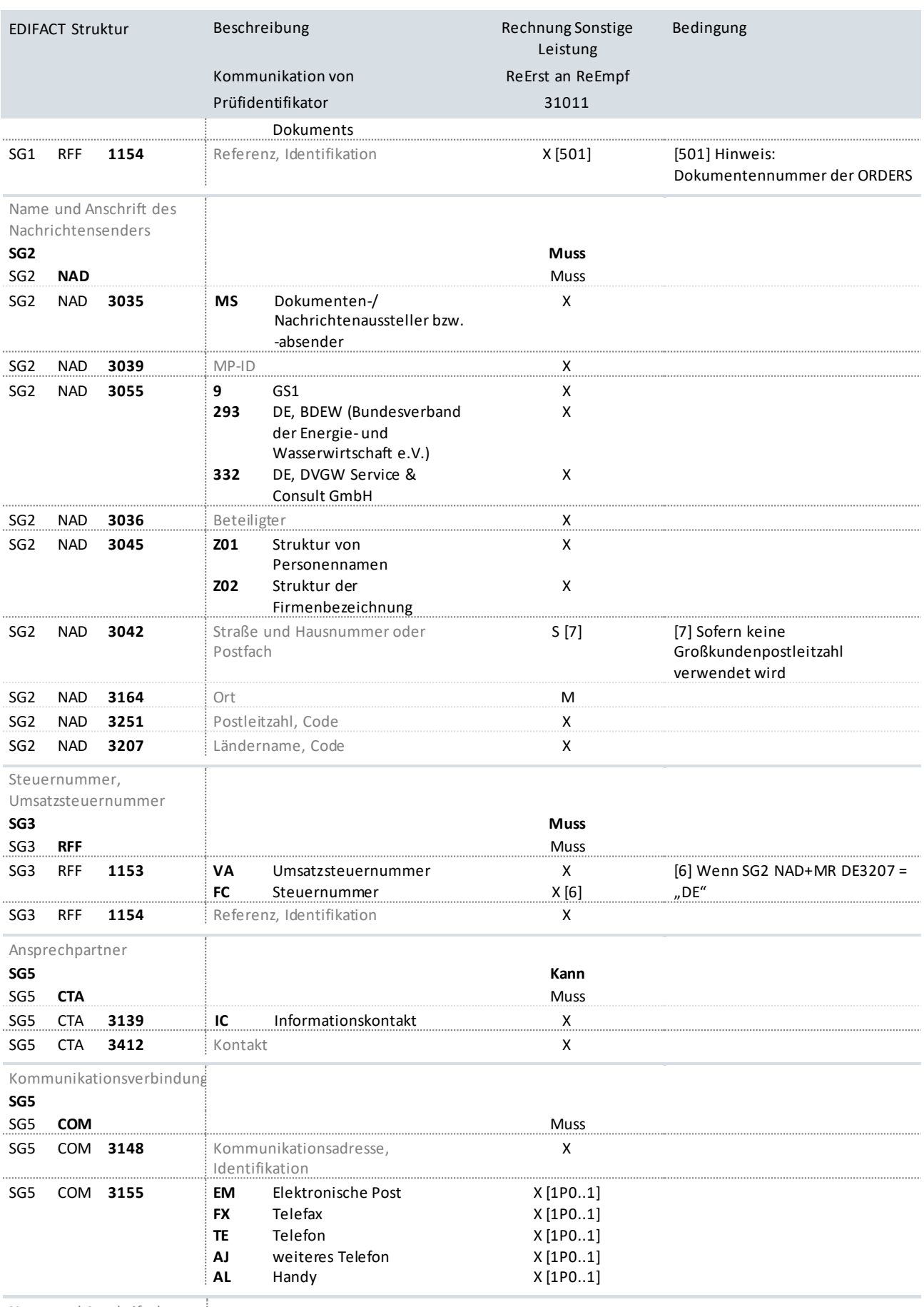

Name und Anschrift des

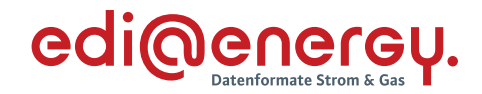

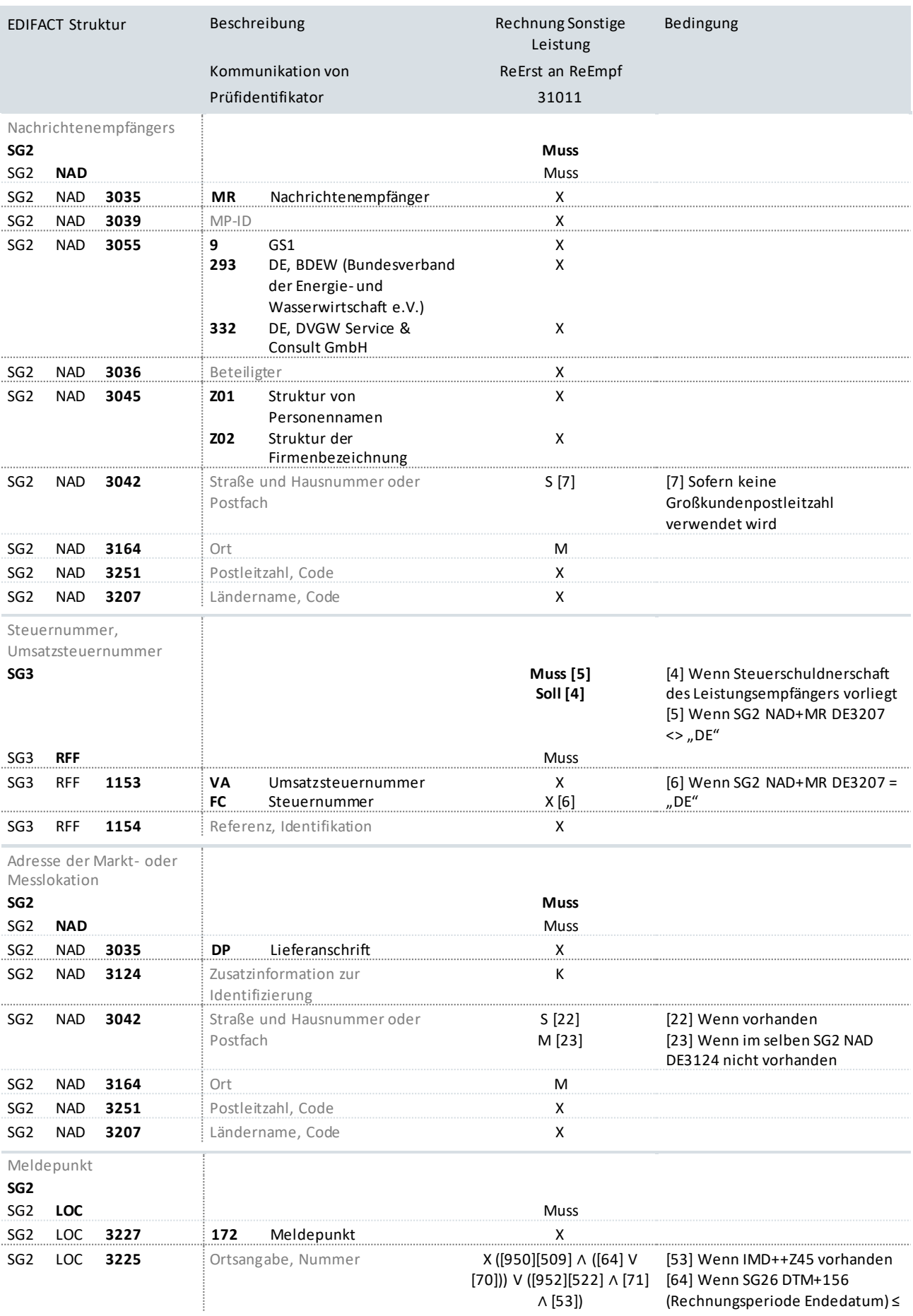

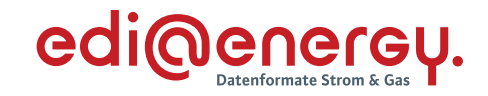

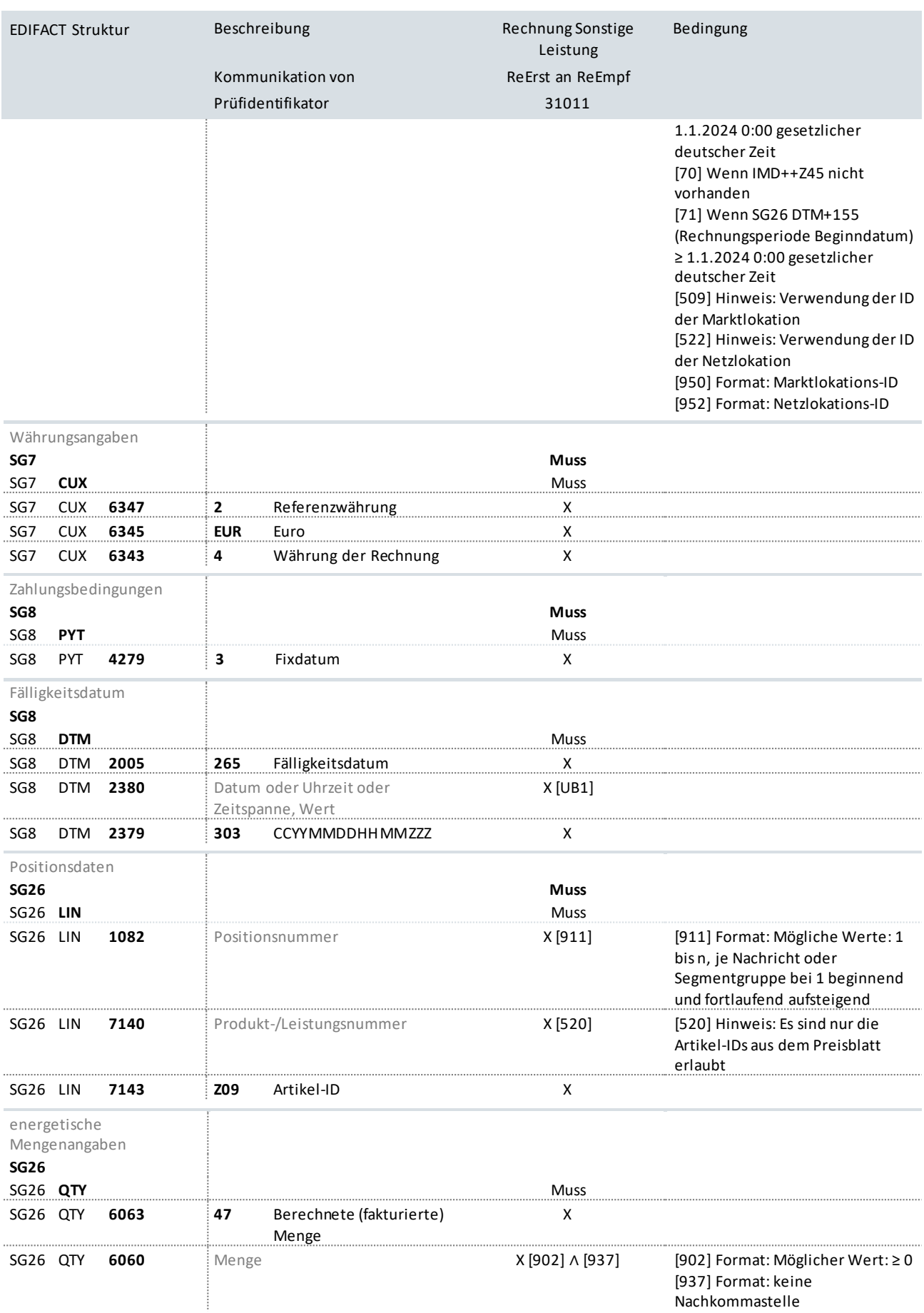

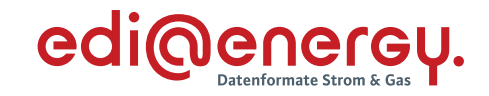

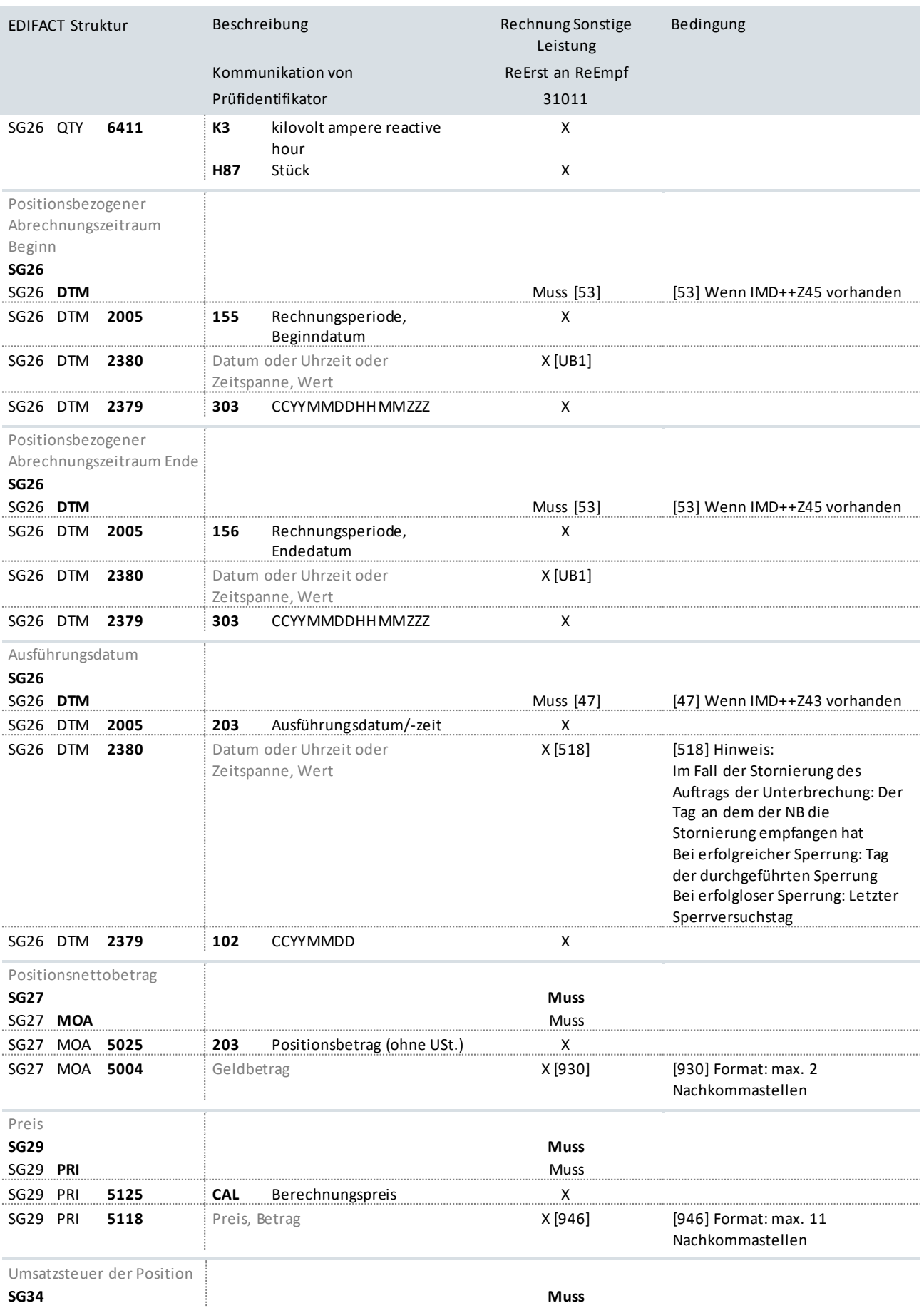

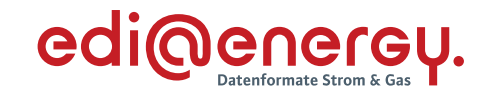

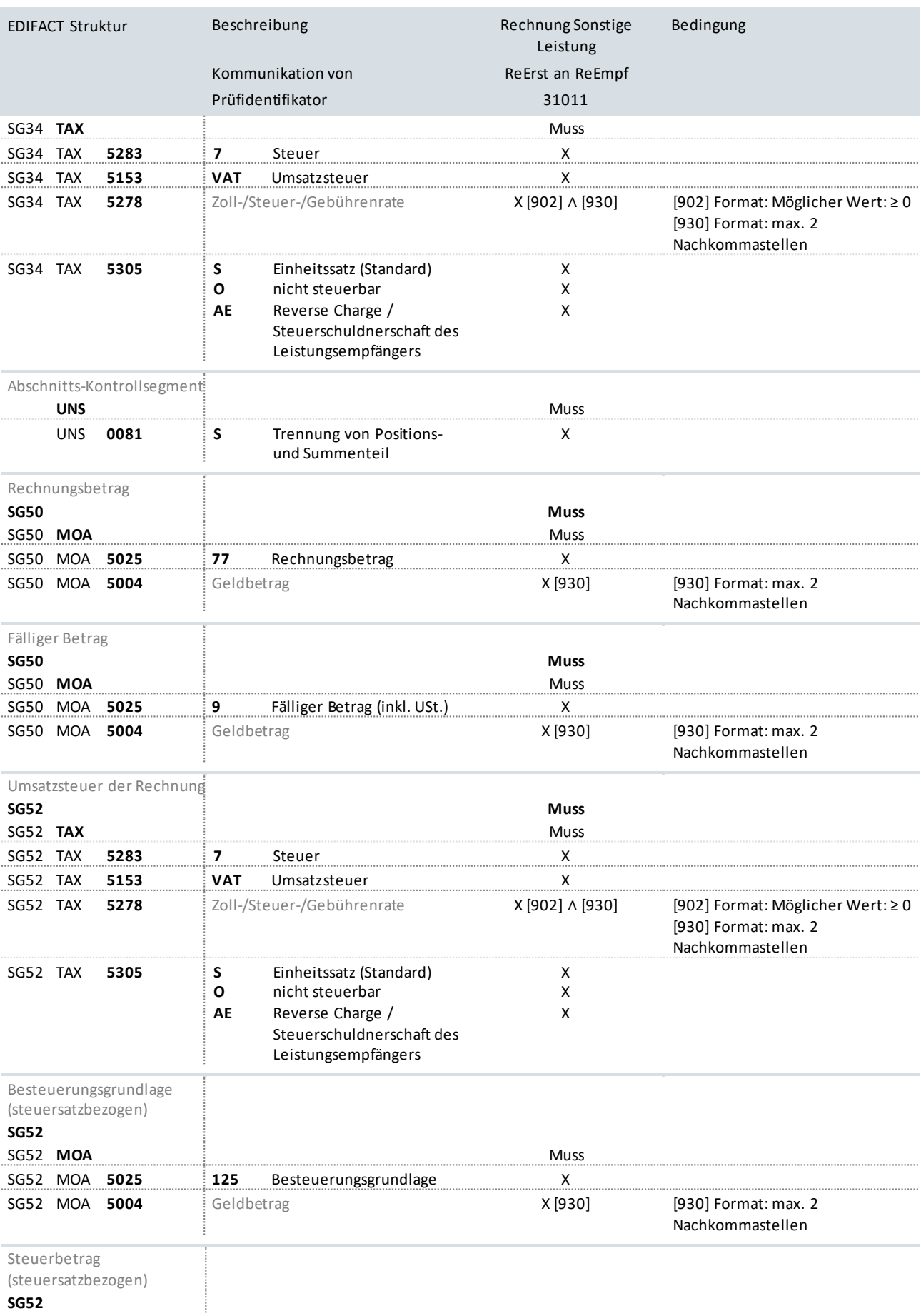

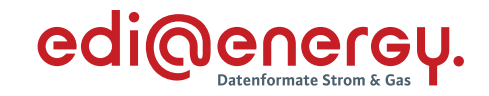

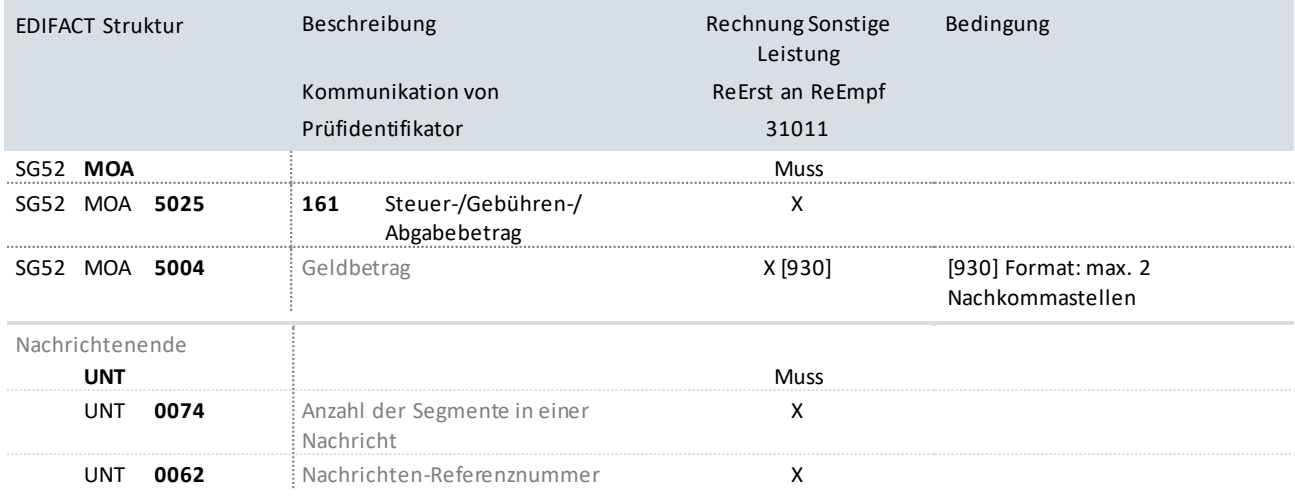

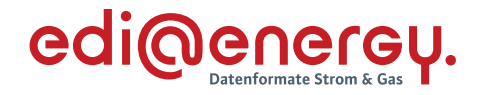

### **3.2 Matrix zur Klassifizierung von INVOIC-Nachrichten**

Die nachfolgende Matrix verdeutlicht die Verwendung der Datenelemente DE1001 und DE1225 in den BGM-Segmenten der vorherigen Anwendungsfälle der INVOIC-Nachrichten:

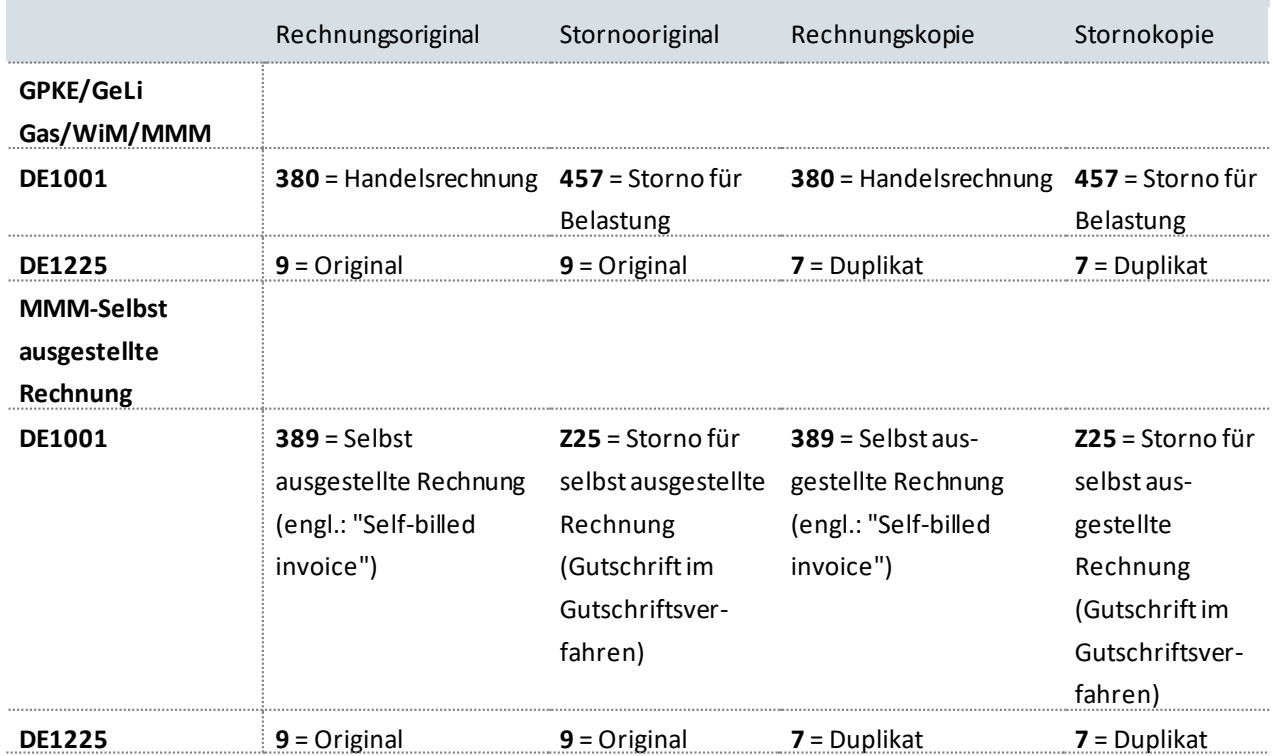

Bei dem erstmaligen Versand einer Nachricht ist also immer im DE1225 der Code 9 = Original zu verwenden. Jeder nachträgliche Versand einer Kopie muss aus steuerlichen Gründen als Duplikat durch Verwendung des Codes 7 = Duplikat zu erkennen sein.

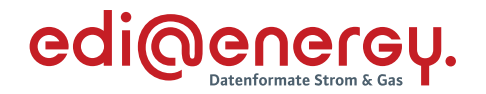

### **4 Ausprägungen von REMADV-Nachrichten**

Für die Verwendung der REMADV-Nachrichten wird die nachfolgend beschriebene Vorgehensweise empfohlen:

- › Um eine eindeutige Auflösung von offenen Forderungen zu gewährleisten, werden Rechnungen nach dem Prinzip "ganz oder gar nicht" bearbeitet, d. h. es werden keine Teilzahlungen geleistet.
- › Es kann nicht davon ausgegangen werden, dass eine 1:1-Beziehung zwischen empfangener INVOIC-Datei und versendeter REMADV-Datei besteht, da die INVOIC-Nachrichten beim Empfänger unterschiedliche Bearbeitungswege in den DV-Systemen haben, abhängig davon, ob der Zahlung zugestimmt wird oder ob die Zahlung abgewiesen wird. Die Übertragung de r Nachrichten kann also nur entkoppelt erfolgen.
- $\rightarrow$  In einer REMADV-Nachricht<sup>1</sup> werden entweder nur Zustimmungen oder nur Ablehnungen zu Zahlungen übertragen. (Weitere Details siehe Dokument "Prozessbeschreibung der elektronischen Rechnungsstellung").
- › Aus Gründen einer höchstmöglichen Automatisierung und Fehlerminimierung sind die Forderungen und Rückerstattungen der Einzel-INVOIC in einer REMADV zu verrechnen, so dass sich in der Regel eine Forderung des NB an den Lieferanten ergibt.
- In Fällen, in denen sich im Rahmen der Verrechnung eine Rückerstattung ergibt, ist eine REMADV (mit negativem Zahlbetrag) vom Lieferanten an den Netzbetreiber zu senden. Der Netzbetreiber zahlt genau diesen Betrag an den Lieferanten aus. Der Überweisungsbetrag muss identisch sein mit der Summe aller in einer Zahlungs-REMADV enthaltenen Zahlbeträge.
- › Auf der Überweisung wird immer eine Referenzzur REMADV mitgegeben: Die in der REMADV angegebene Avisnummer aus dem BGM DE1004 wird im Verwendungszweck angegeben, um eine eindeutige Zahlungszuordnung zu den in der REMADV genannten Rechnungen zu gewährleisten. Dies gilt sowohl im Fall, dass der Summenbetrag der REMADV positiv ist und somit die Überweisung vom LF an den NB erfolgt, als auch im Fall, dass der Summenbetrag der REMADV negativ ist und somit die Überweisung vom NB an den LF erfolgt. Um den administrativen Aufwand zur Erfassung und Buchung der Zahlungseingänge gering zu halten, ist sicherzustellen, dass keine markt- bzw. messlokationsscharfen Überweisungen erfolgen.
- › Bei einer nicht gerechtfertigten Abweisung der Rechnung (= Nicht-Zahlungsavis) hat der Sender der REMADV, nach erfolgter bilateraler Klärung, eine Bestätigung der Rechnung mit Zahlungsavise nachzuliefern und die Nachricht zu prozessieren.

<sup>1</sup> Eine REMADV-Datei enthält genau eine REMADV-Nachricht. Eine INVOIC-Datei enthält üblicherweise mehr als eine INVOIC-Nachricht.

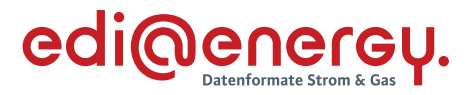

› Muss der Rechnungsempfänger aufgrund eines von ihm verursachten Fehlers eine Nachricht erneut in sein System prozessieren, so hat er sicherzustellen, dass in derartigen Fällen seine Systeme keine Fehlermeldung "doppelte Rechnung" versenden.

Die folgenden Tabellen zeigen Anwendungsmöglichkeiten der REMADV-Nachricht. Sie verstehen sich als verbindliche Vorgabe zur Verwendung der einzelnen Segmente / Datenelemente / Qualifier / Codes je Anwendungsfall. Sie haben zum Zwecke des Datenaustausches im deutschen Energiemarkt verbindlichen Charakter. Weitere Einzelheiten zu den Inhalten der jeweiligen Segmente entnehmen Sie bitte den Segmentbeschreibungen (BDEW - UN/EDIFACT D.05A - REMADV) sowie dem Dokument "Allgemeine Festlegungen" in der jeweils gültigen Version.

### **4.1 Anwendungsfälle REMADV**

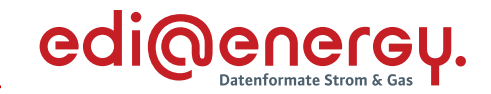

## **4.1.1 Bestätigung und Abweisung für Strom und Gas**

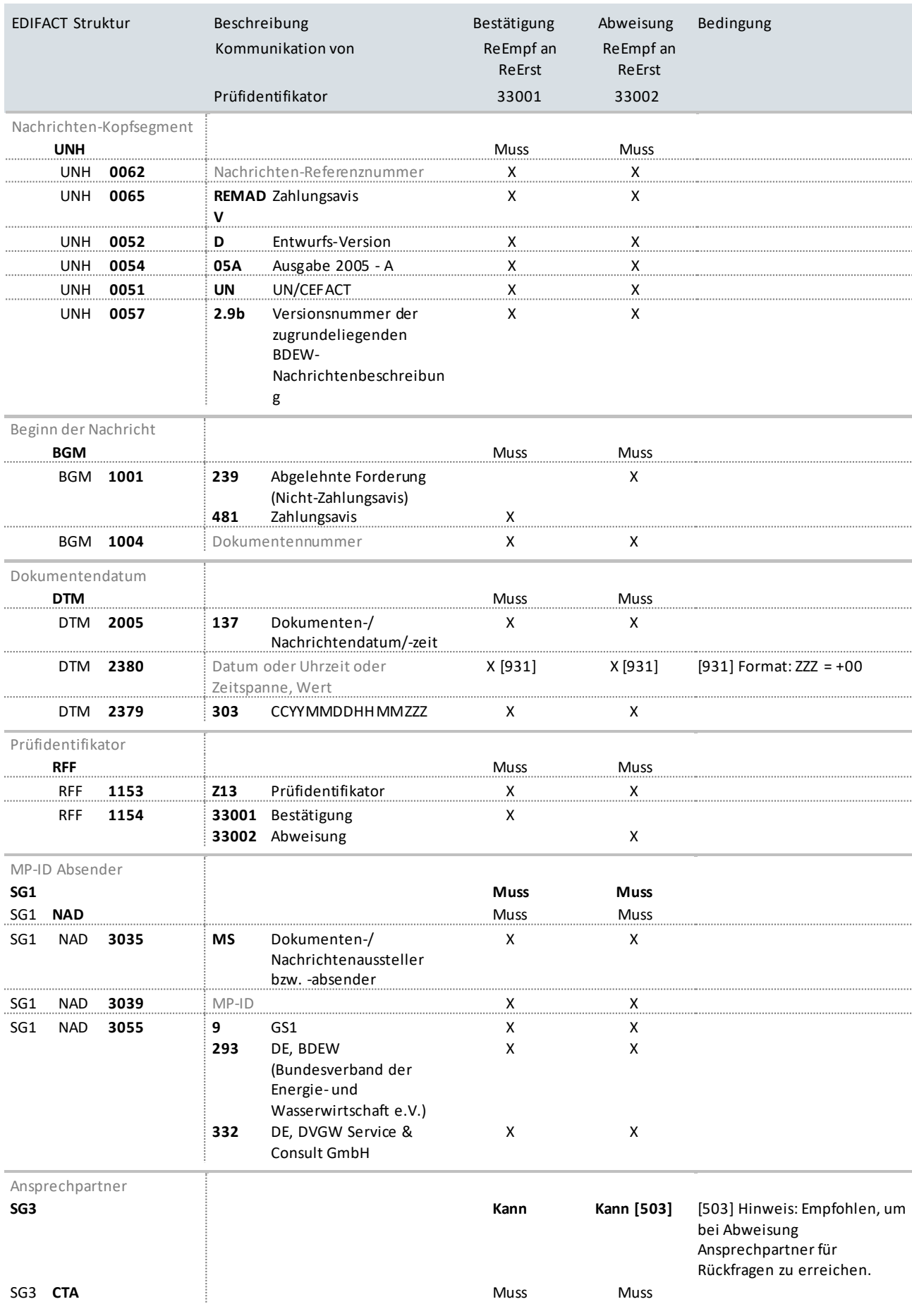

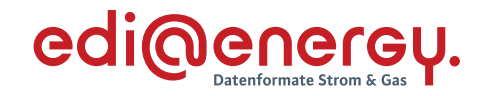

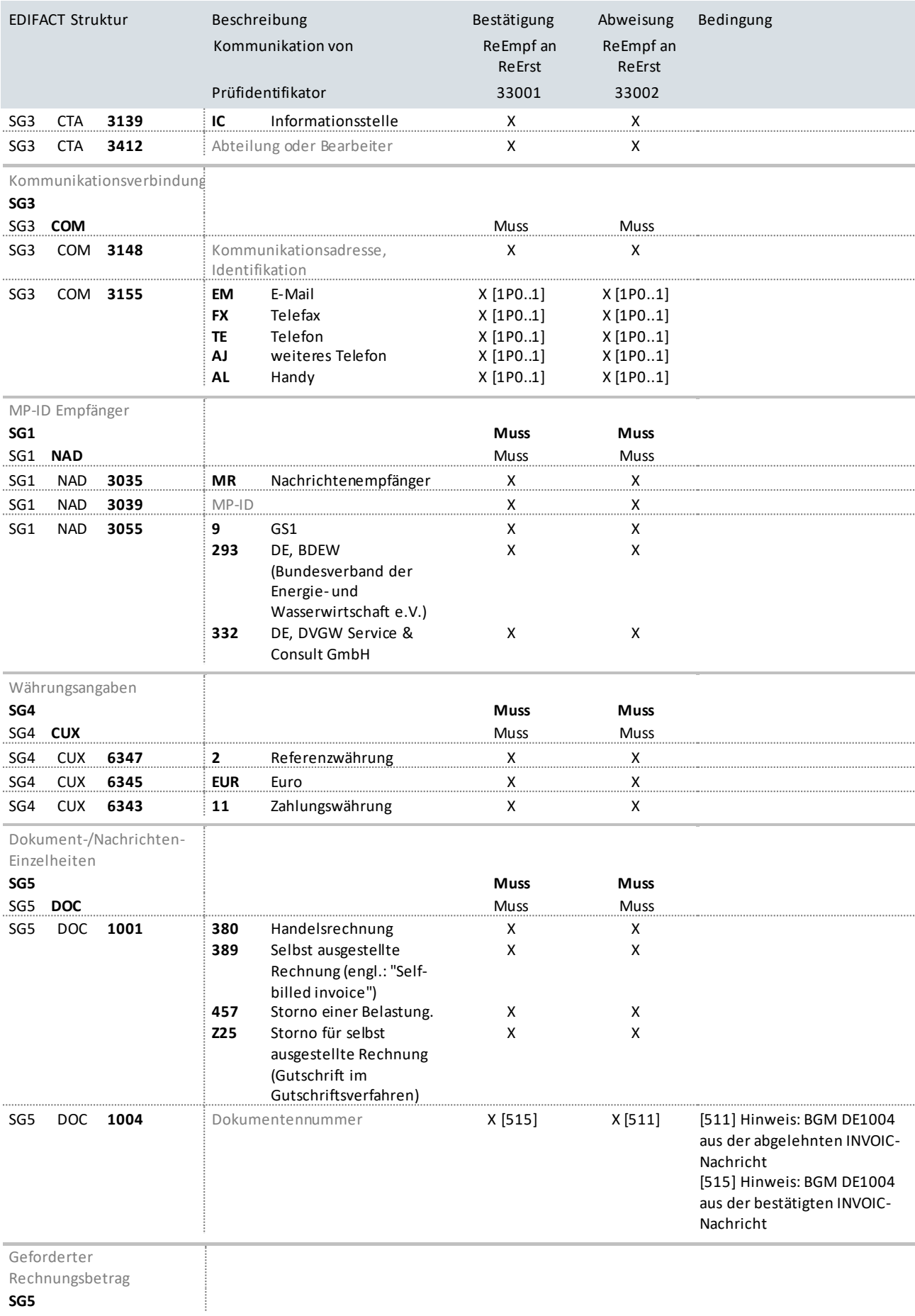

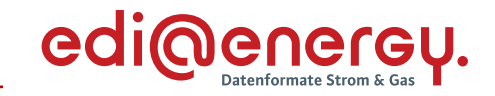

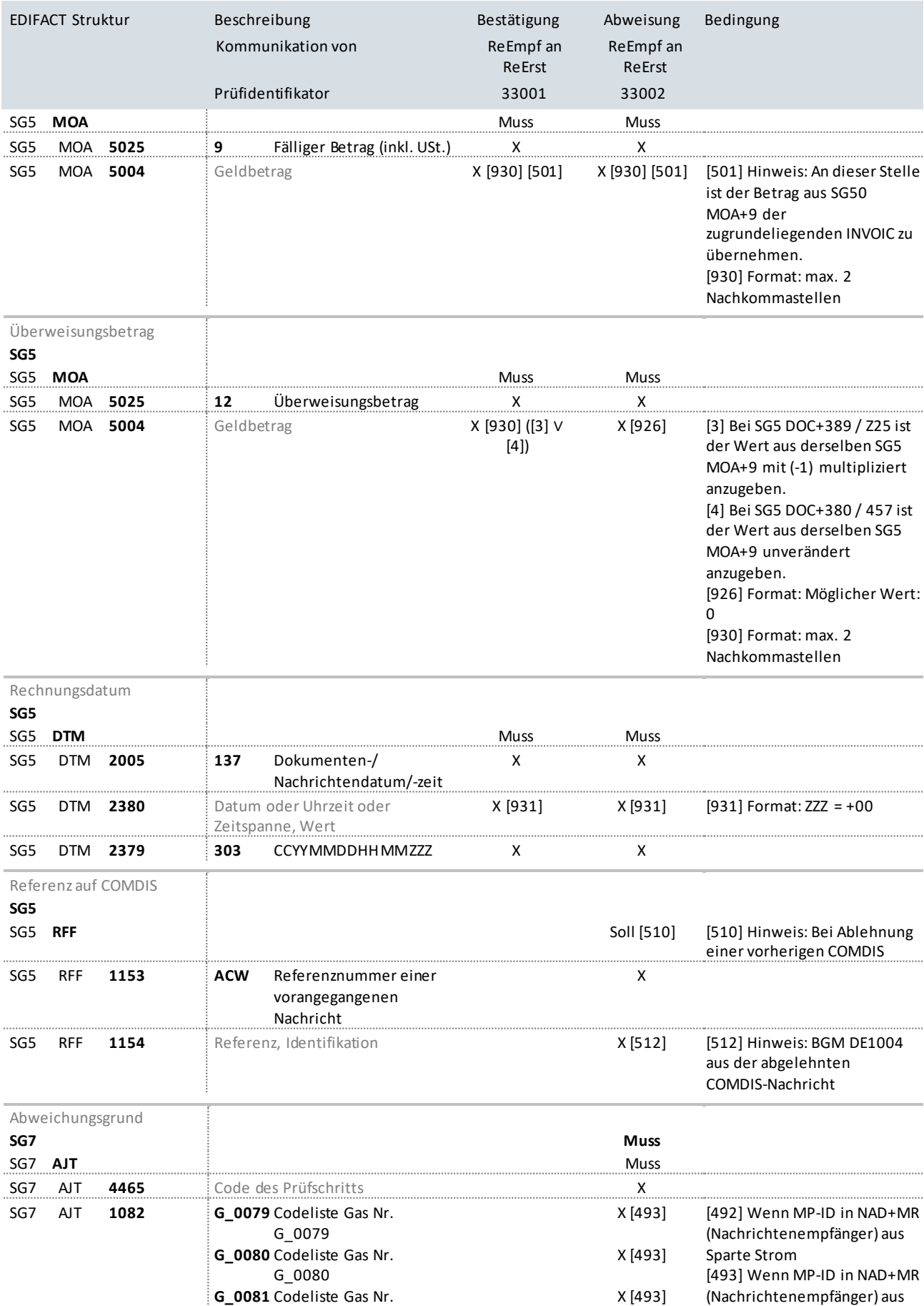

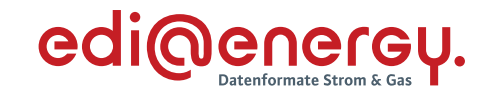

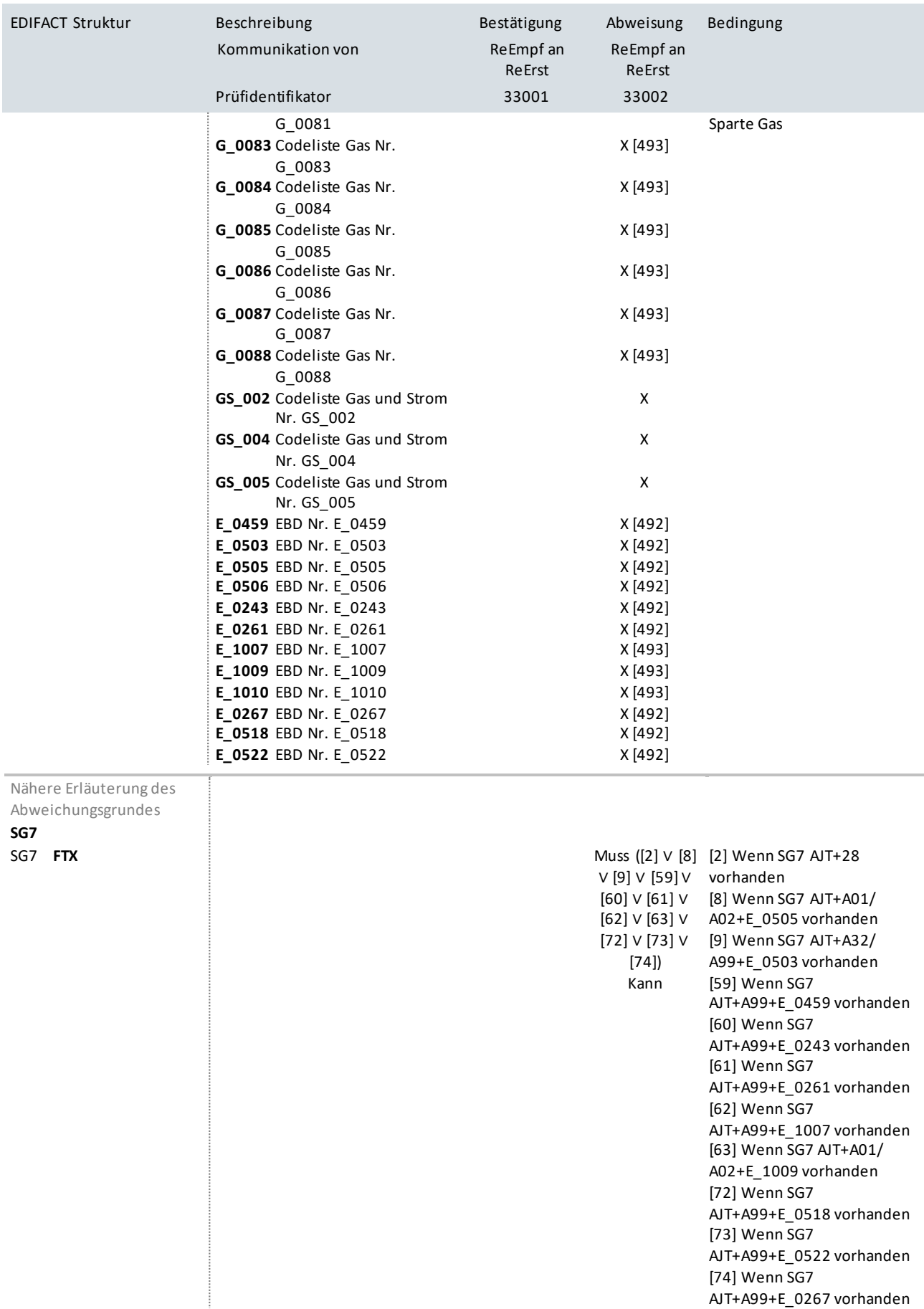

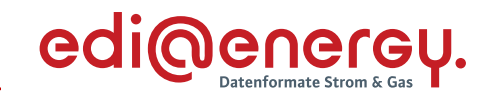

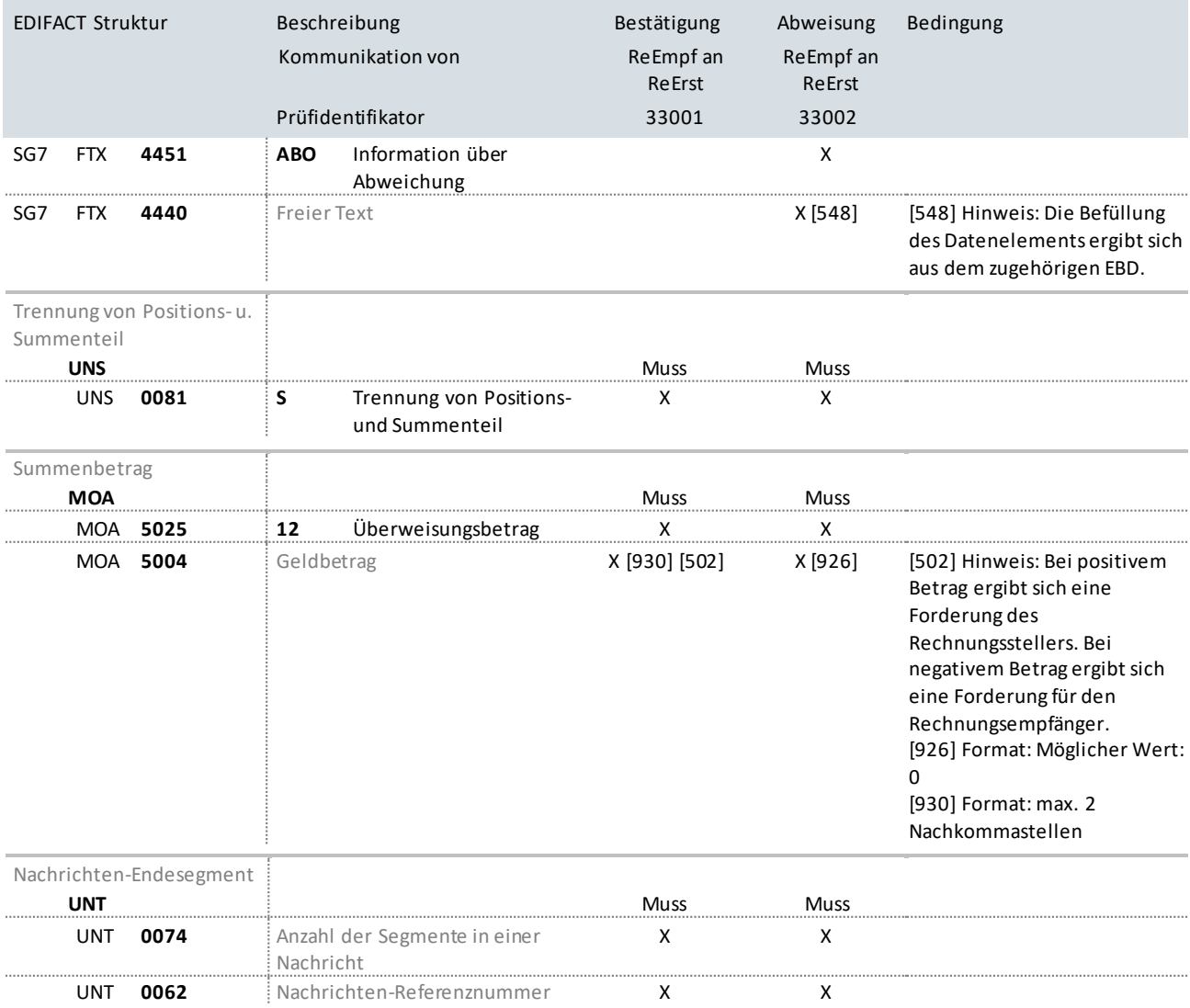

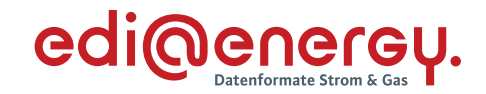

# **4.1.2 Abweisung auf Kopf/Summen- und Positionsebene**

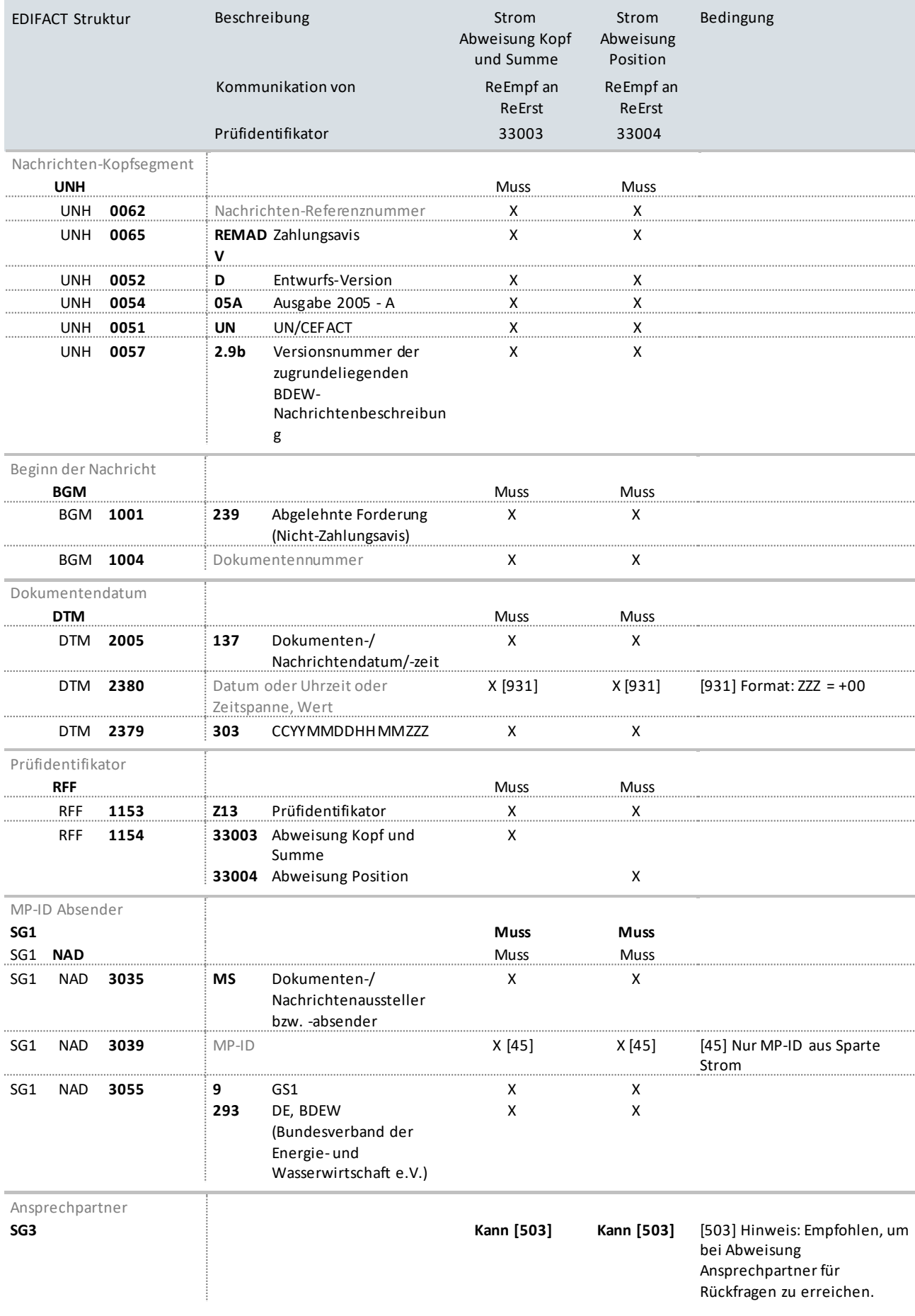

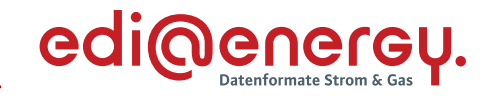

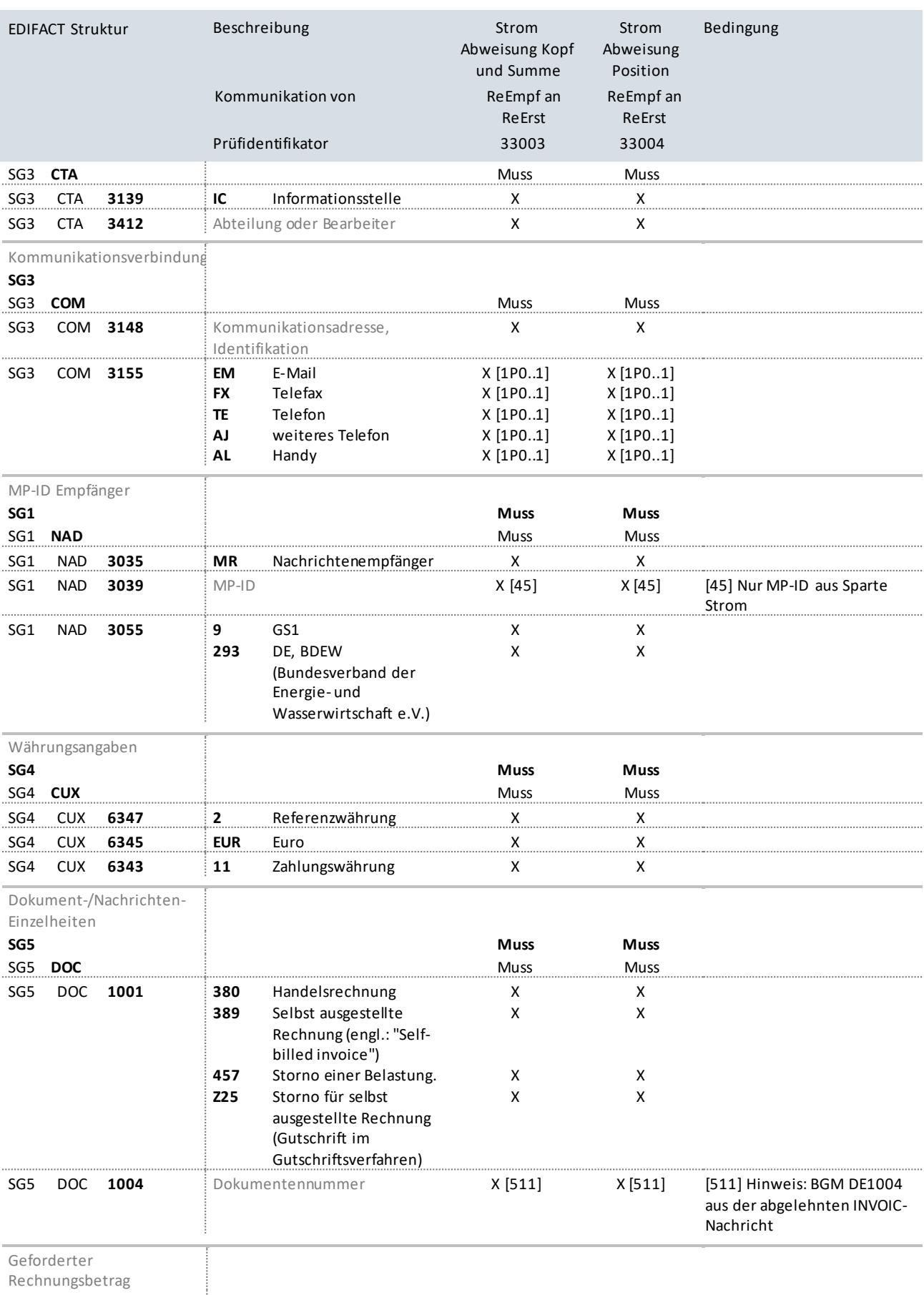

**SG5**

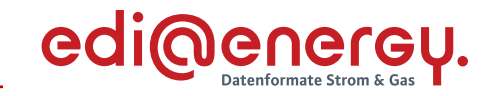

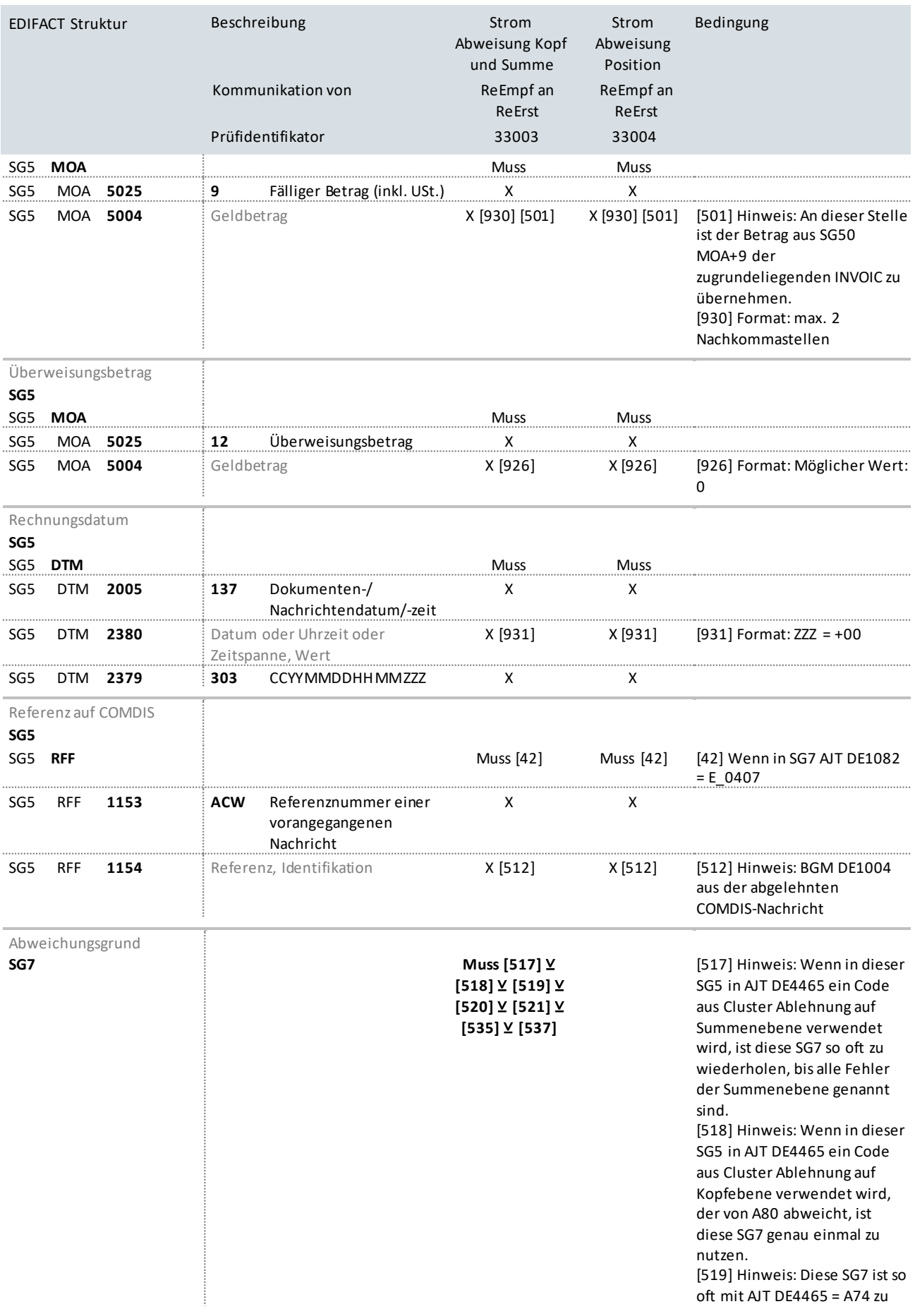

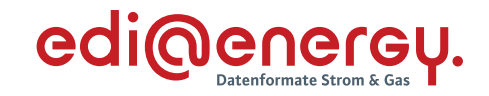

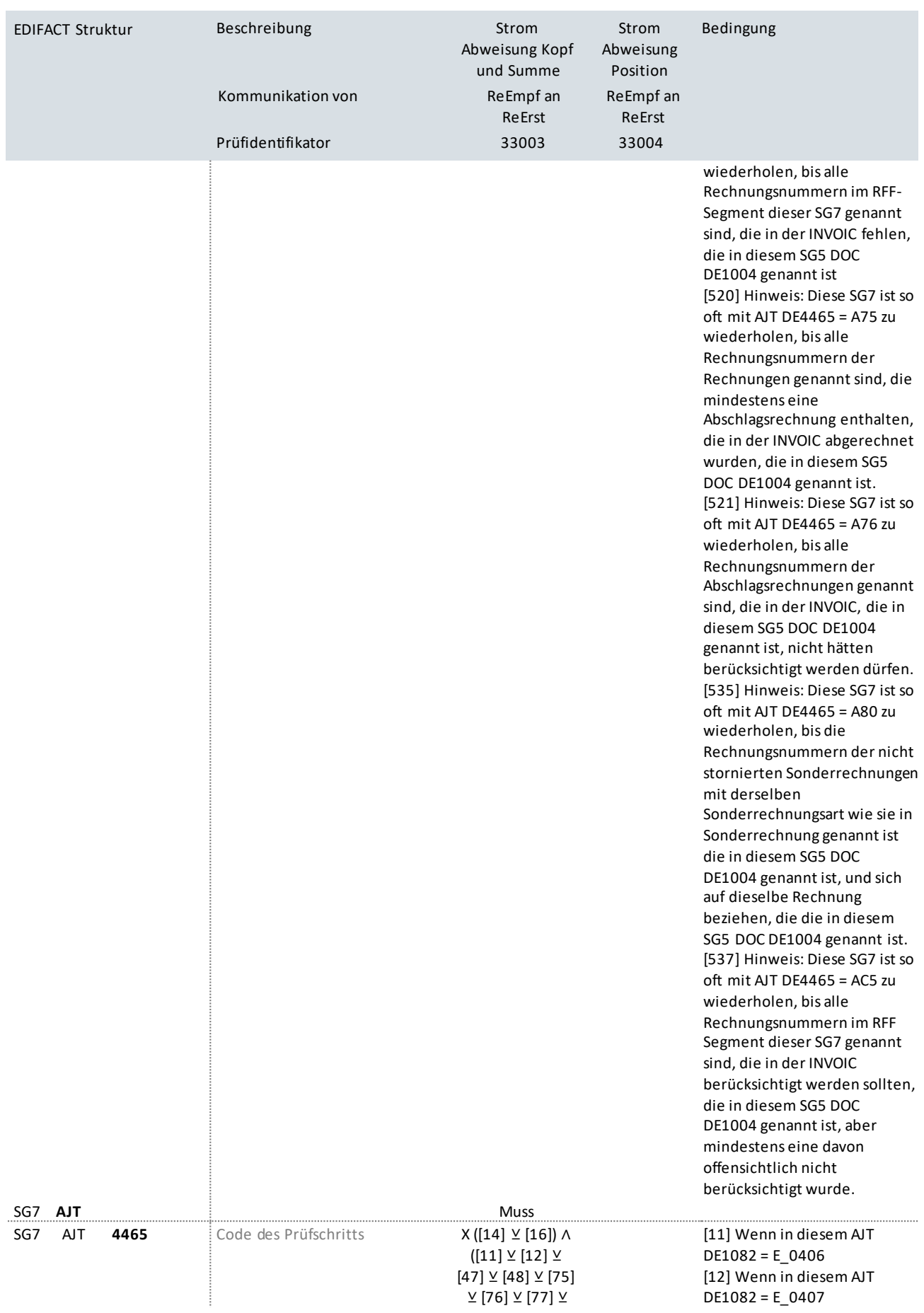

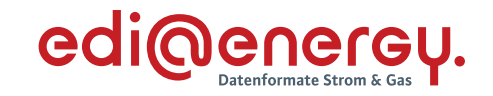

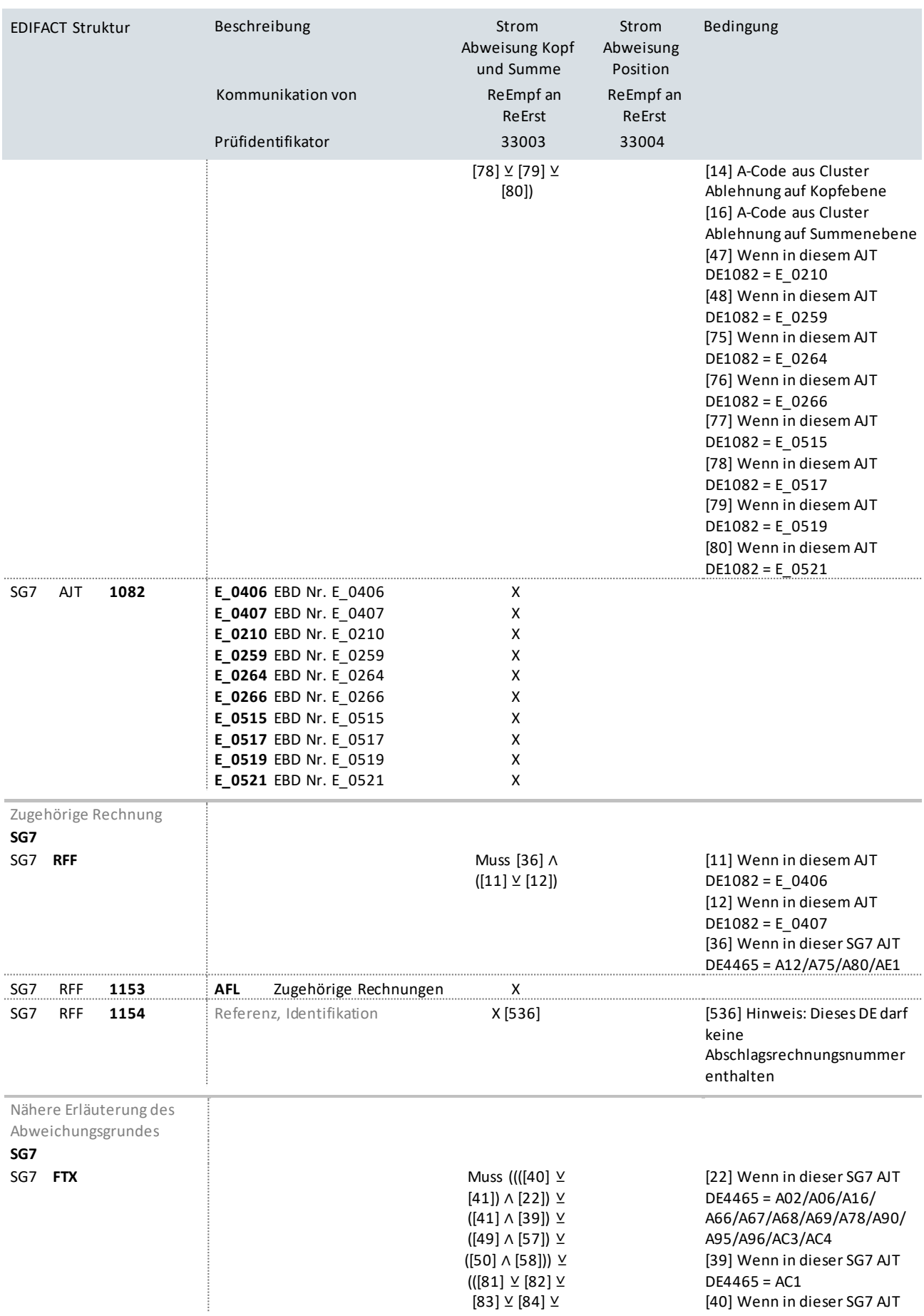

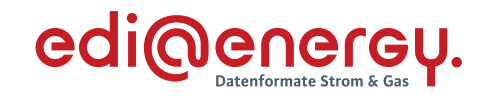

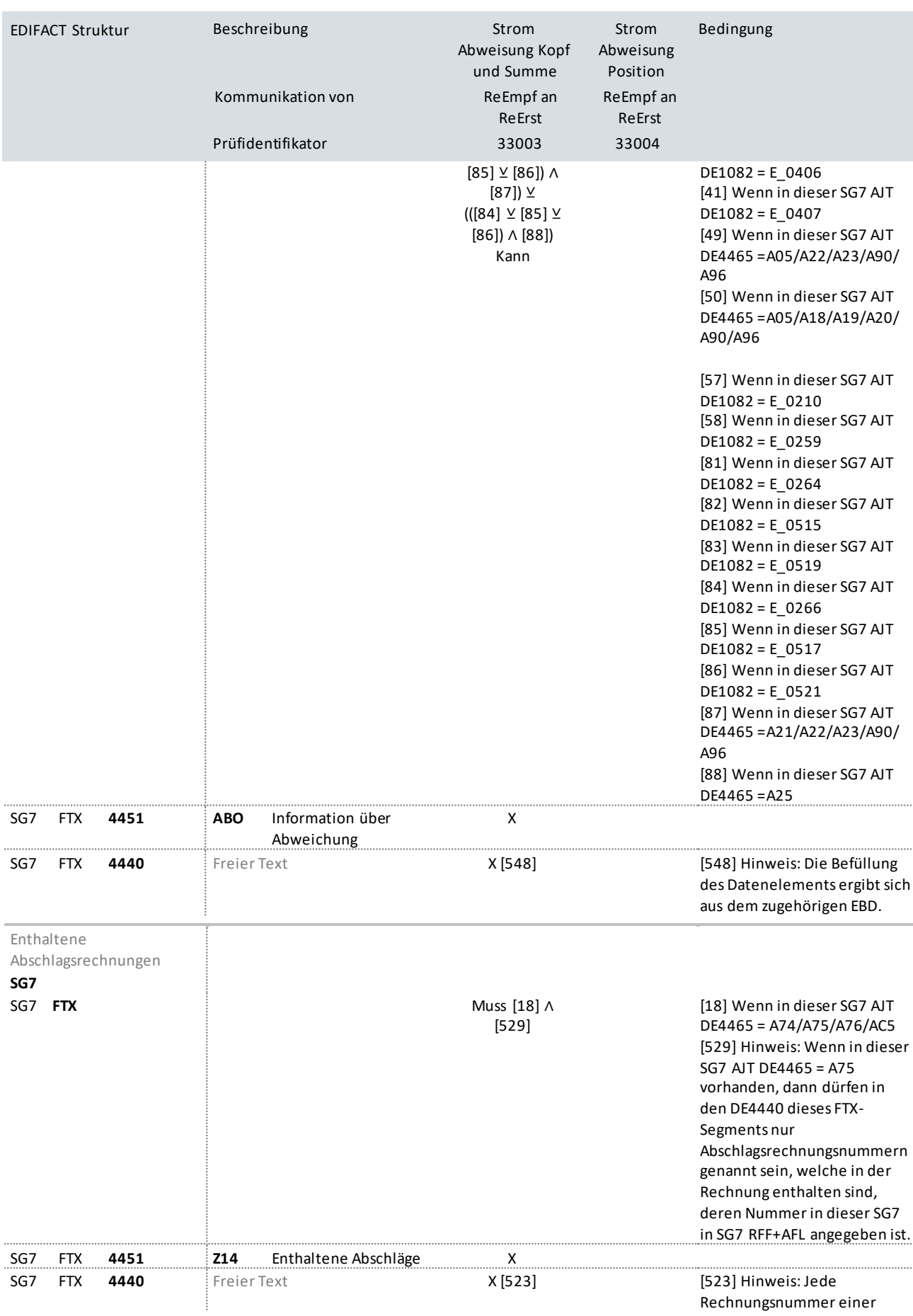

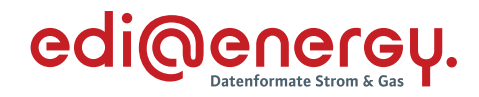

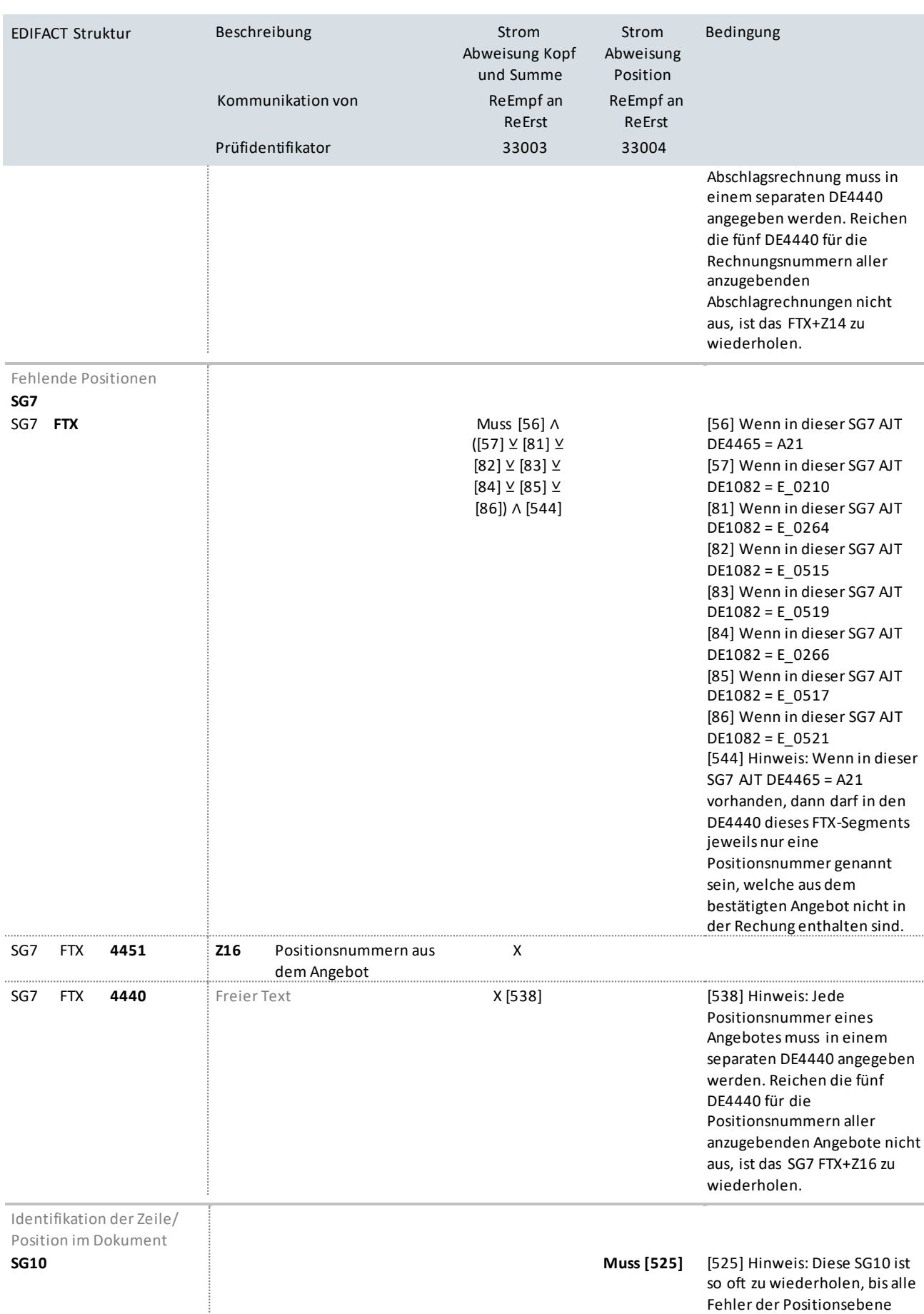

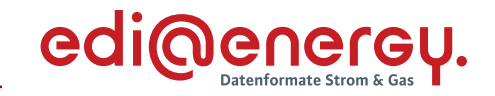

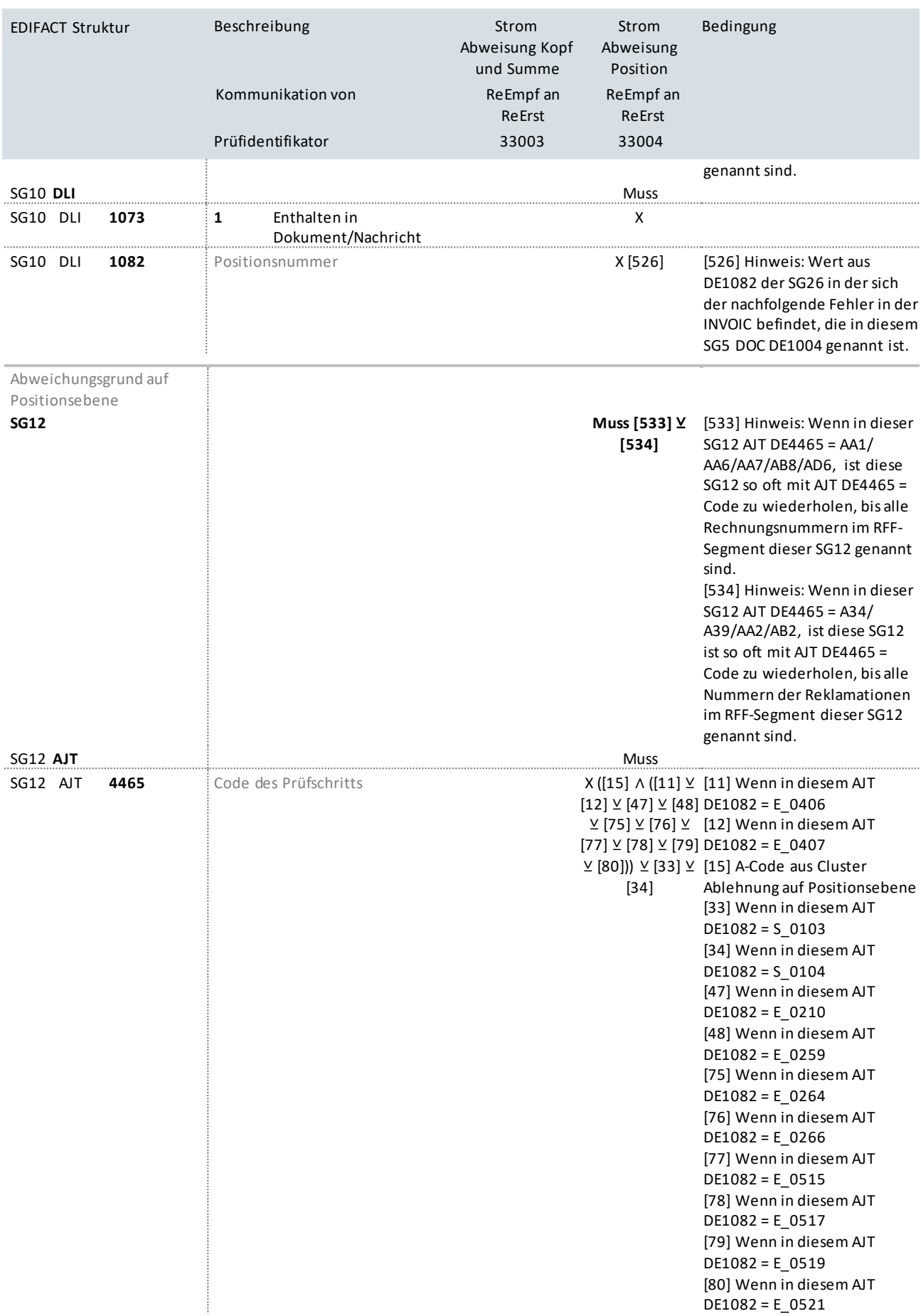

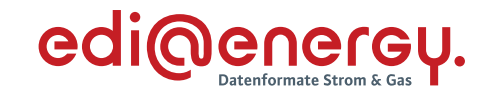

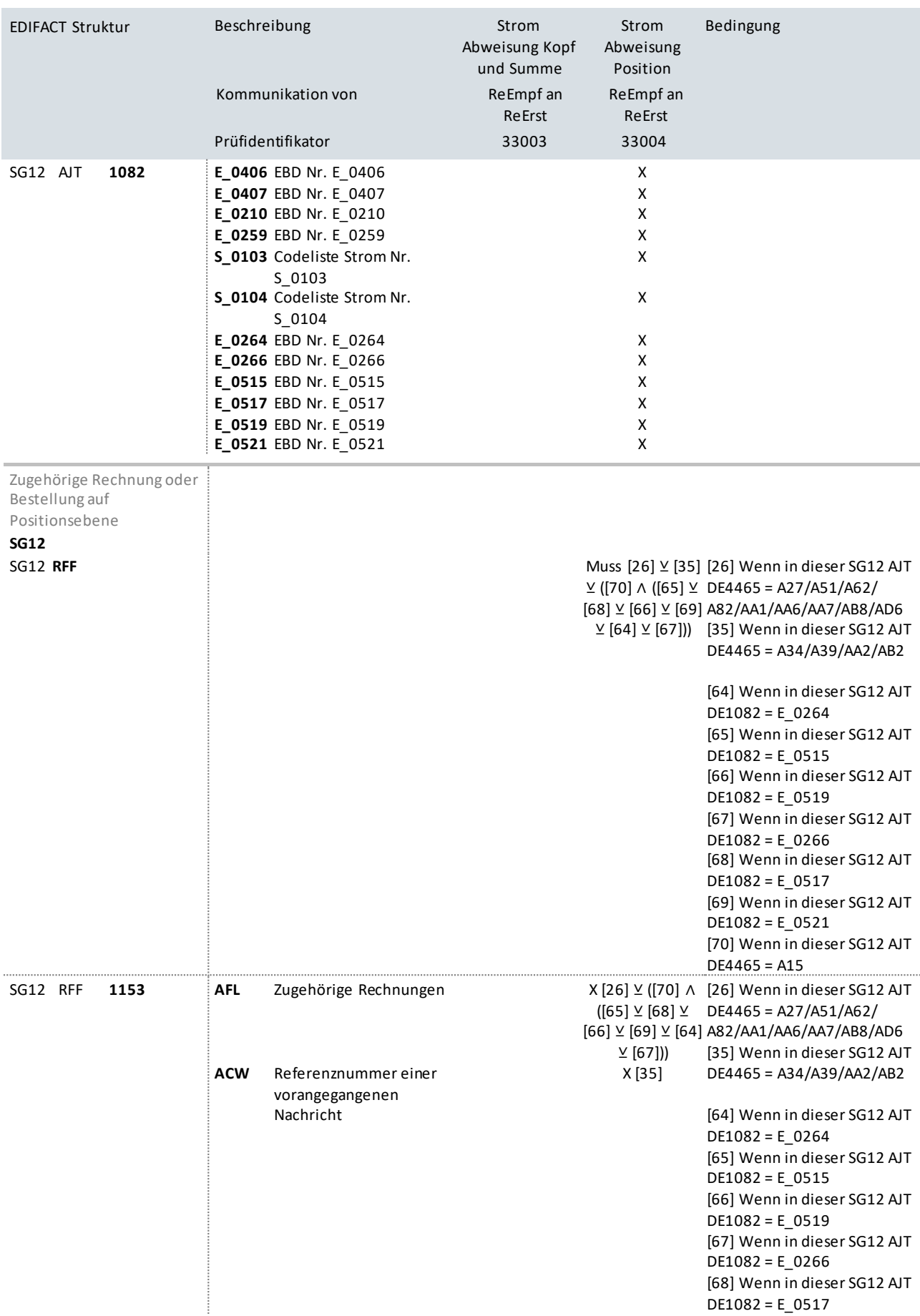
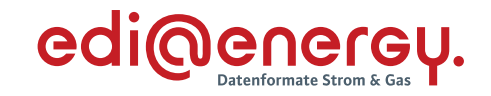

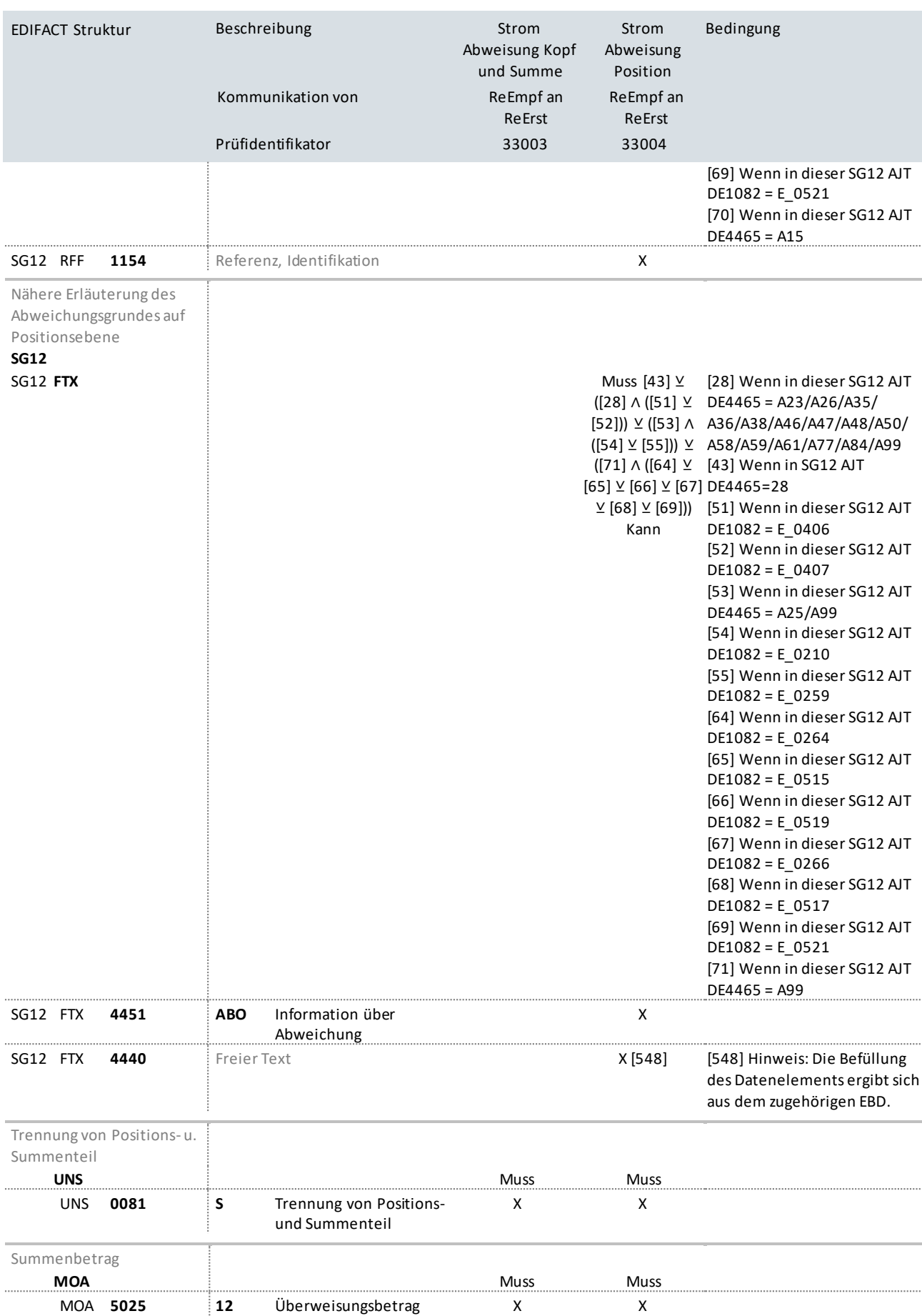

INVOIC / REMADV Anwendungshandbuch

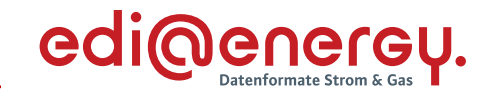

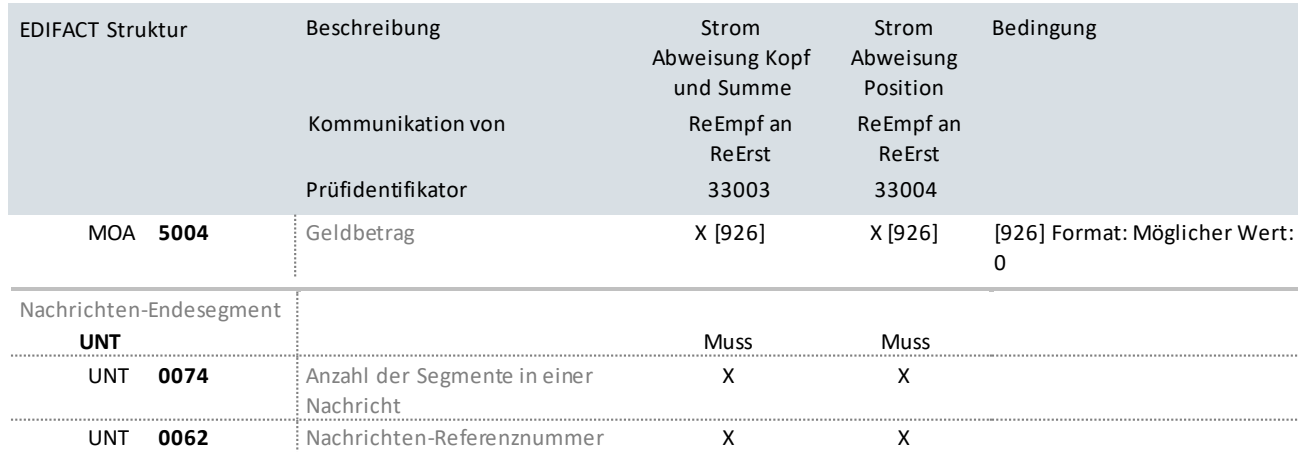

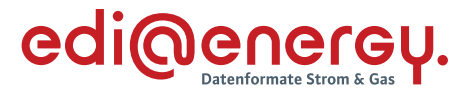

# **5 Abrechnung von Marktlokationen mit der Netznutzungsabrechnungsvariante Arbeitspreis/Leistungspreis**

Die Abrechnung von Marktlokationen mit der Netznutzungsabrechnungsvariante Arbeitspreis/Leistungspreis ist sehr komplex. Durch unterschiedliche Umsetzungen und tarifliche Vorgaben haben sich in den Unternehmen unterschiedliche Abrechnungsmodelle ergeben. Selbst hinter gleichen Begriffen, wie z. B. "gleitende Nachberechnung", verbergen sich unterschiedliche Abrechnungsmodalitäten. Aus diesem Grund ist es nötig die Begriffe, die zur Beschreibung der folgenden Beispiele verwendet werden, zu definieren:

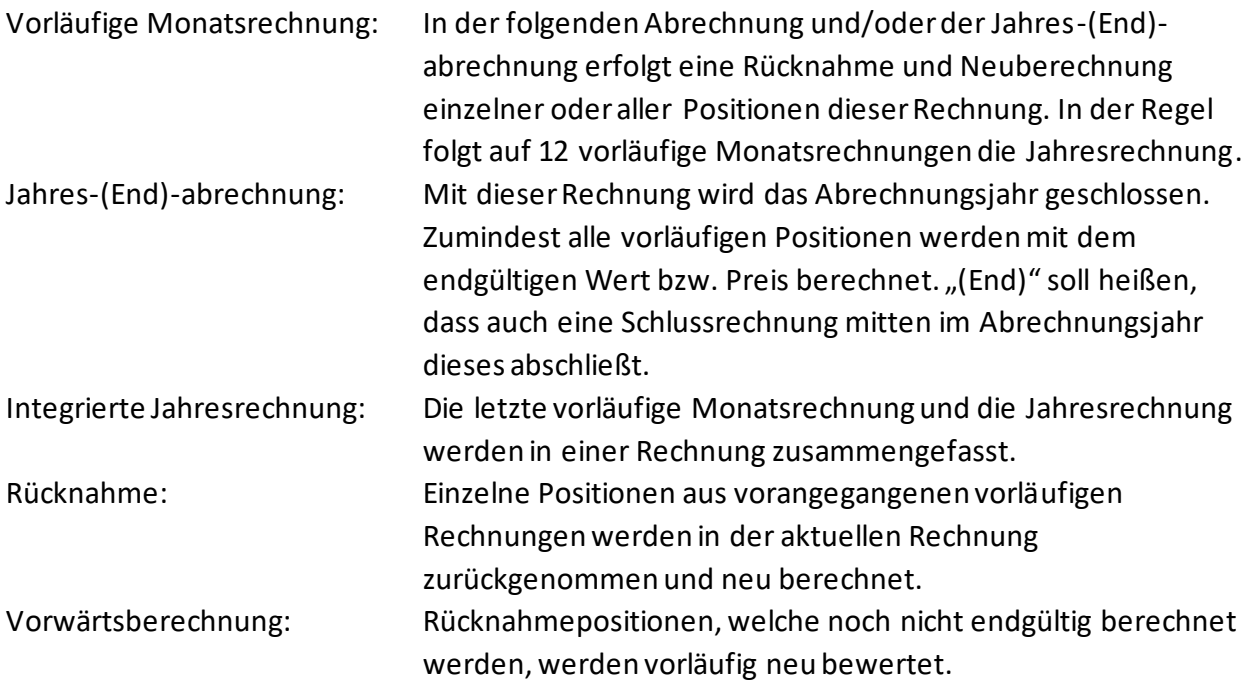

Um das Zusammenwirken von vorläufigen Monats- und der Jahres-(End)-Rechnung darzustellen, wurde folgende Form gewählt:

- › Tabellarische Aufstellung der einzelnen Rechnungspositionen.
- › Kopf- und Summensegmente wurden weggelassen.
- › Die Position in der tabellarischen Darstellung entspricht der LIN-Positionsnummer.
- › In den EDIFACT-Text wurden zur besseren Übersicht Leerzeichen jeweils am Segmentende eingefügt.

In den folgenden Beispielen sind unterschiedliche Berechnungsvarianten bspw. für KWK und bei der Rücknahme von Positionen dargestellt. Die Varianten können in unterschiedlichen Kombinationen auftreten, deshalb sind die Einzelpositionen exemplarisch zu sehe n.

Wenn unterjährig Monatsrechnungen erstellt und versendet wurden, so ist für die Jahresrechnung im Feld Rechnungstyp (IMD DE7081) einer der beiden Codes 13I oder 13R zu verwenden. In der Sparte Strom ist zu beachten, dass der Code 13R nur in Jahresrechnungen verwendet werden darf, deren Zeitraum spätestens am 01.01.2023, 00:00 Uhr endet.

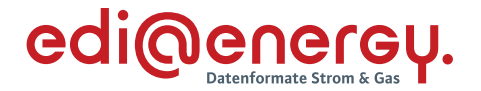

Als Grundsatz gilt: Jede Zeitscheibe wird bei der Rücknahme in der ursprünglichen Form zurückgenommen. Bei der Vorwärtsberechnung ist die jeweilige Basis Monat bzw. Jahr entscheidend.

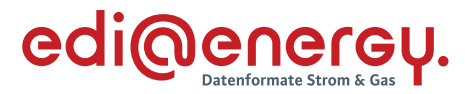

#### **5.1 Anwendungsfall 1: Netznutzungsabrechnungsvariante Arbeitspreis/Leistungspreis – Durchschnittspreisberechnung<sup>2</sup>**

Im Beispiel werden zwei vorläufige und eine Jahres-(End)-Rechnung abgebildet. In den vorläufigen Rechnungen wird für Wirkarbeit ein Durchschnittspreis verwendet. Die Leistung wird nicht explizit abgerechnet. Bei KWK wird als Menge für die "hohe" Berechnung in den vorläufigen Rechnungen 1/12 von 100.000 kWh/a angesetzt.

In der integrierten Jahresrechnung (ab Position 9) werden **alle** Positionen (auch Messkosten, KA usw.) zeitscheibengerecht zurückgenommen und jeweils als Jahresmenge neu bewertet. Für die Wirkarbeit wird der korrekte Preis verwendet und die Leistung wird abgerechnet.

#### **Vorläufige (1.) Monatsrechnung ("Durchschnittspreisberechnung")**

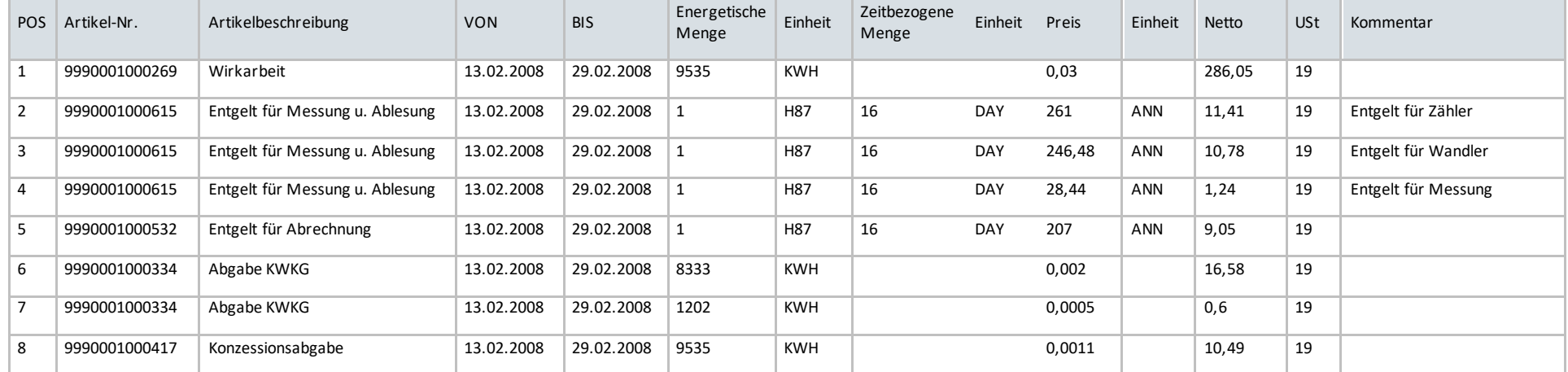

<sup>&</sup>lt;sup>2</sup> Hinweis: Diese Art der Abrechnung ist für die Netznutzung ab dem 01.01.2023 nicht mehr erlaubt, da aber Netznutzungsrechnungen, deren Strombezug bis maximal 01.01.2023, 00:00 Uhr erfolgte, nach diesem Modell abgerechnet werden dürfen, ist dies Art der Abrechnung auch für ggf. nötige Korrekturen, die nac h dem 01.01.2023 durchgeführt werden, ein erlaubtes Modell.

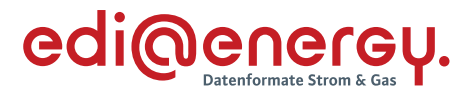

# **Vorläufige (2.) Monatsrechnung ("Durchschnittspreisberechnung")**

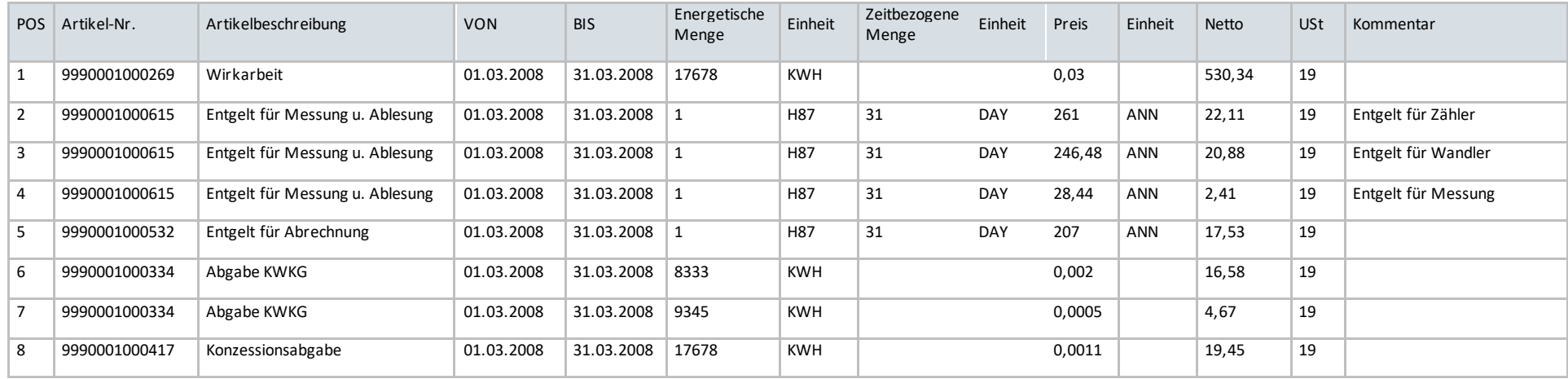

# **Jahres-(End)-Rechnung ("Durchschnittspreisberechnung")**

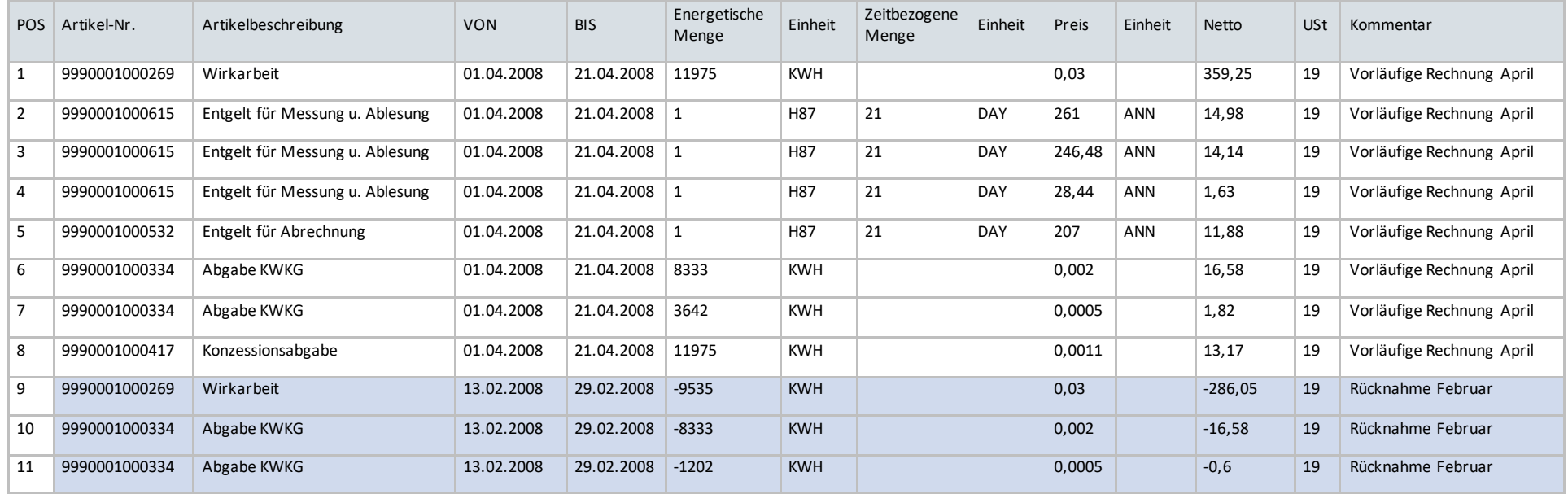

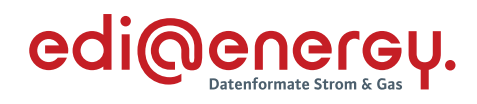

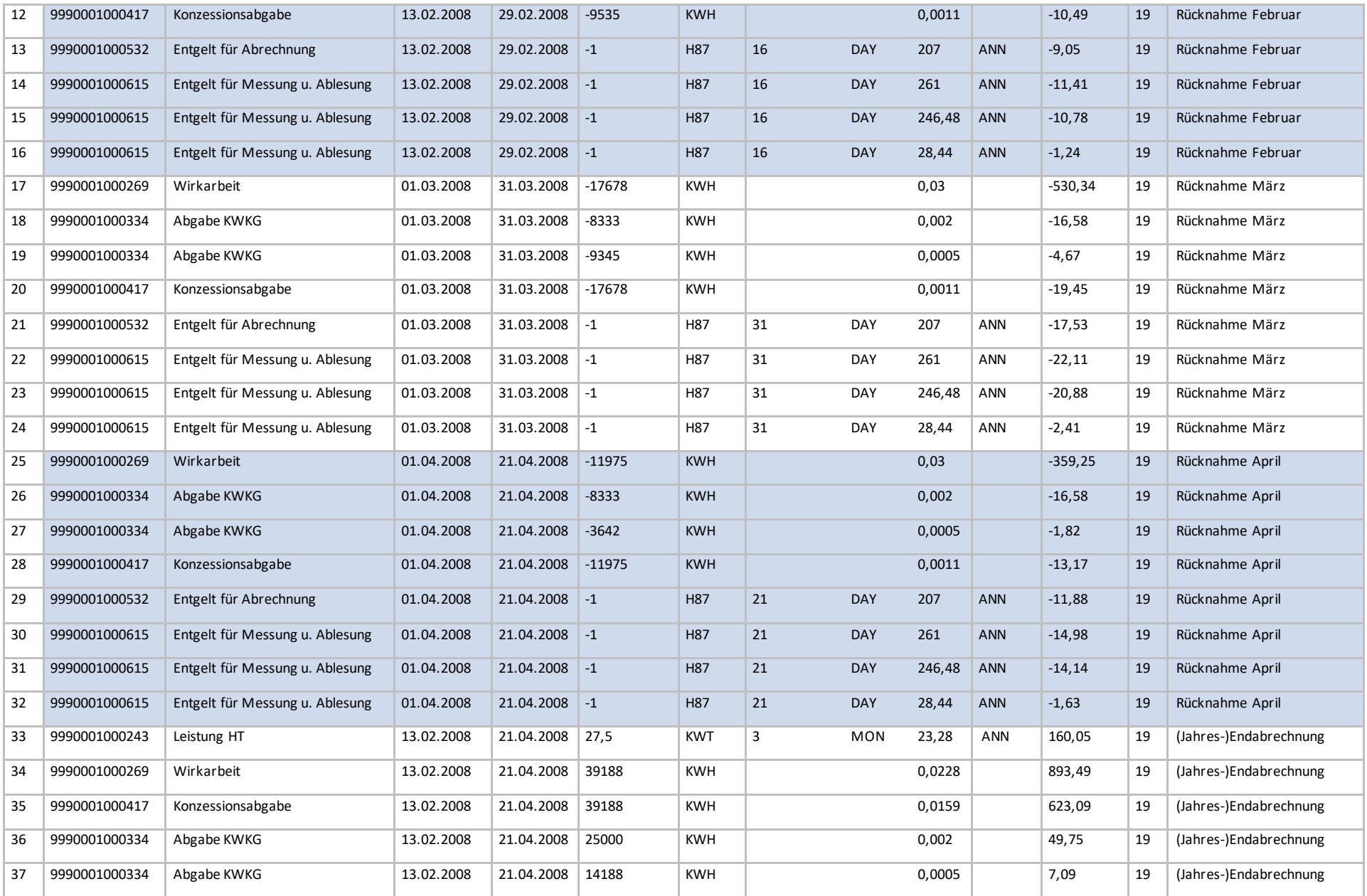

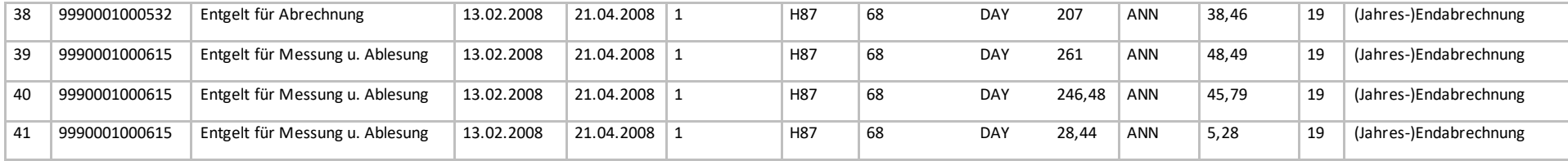

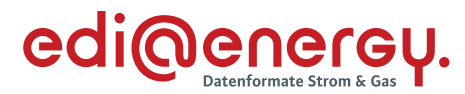

#### **5.2 Anwendungsfall 2: Netznutzungsabrechnungsvariante Arbeitspreis/Leistungspreis – Gleitende Nachberechnung**

Das nachfolgende Beispiel stellt die 11. vorläufige sowie die 12. vorläufige Monats- mit integrierter Jahresrechnung dar.

In den Monatsrechnungen werden jeweils die Leistungspositionen aus den vorangegangenen vorläufigen Monatsrechnungen zeitscheibengerecht zurückgenommen und zeitscheibengerecht neu berechnet. Die KWK-Berechnung (Menge hohe KWK) erfolgt im Beispiel tagesanteilig.

Die 12. Rechnung enthält bis zur Position 32 die vorläufige Monatsberechnung. Danach folgen die Positionen der Jahresrechnung. Auch hier erfolgen die Rücknahmen zeitscheibengerecht. Die Neuberechnung ist dann jahresbezogen. Besonderheit: Eine Preisänderung im Januar führt zu einer zusätzlichen Zeitscheibe. Es werden nur abrechnungsrelevante Positionen zurückgenommen und neu bewertet (z. B. keine Messkosten). Die Wirkarbeit ist aufgrund der Preisabhängigkeit von den Benutzungsstunden eine abrechnungsrelevante Position, auch wenn sich im Beispiel keine Änderung ergibt.

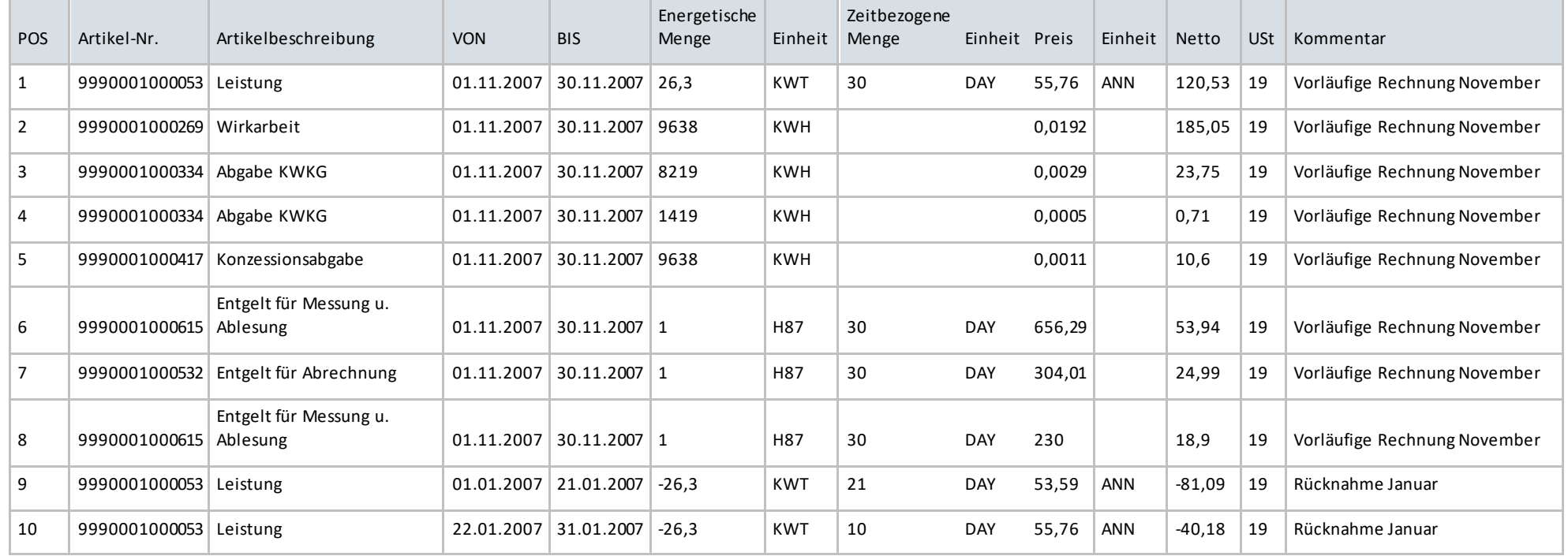

#### **Vorläufige (11.) Monatsrechnung ("Gleitende Nachberechnung")**

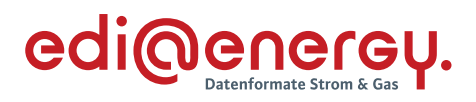

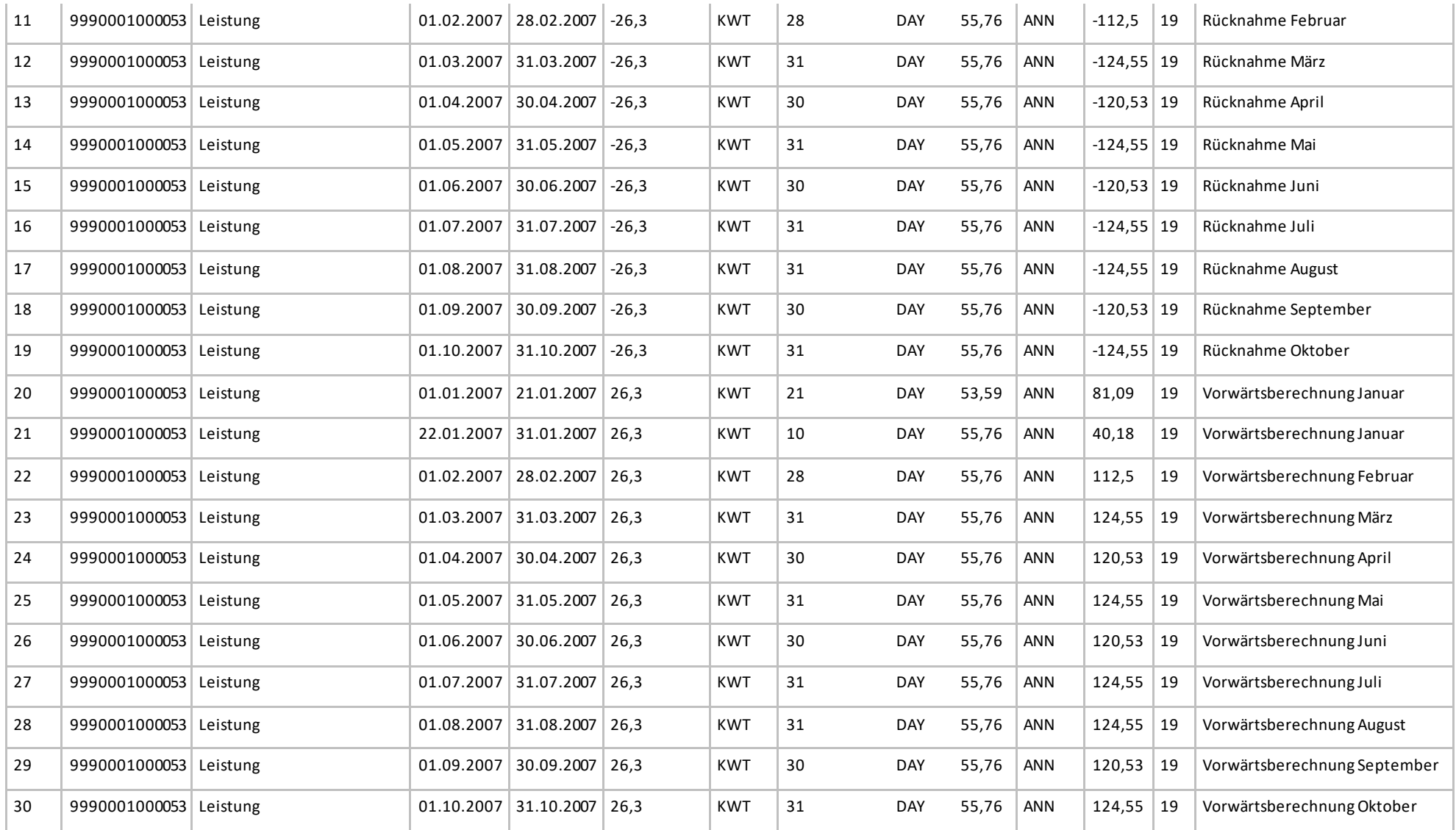

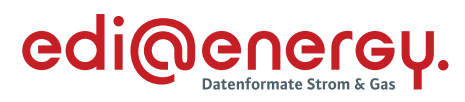

# **Jahres-(End)-Rechnung der "gleitenden Nachberechnung"**

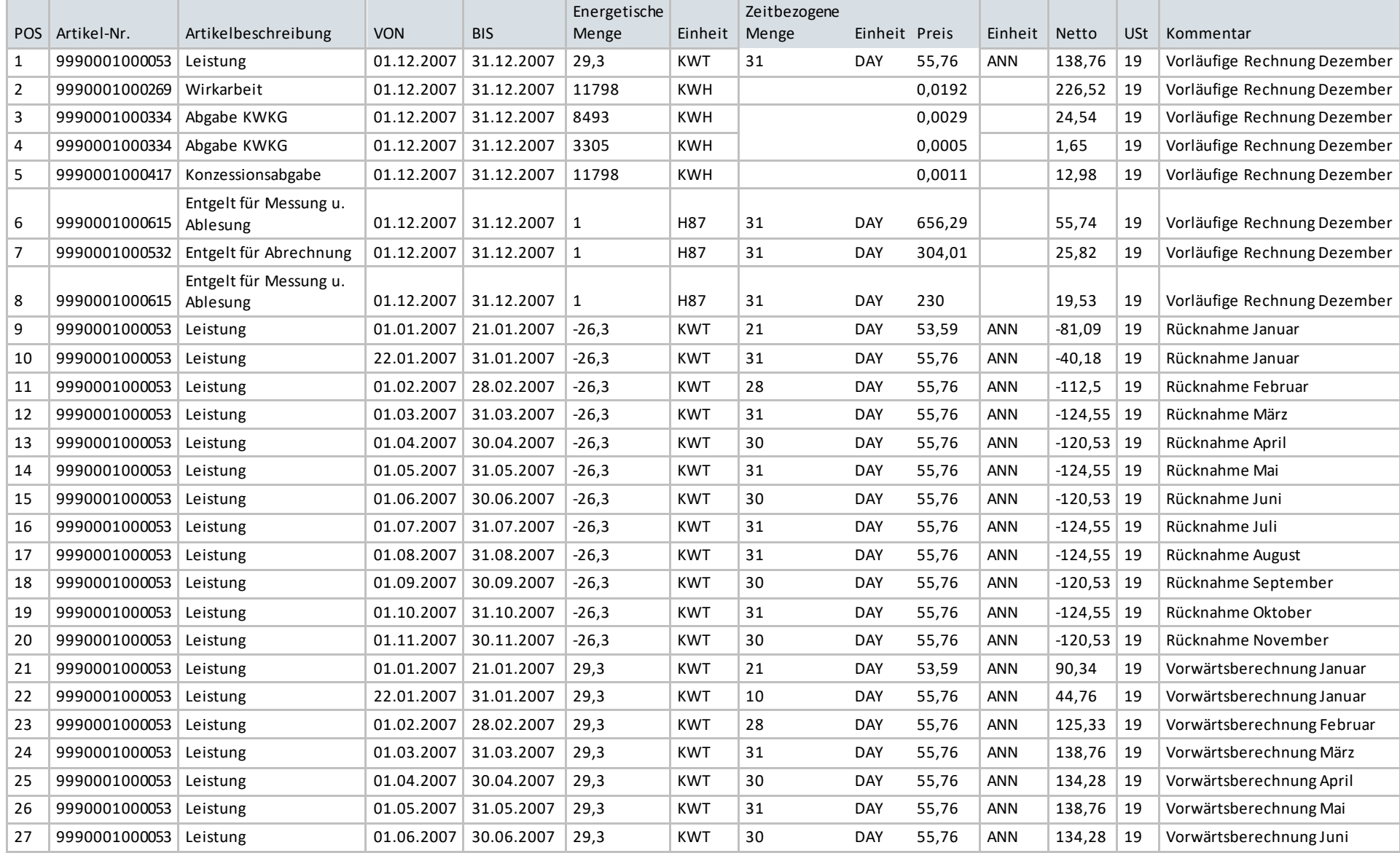

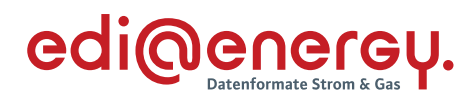

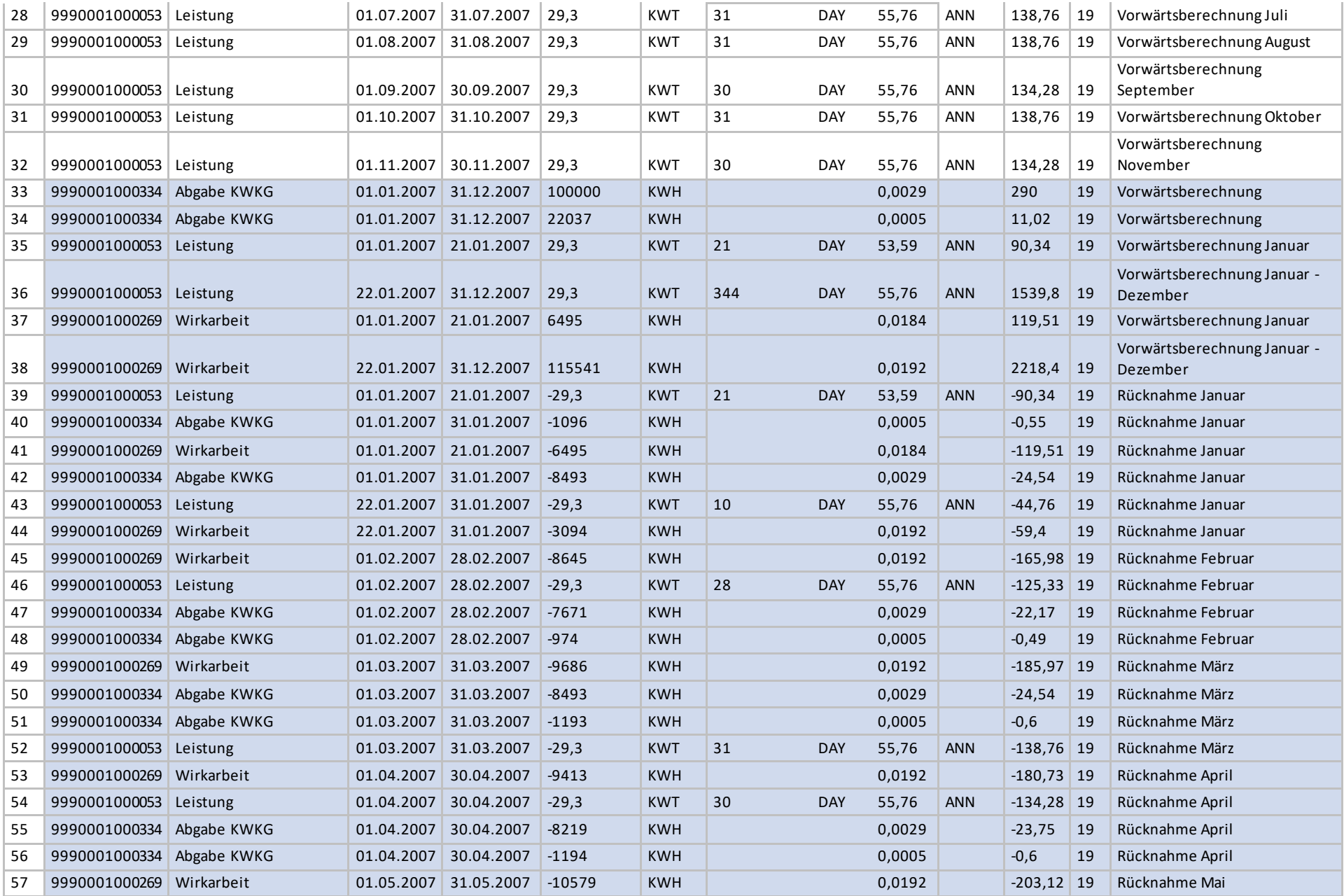

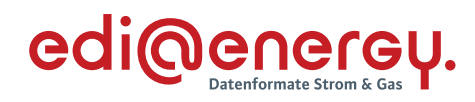

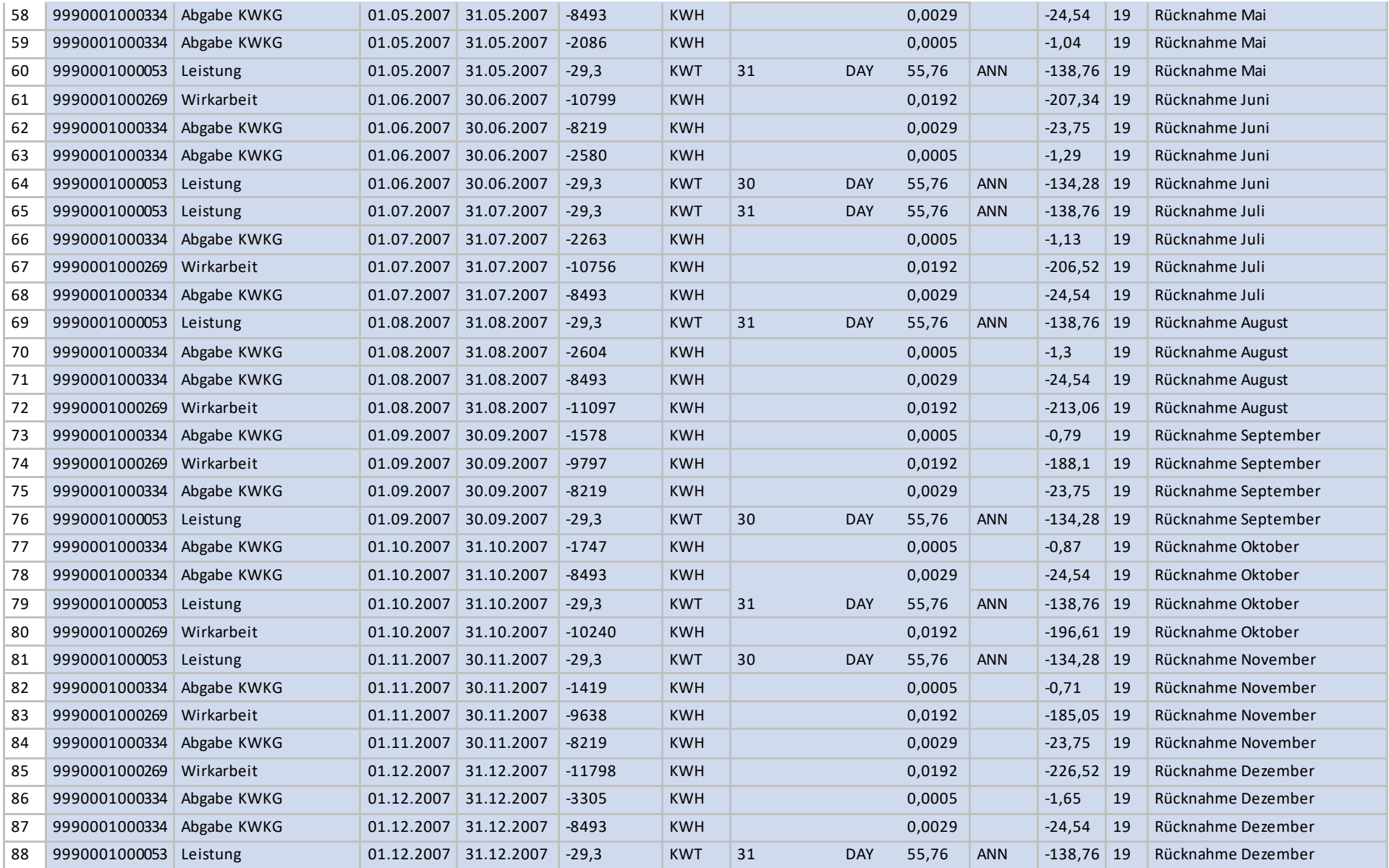

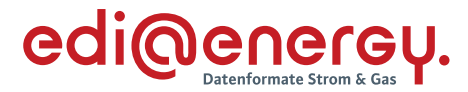

#### **6 Abrechnung von Zonen- und Staffelpreisen**

Die Begriffe Zonenpreis und Staffelpreis werden im Markt unterschiedlich verwendet. Daher werden sie über die folgenden Kapitel definiert.

#### **6.1 Anwendungsfall "Zonenpreis"**

Anhand der Position "Wirkarbeit" wird das Zonenpreismodell erläutert. Die Zonung eines Preises kann auch für andere als diesen Artikel erfolgen. Im Rahmen der Abrechnung werden die Preiszonen immer, beginnend in der ersten, bis zu der Zone, in der der Jahresverbrauch liegt, durchlaufen. Die jeweiligen Mengen werden mit den entsprechenden Preisen bewertet und zur Abrechnung gebracht.

#### **Preisblatt**

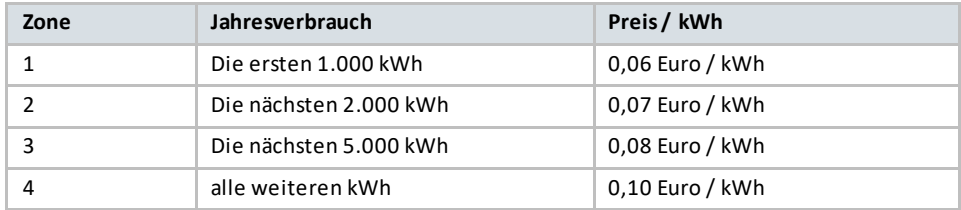

Rechnungszeitraum: 01.01.2009 bis 31.12.2009 Gesamtverbrauch: 8.650 kWh

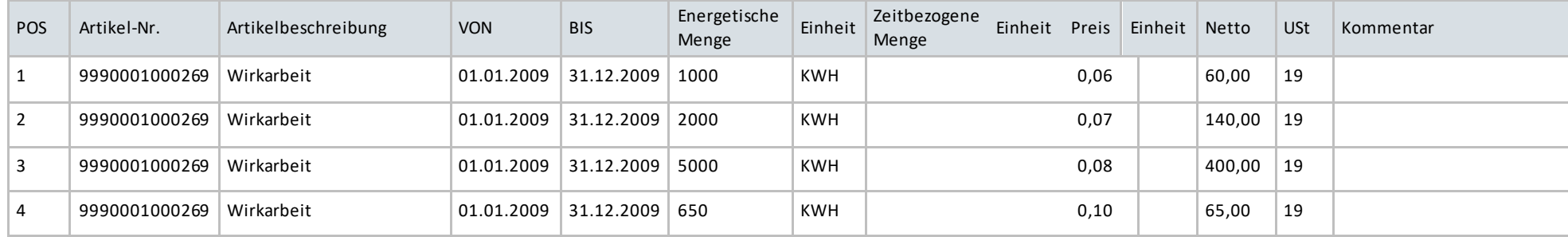

#### Es ergibt sich somit ein Gesamtbetrag in Höhe von 665,00 €.

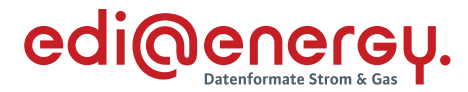

#### **6.2 Anwendungsfall "Staffelpreis"**

Anhand der Position "Wirkarbeit" wird das Staffelpreismodell erläutert. Die Staffelung eines Preises kann auch für andere als diesen Artikel erfolgen.Der in der Abrechnung verwendete Preis ergibt sich daraus, in welchem Intervall der Jahresverbrauch liegt. Mit diesem Preis wird die gesamte Jahresmenge abgerechnet.

#### **Preisblatt**

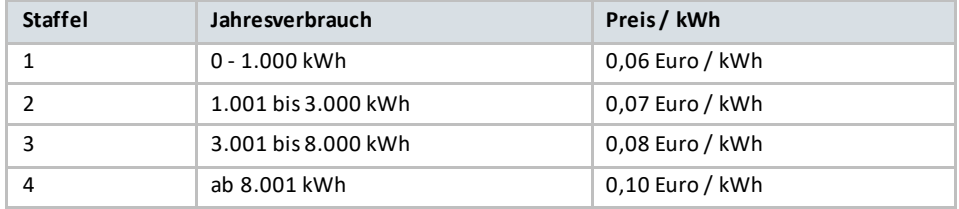

#### Rechnungszeitraum: 01.01.2009 bis 31.12.2009 Gesamtverbrauch: 8.650 kWh

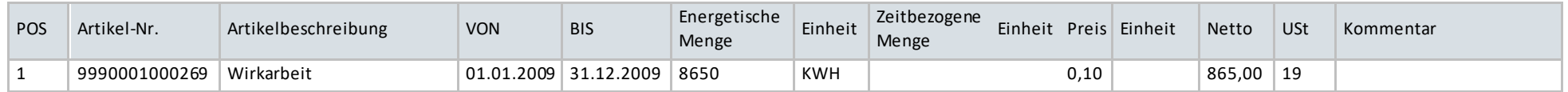

#### Rechnungszeitraum: 01.01.2009 bis 31.12.2009

Gesamtverbrauch: 2500 kWh

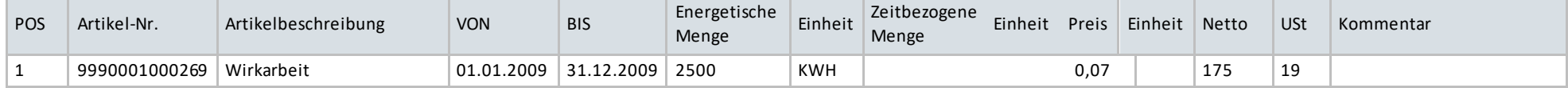

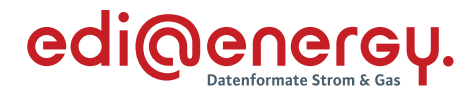

**6.3 Anwendungsfall "Überführung der Sockelbeiträge in das Zonenpreismodell"**

## **Preisblatt**

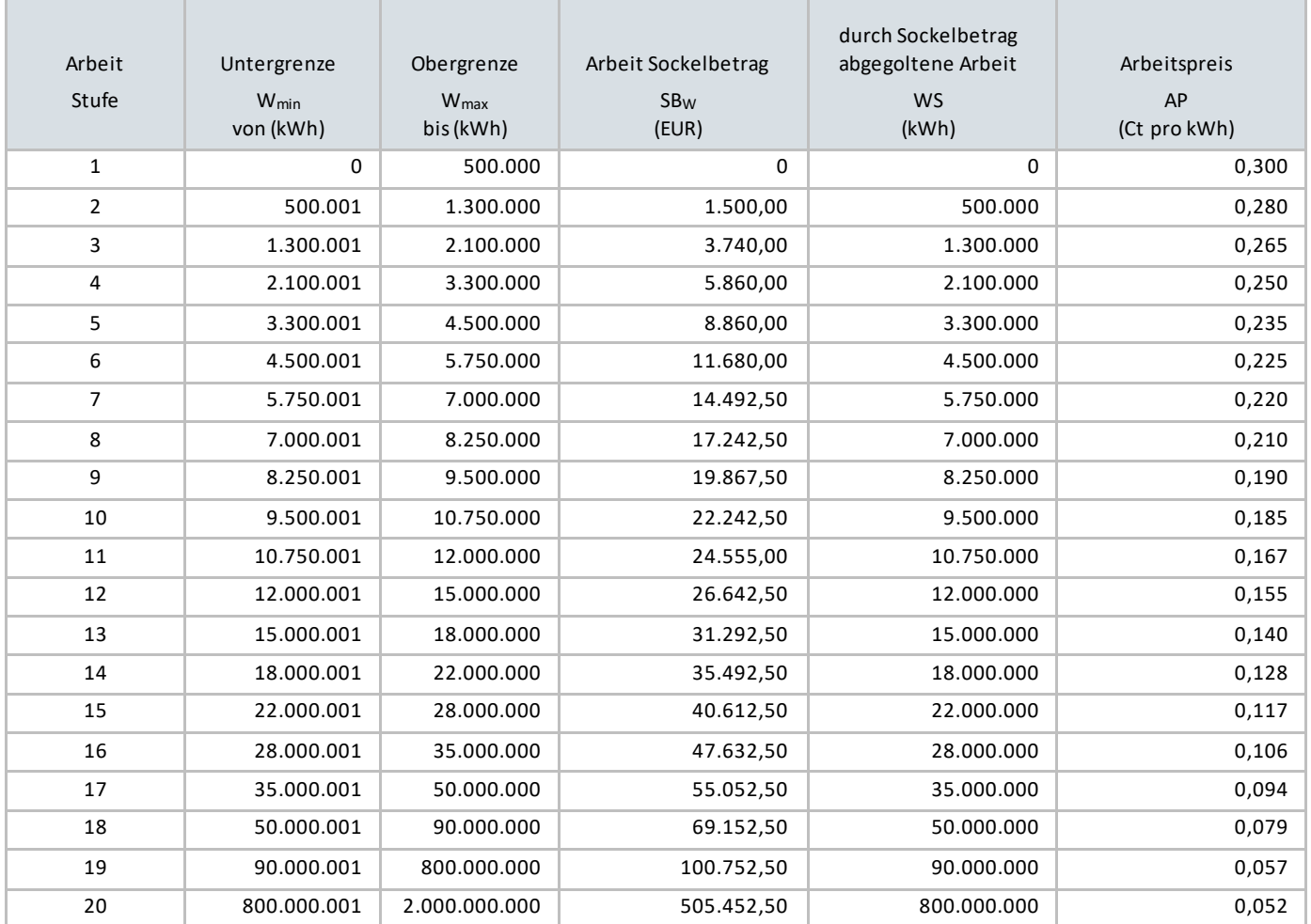

Rechnungszeitraum: 01.01.2009 bis 31.12.2009

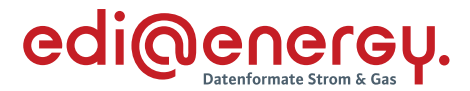

### Gesamtverbrauch: 4.000.000kWh

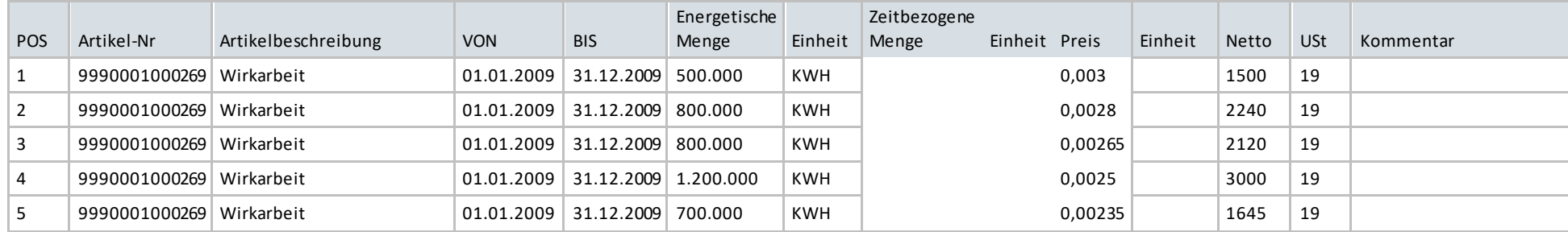

Es ergibt sich somit ein Gesamtbetrag in Höhe von 10505,00 €.

Unter Nutzung der Einträge in den Spalten "Arbeit Sockelbetrag" und ""durch Sockelbetrag abgegoltene Arbeit" aus dem Preisblatt ergibt sich

700.000 kWh \* 0,00235 €/kWh + 8.860,00 € = 1645,00 € + 8.860,00 € = 10505,00 €

Das sogenannte Sockelpreismodell ist somit lediglich eine andere Darstellungsform des Zonenpreismodells.

Im Gegensatz zum Sockelpreismodell kann das Zonenpreismodell in der INVOIC abgebildet werden.

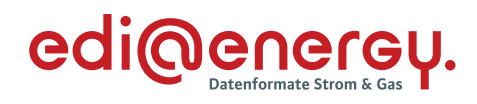

# **7 Änderungshistorie**

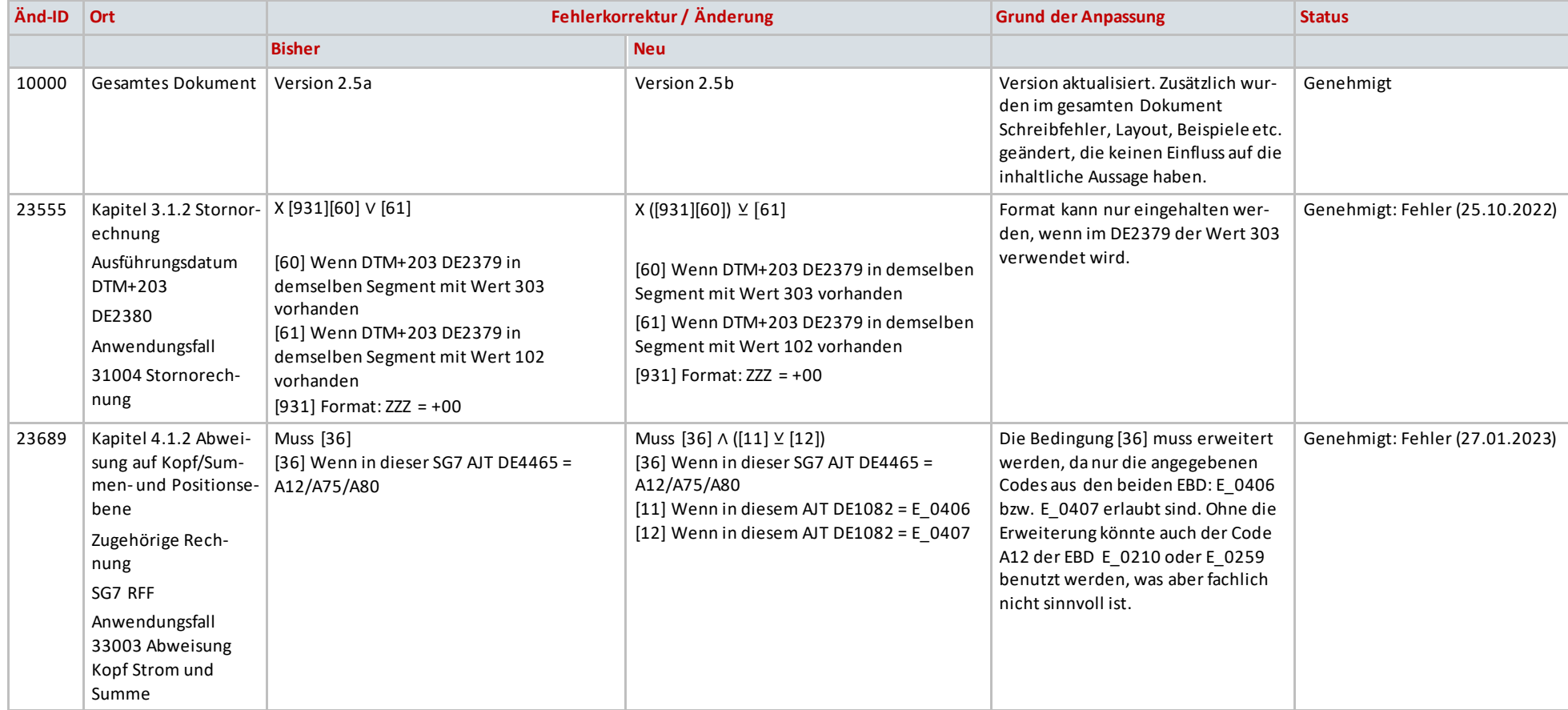

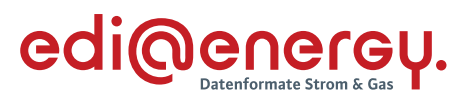

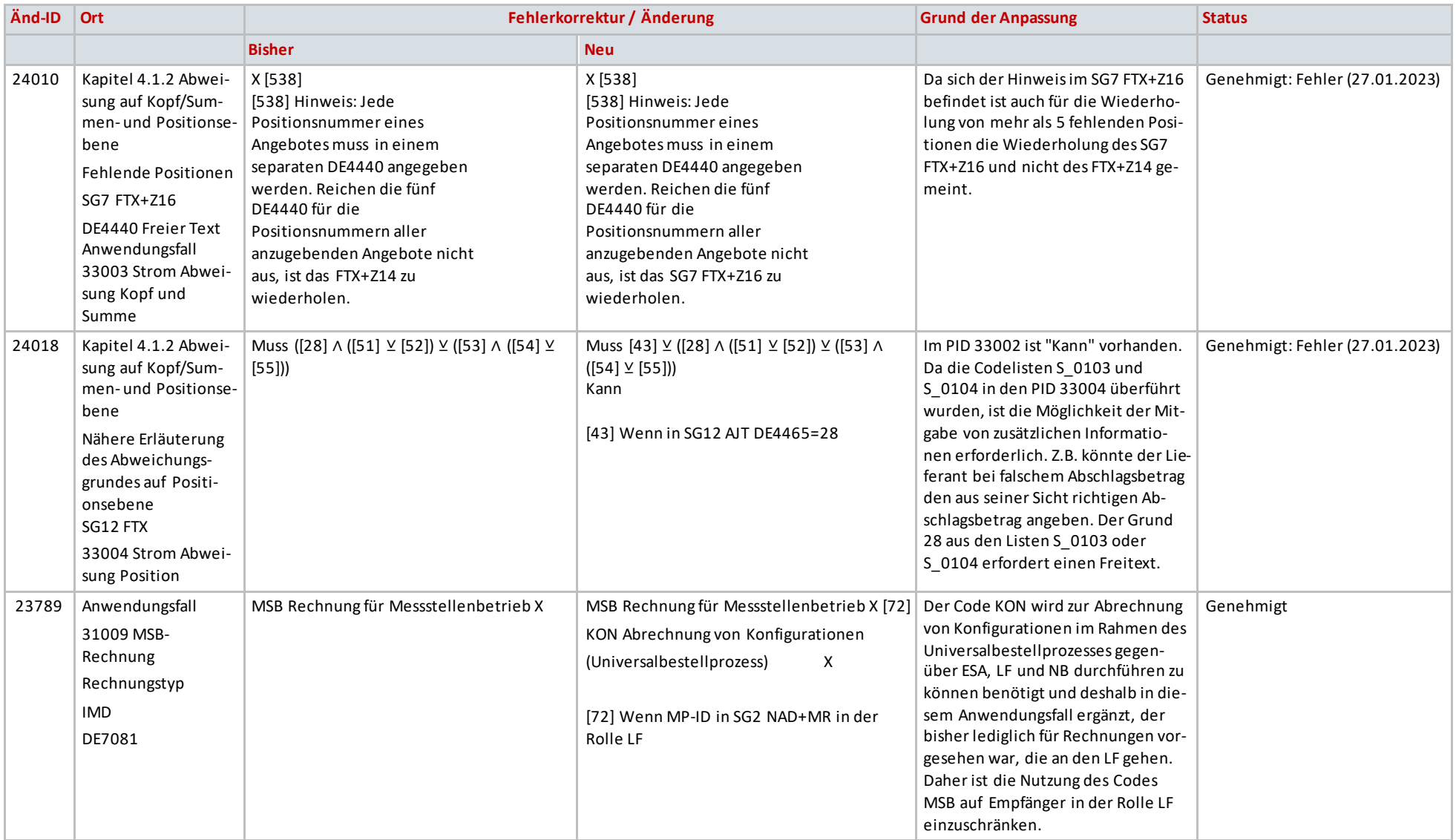

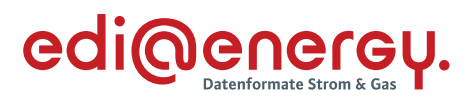

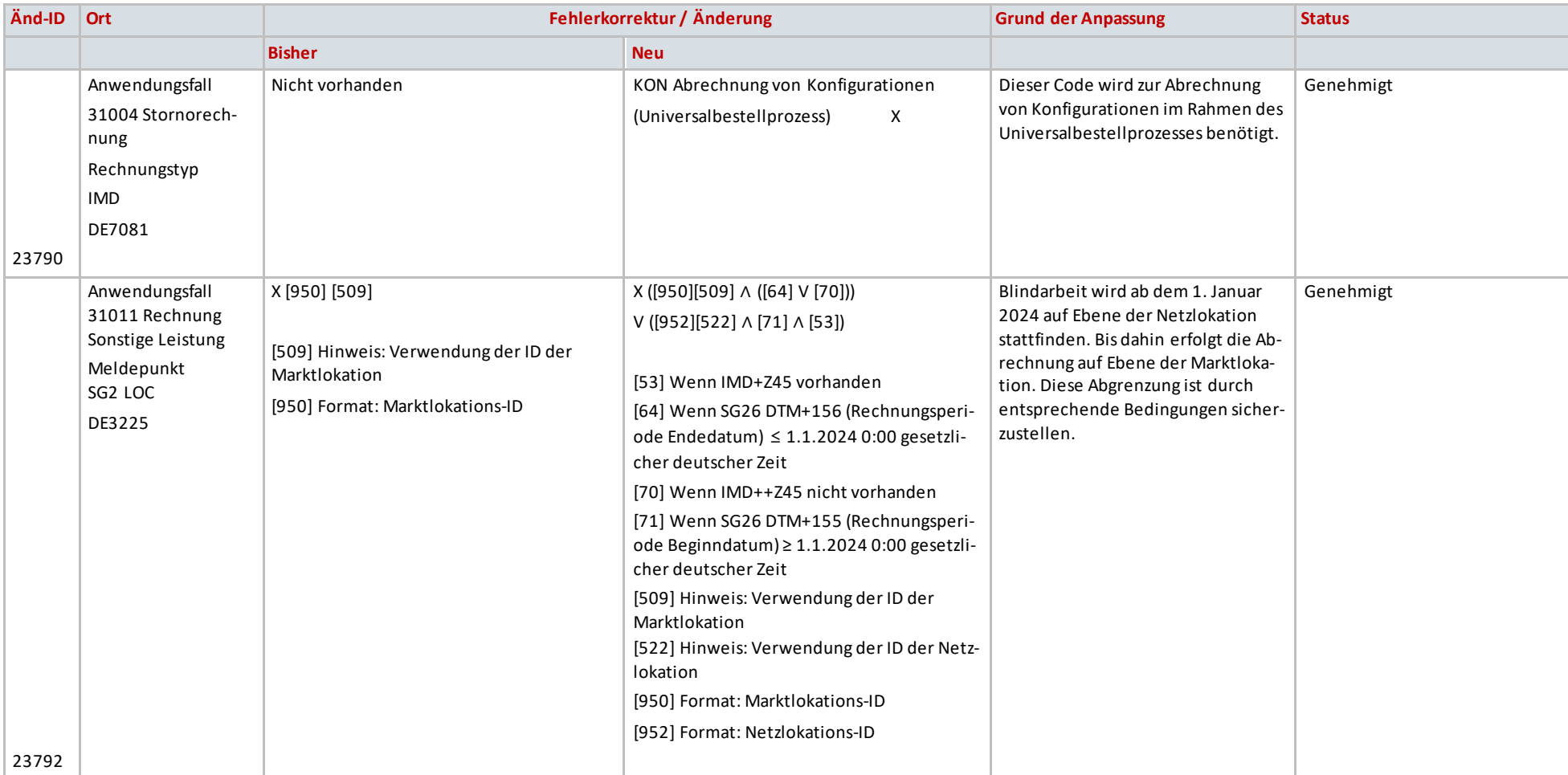

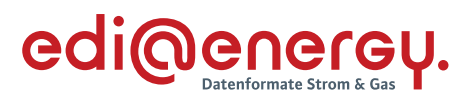

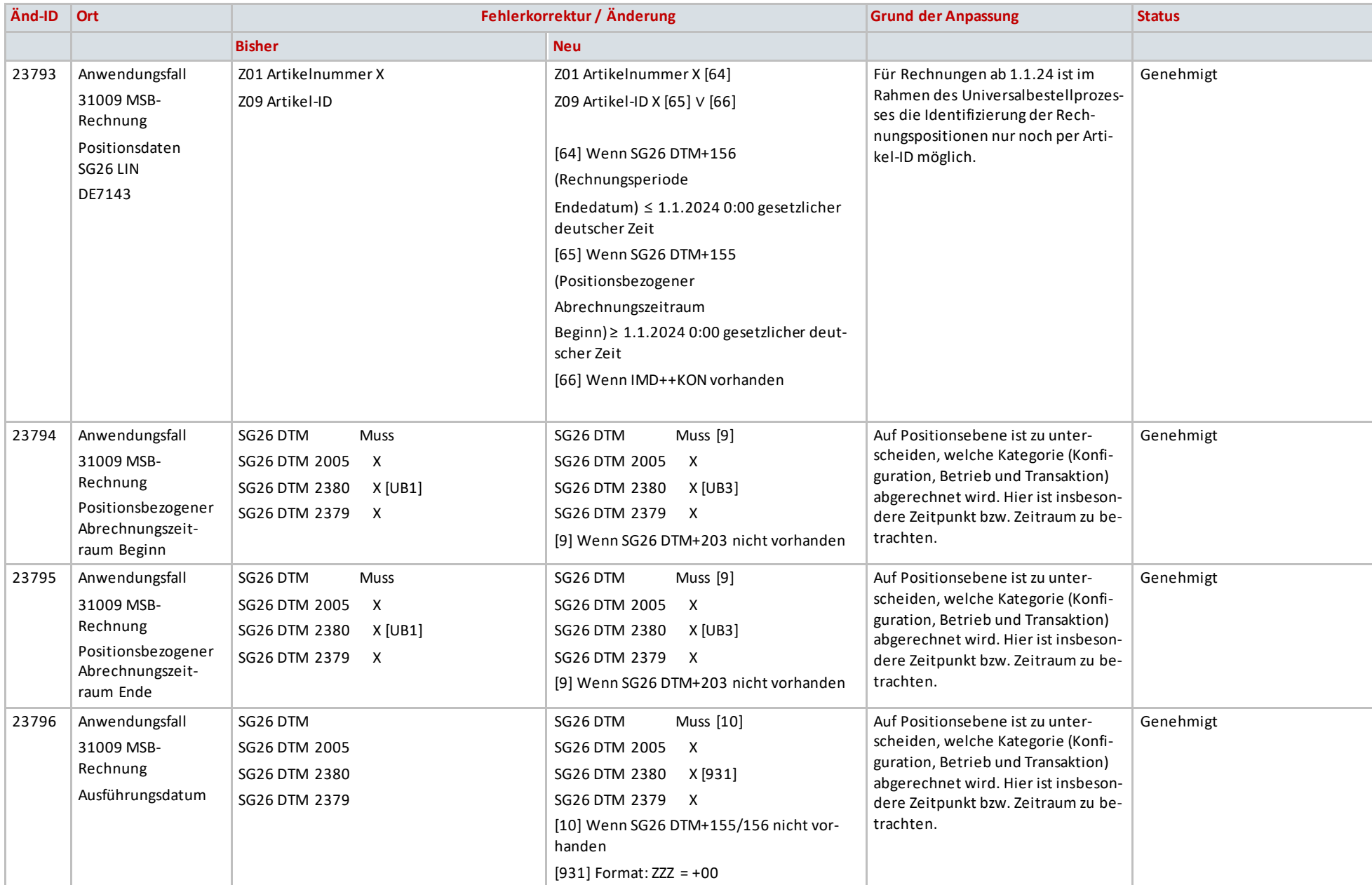

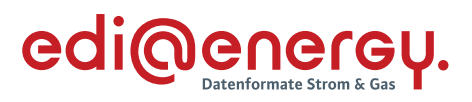

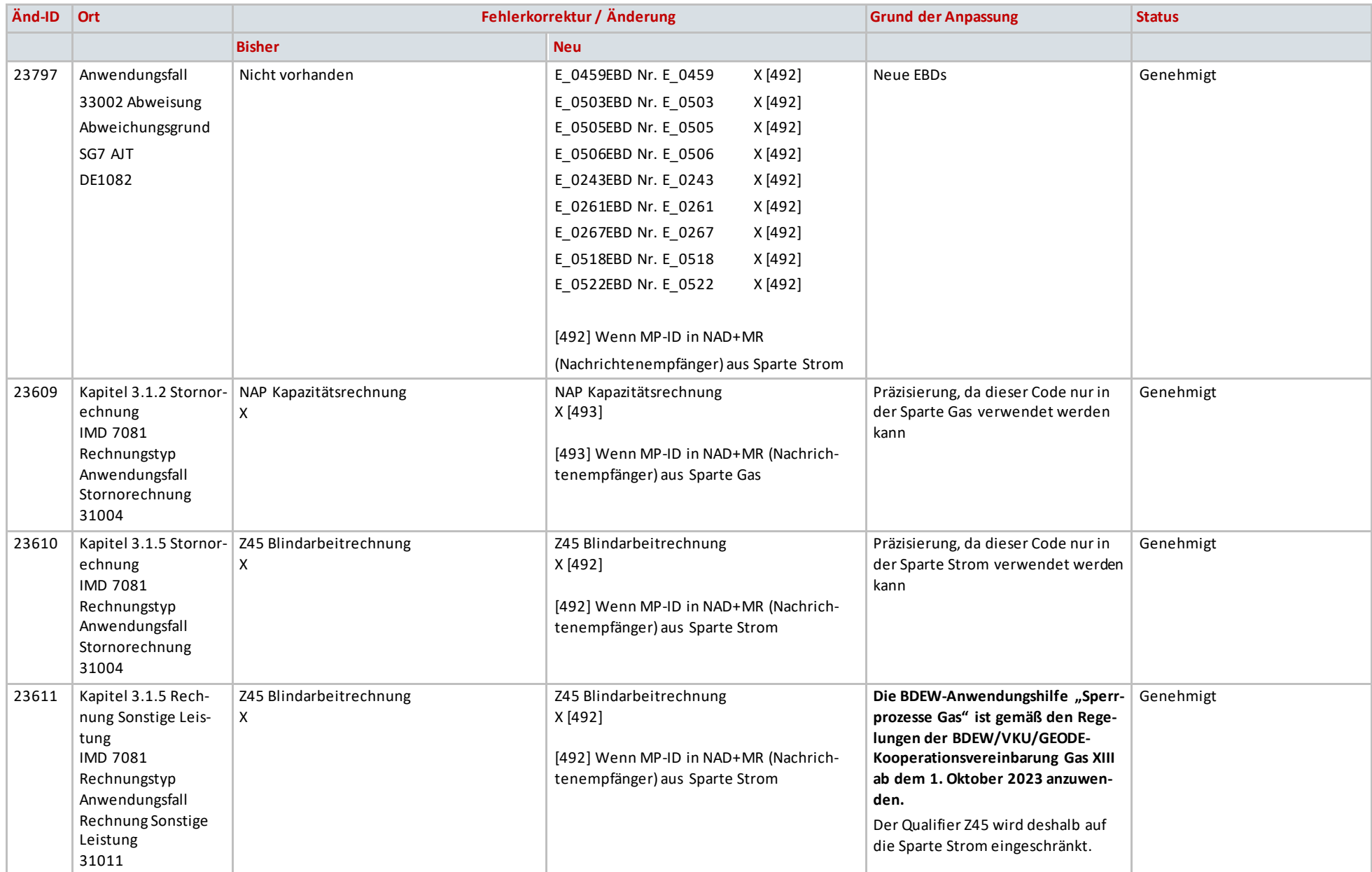

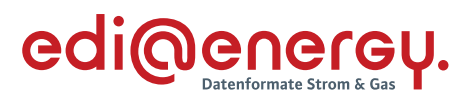

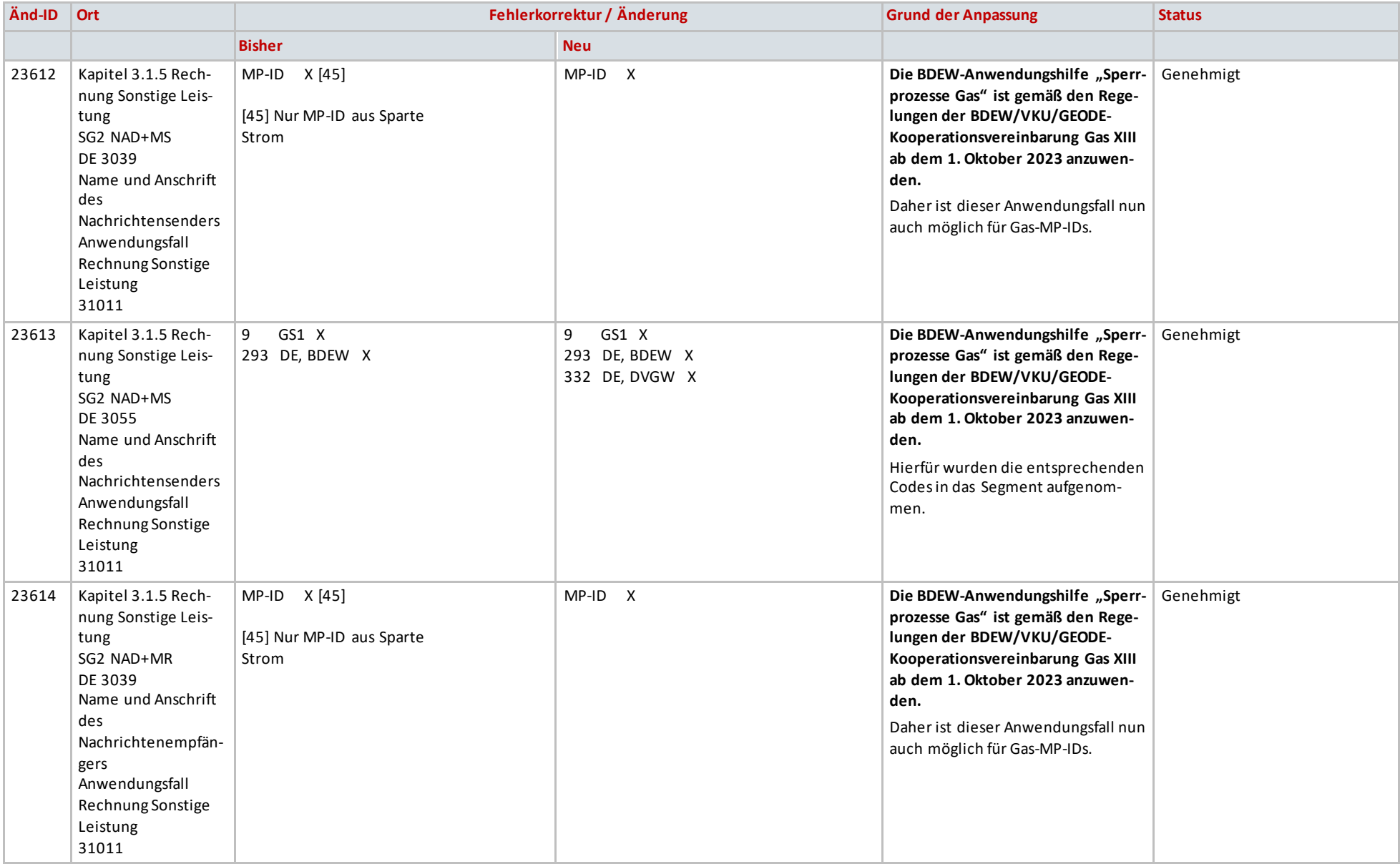

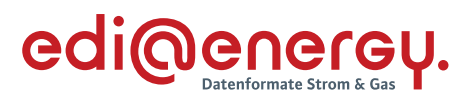

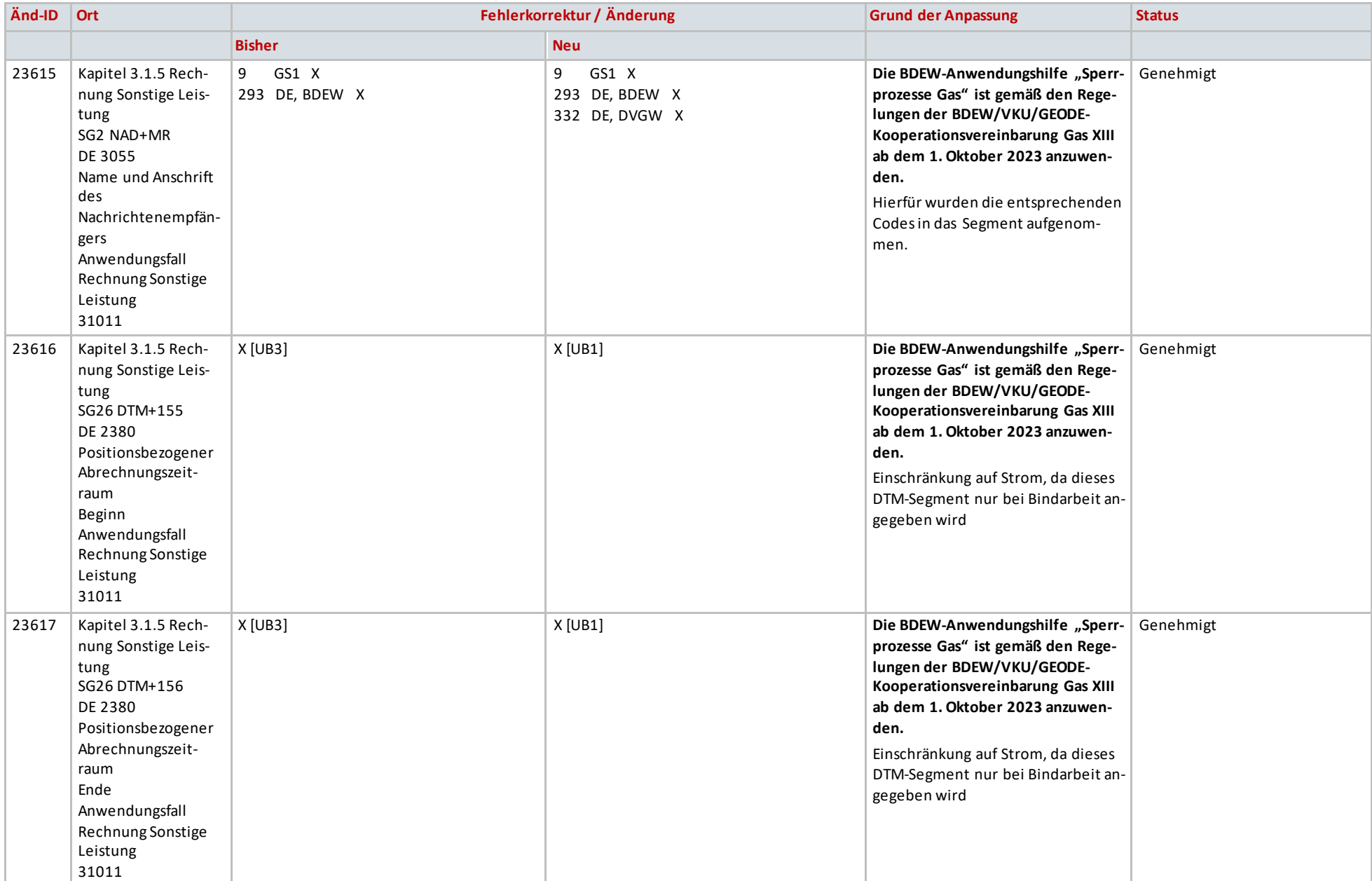

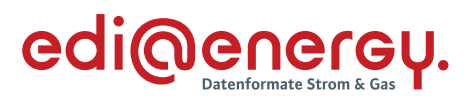

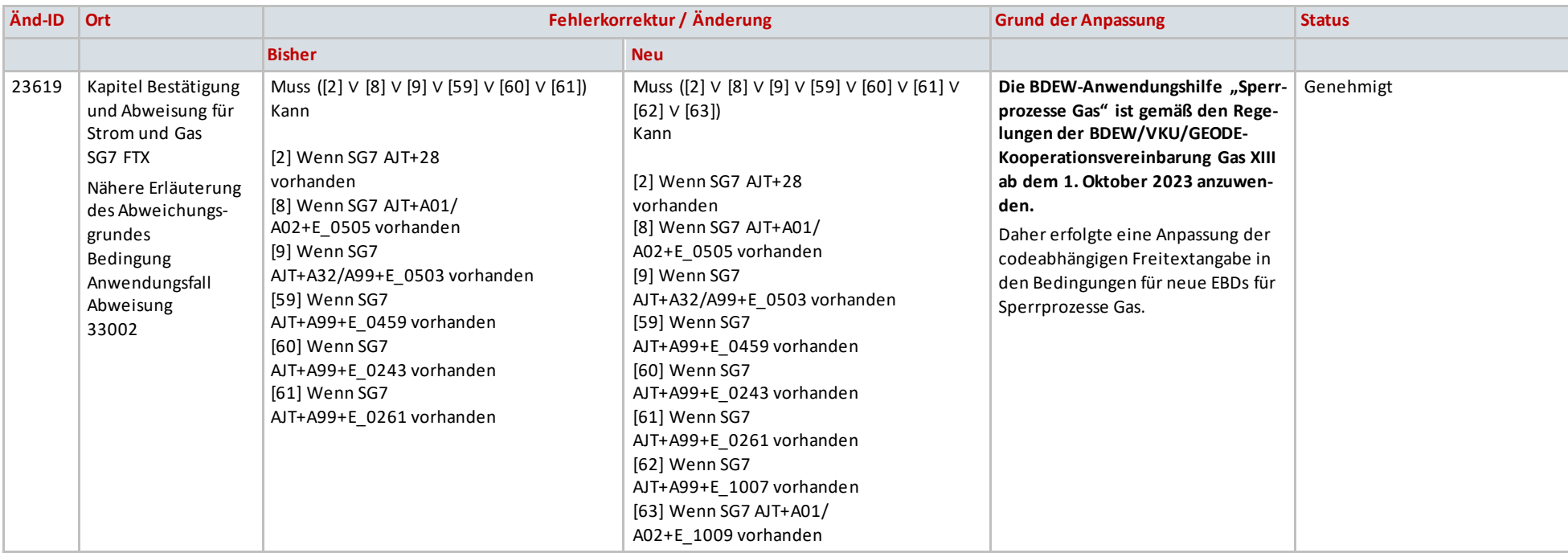

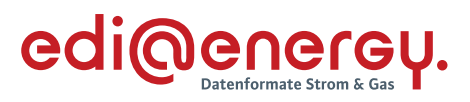

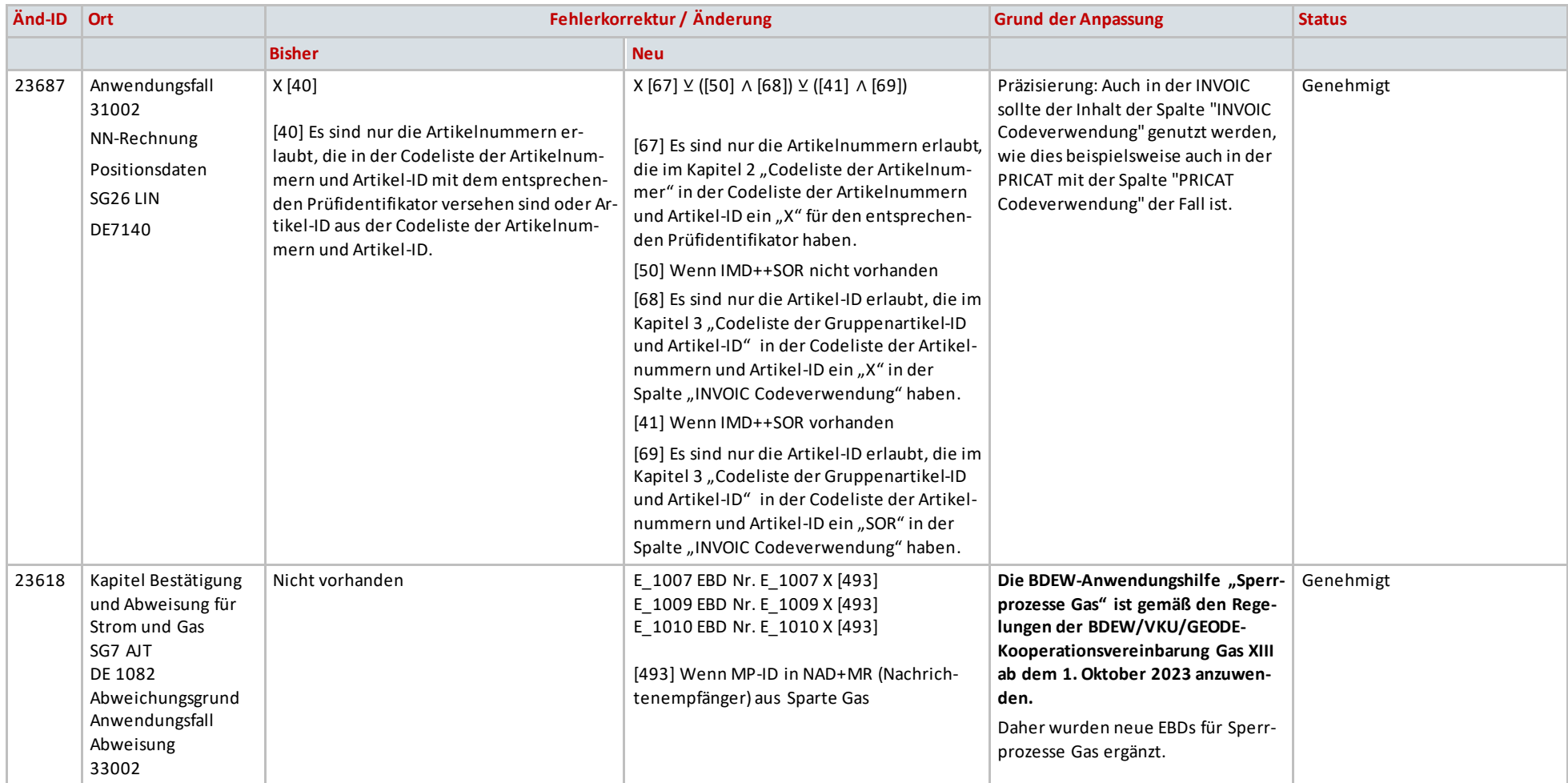

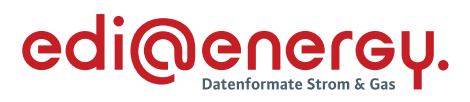

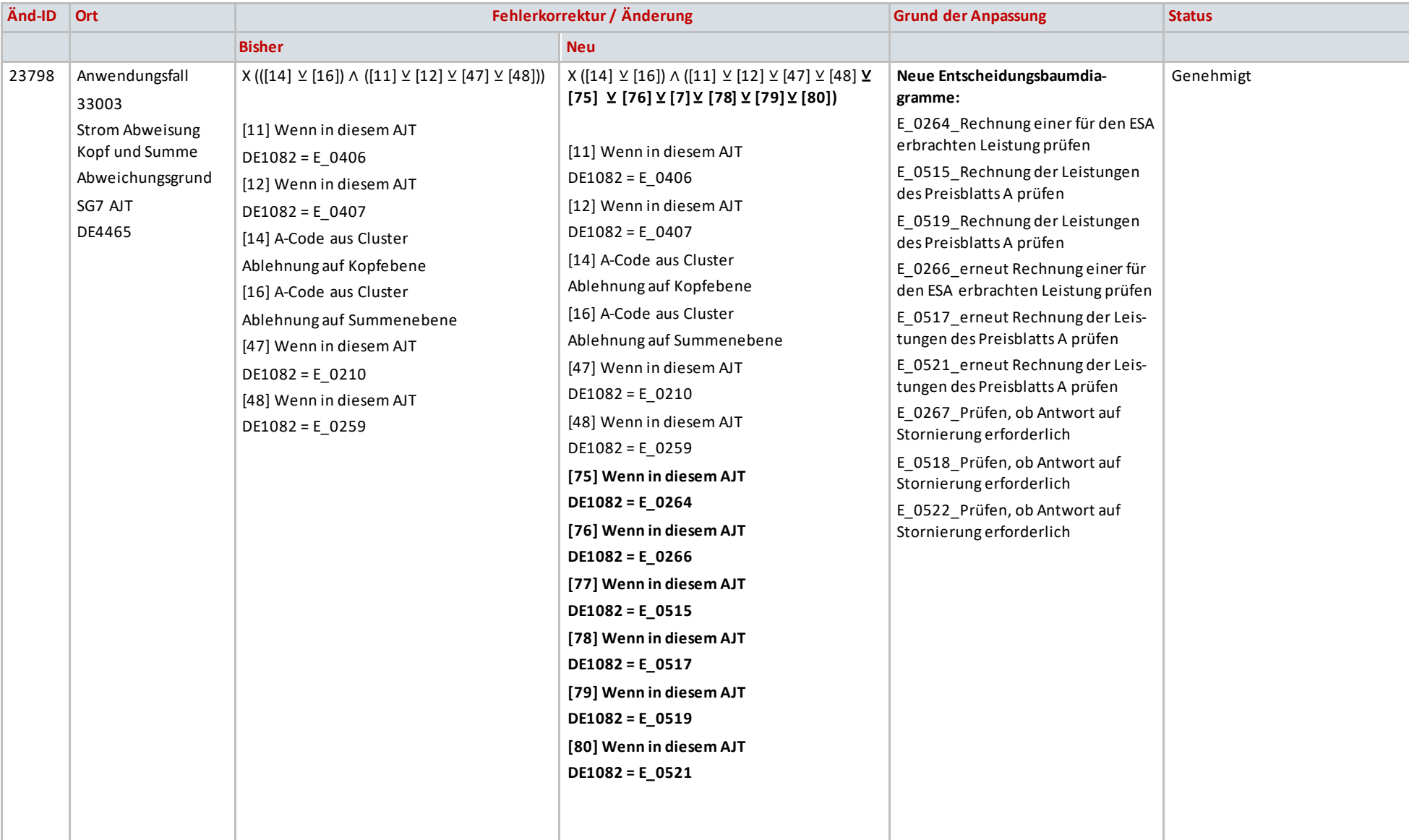

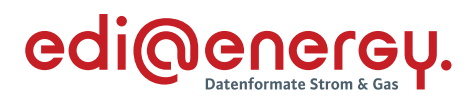

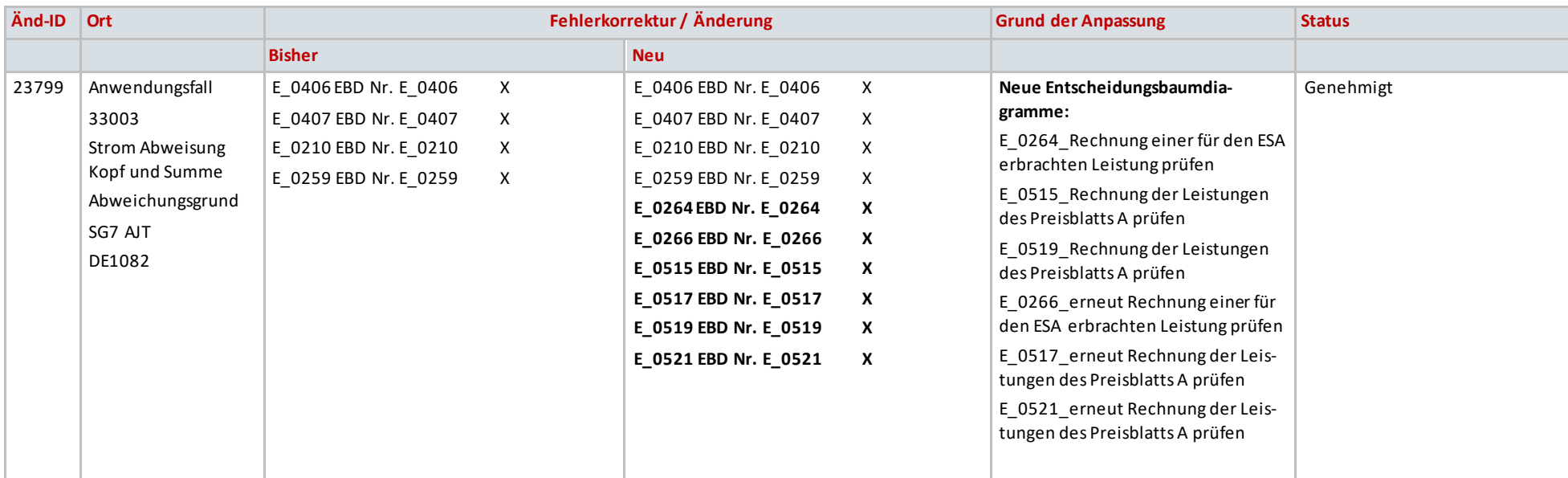

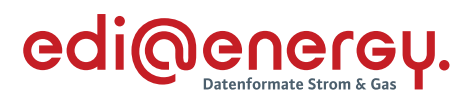

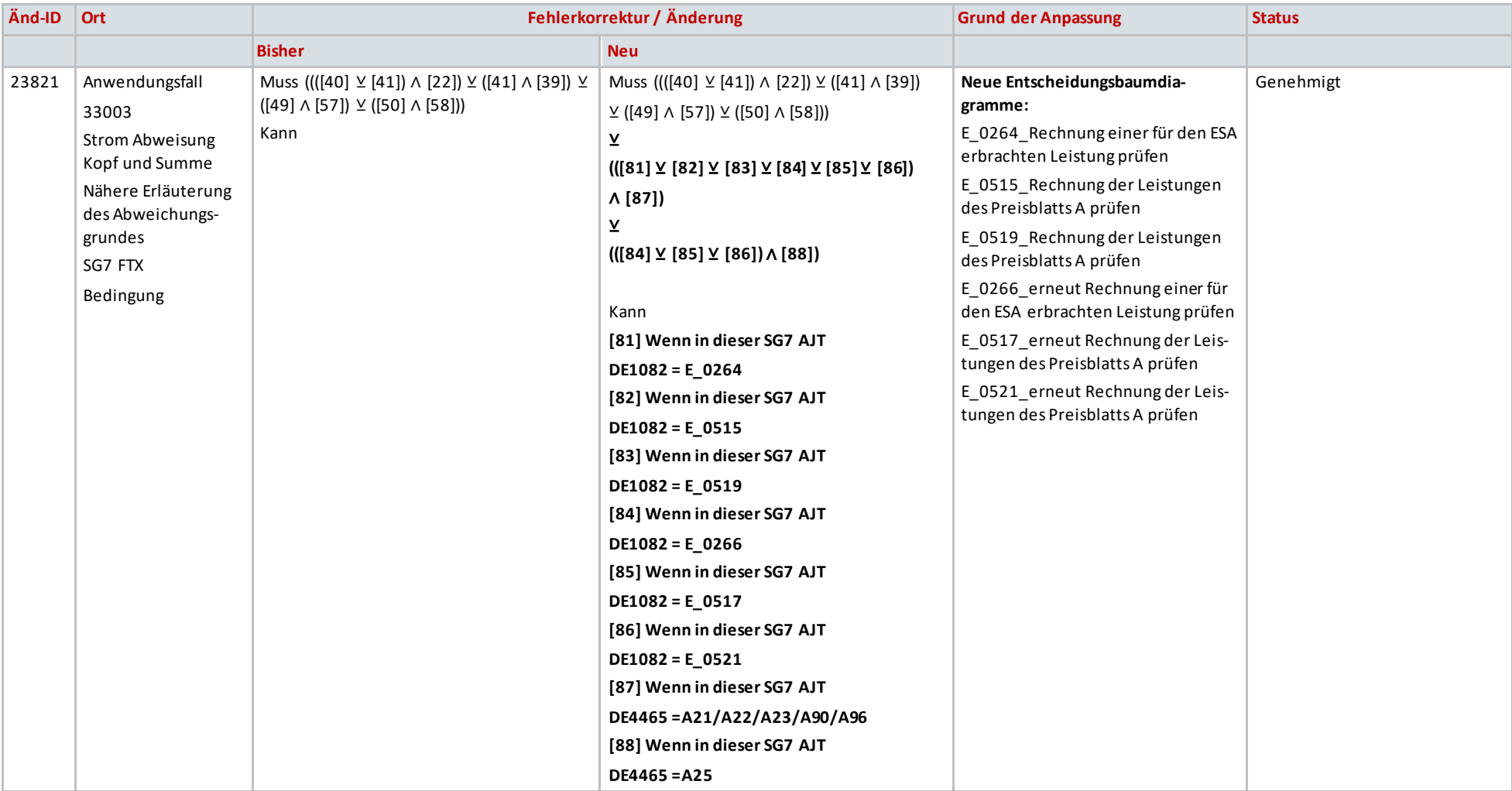

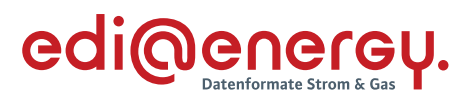

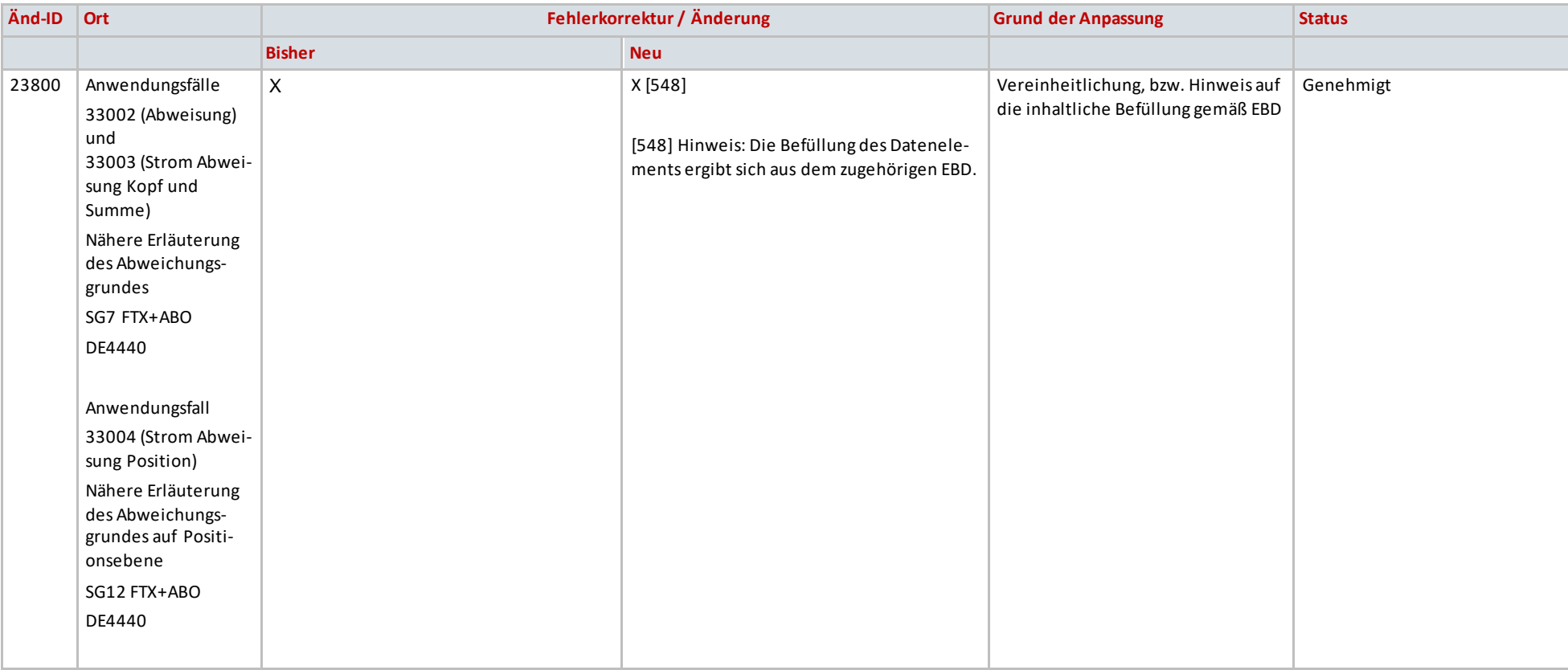

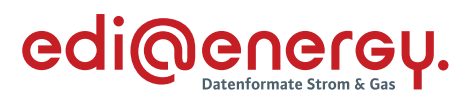

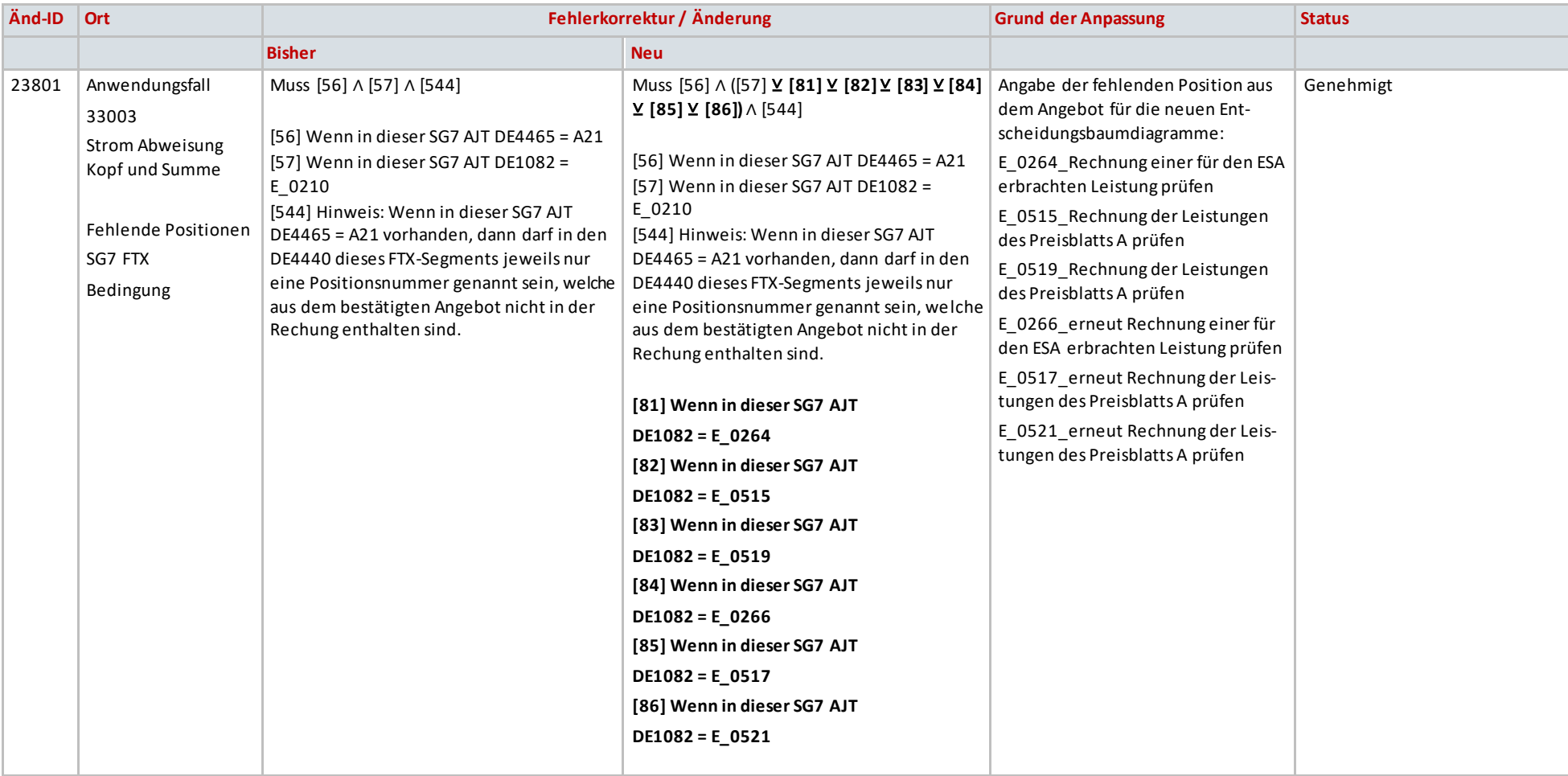

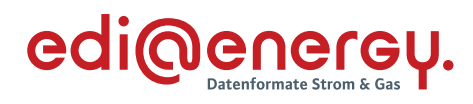

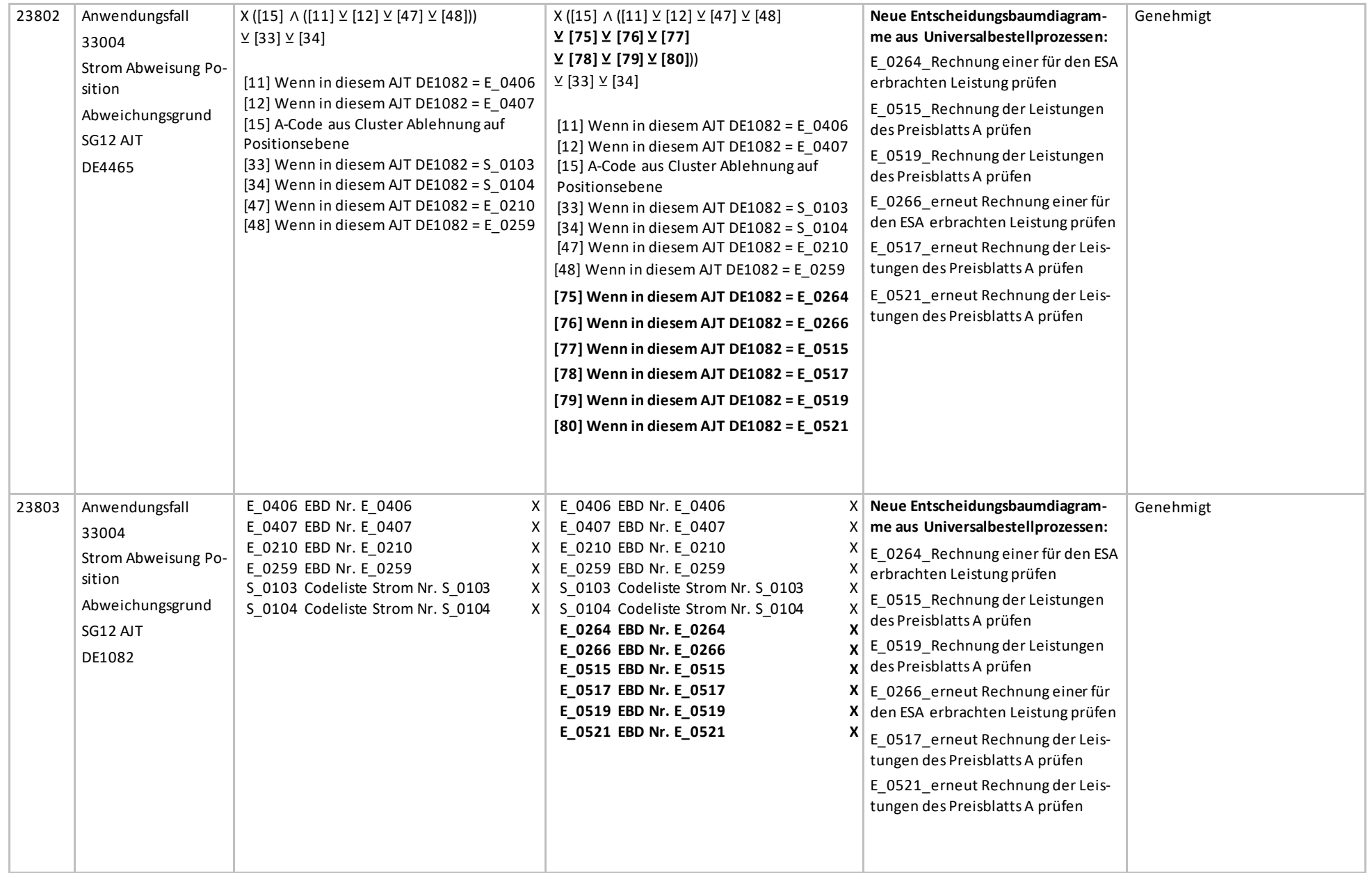

# edi@energy.

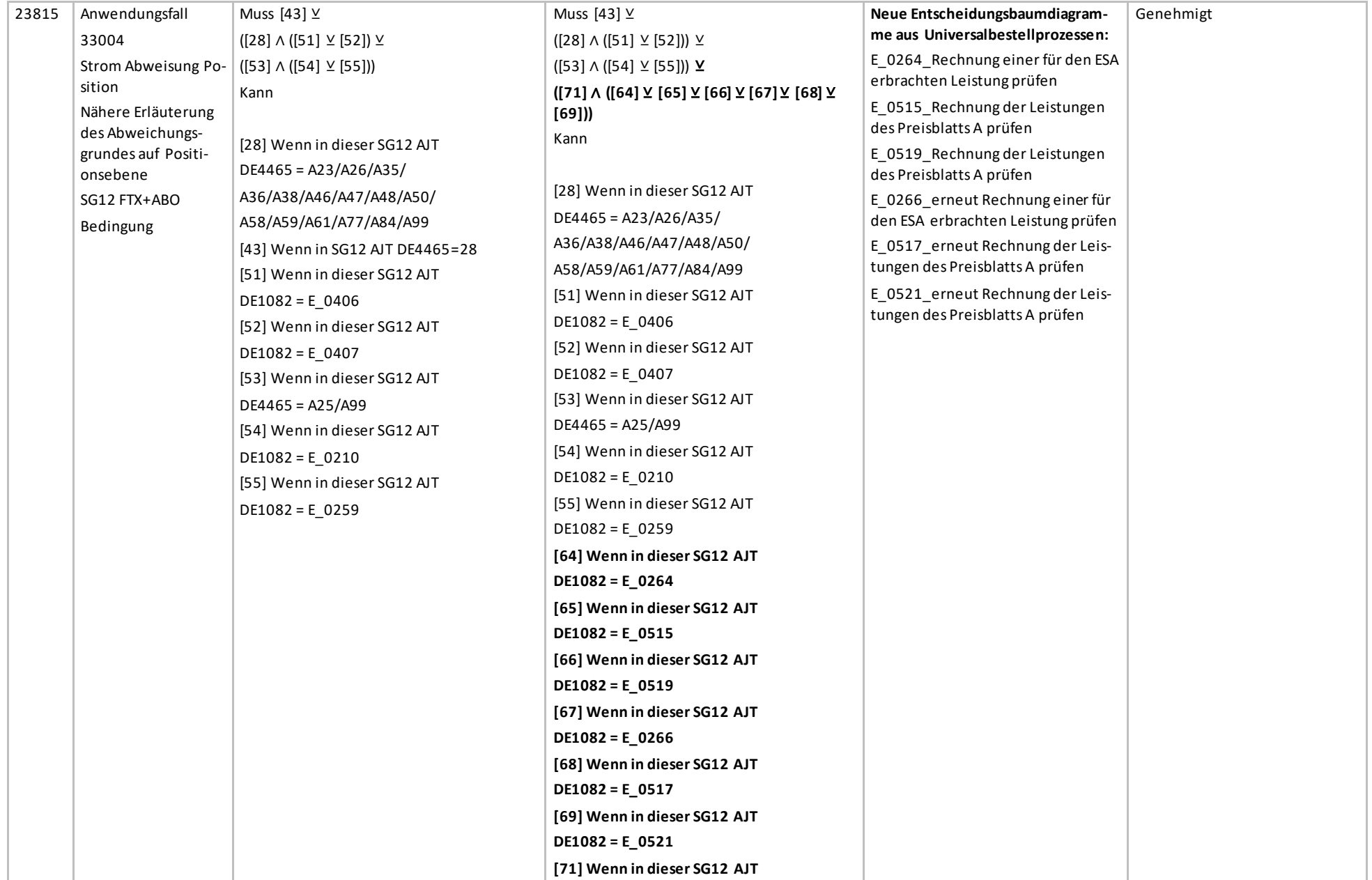

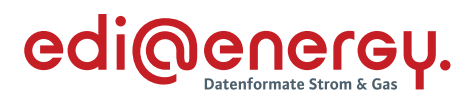

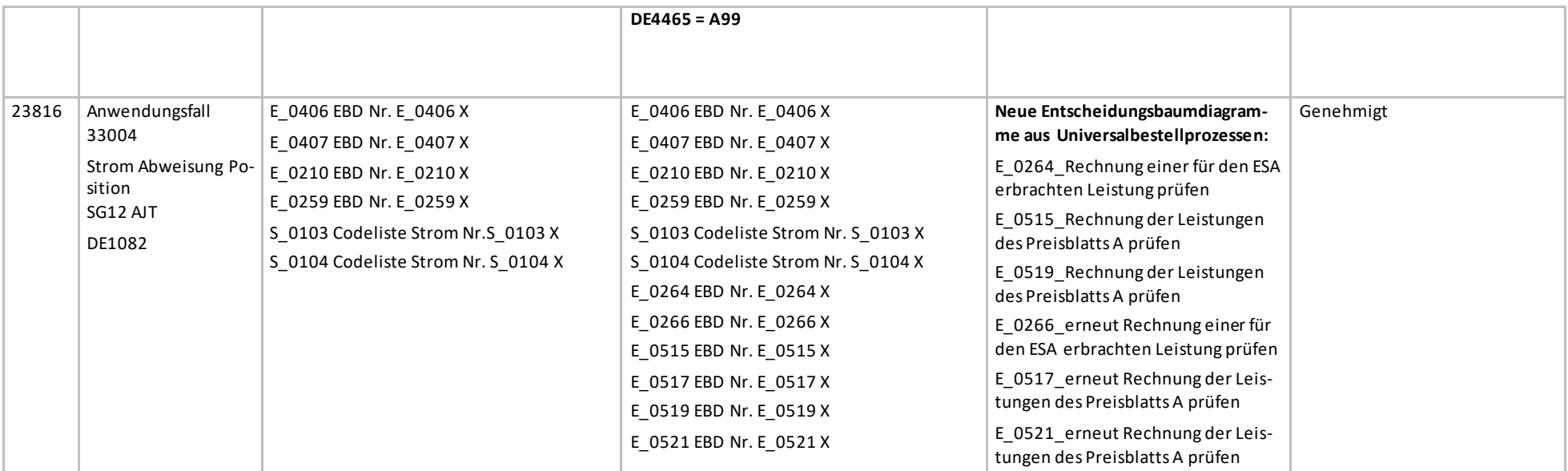

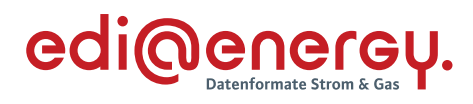

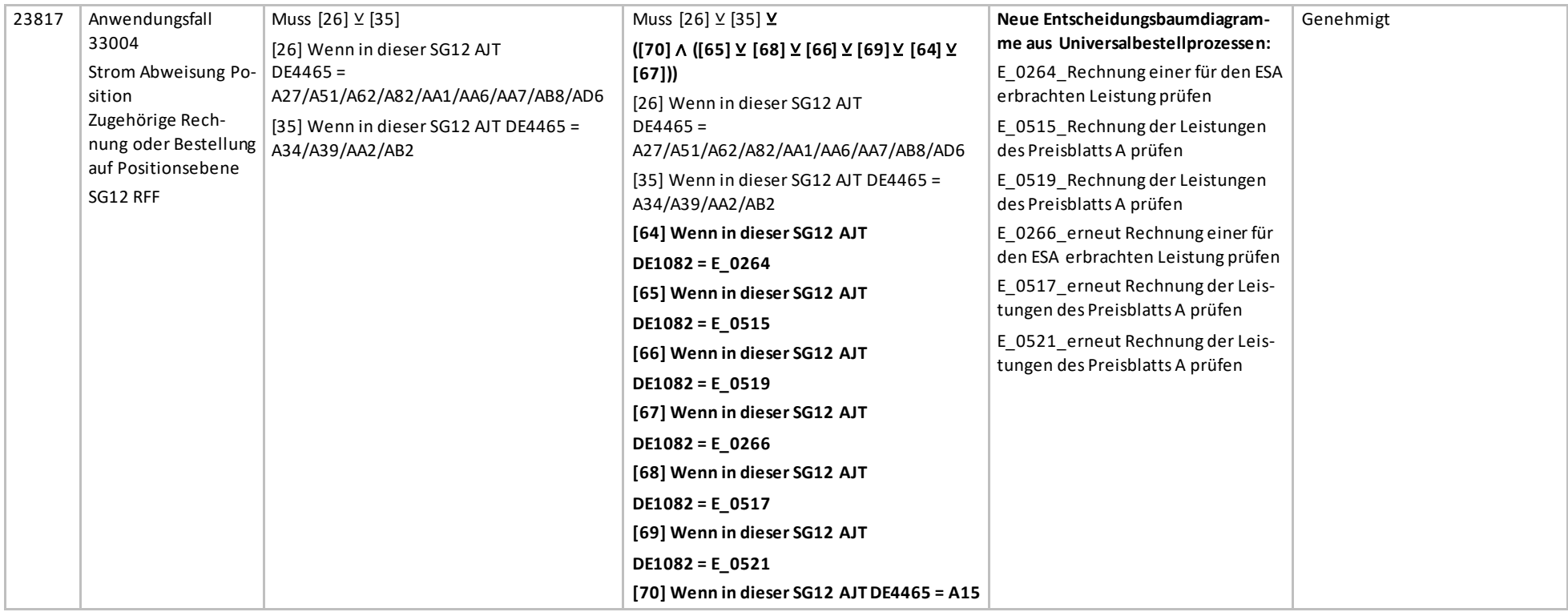

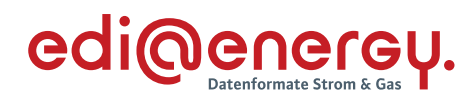

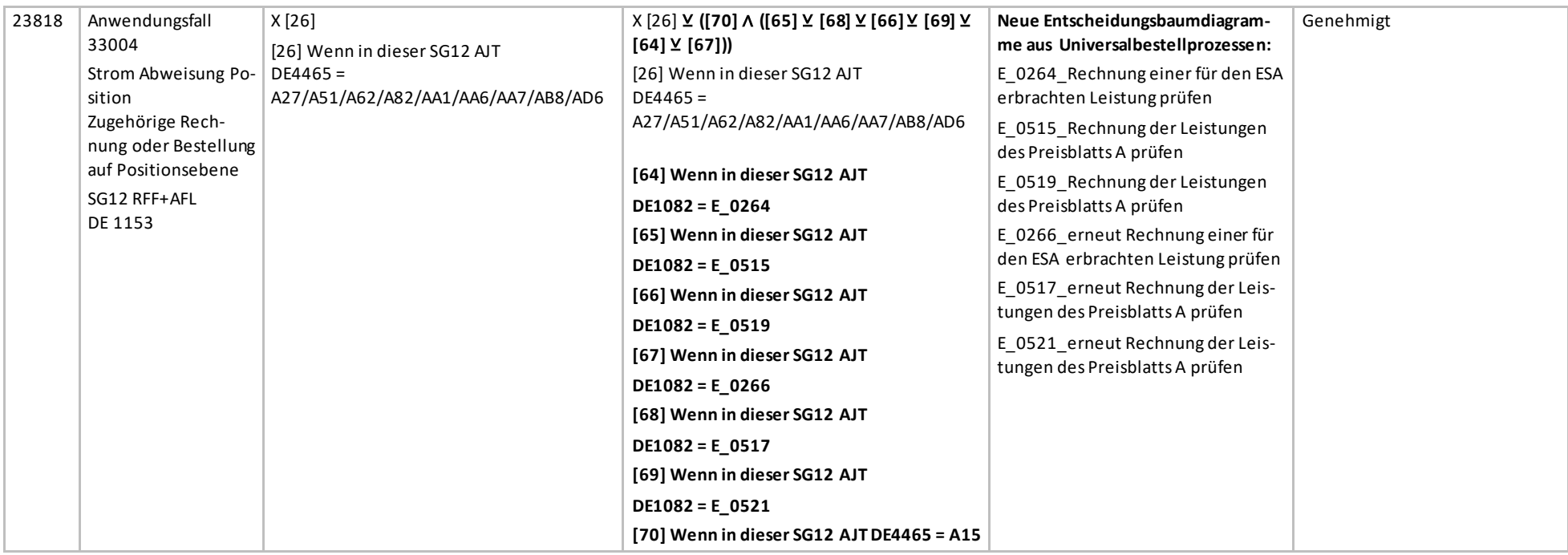
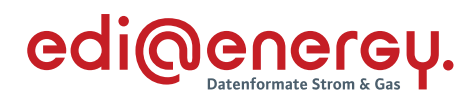

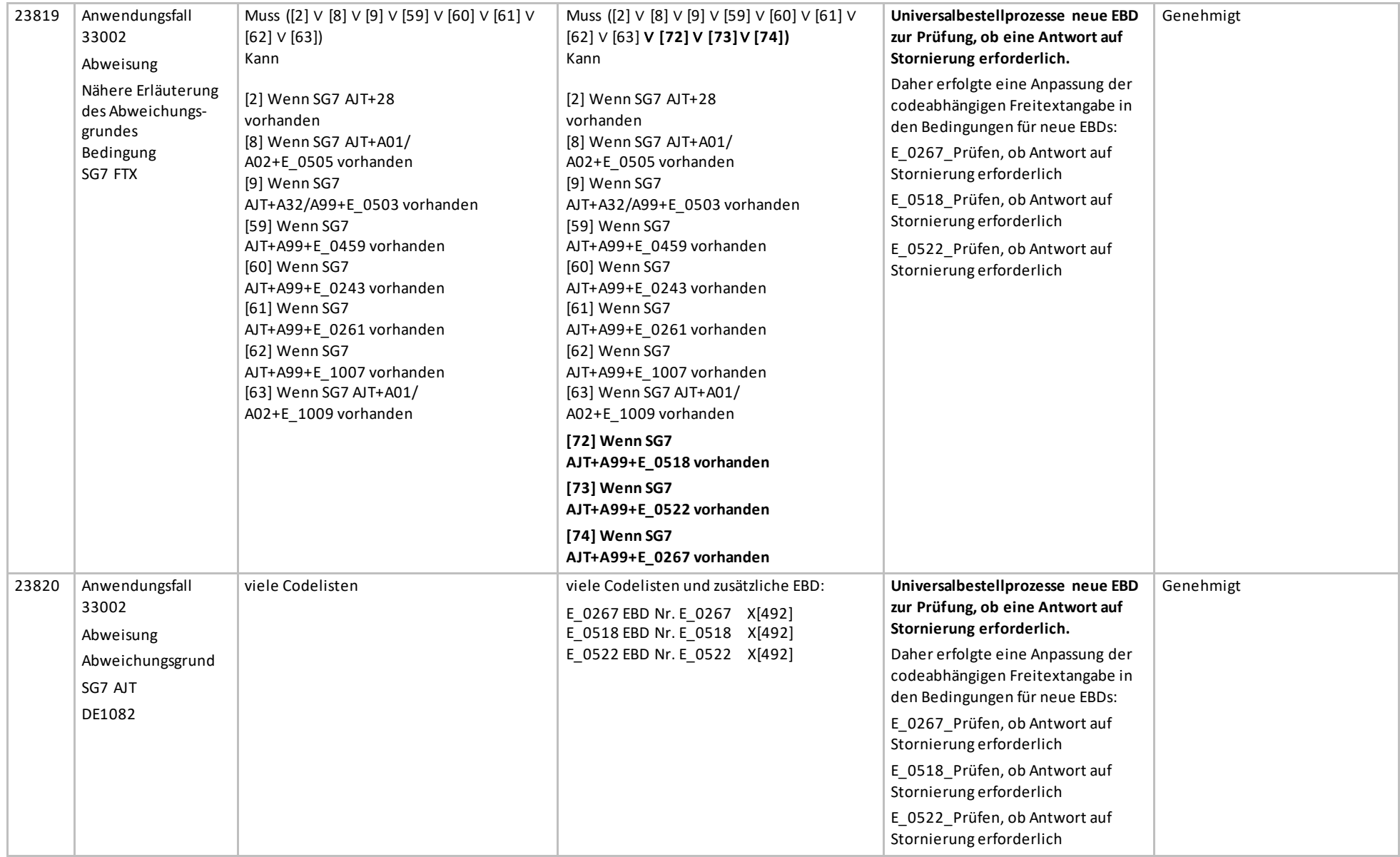

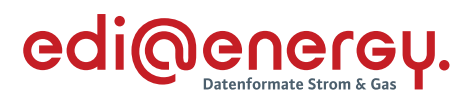

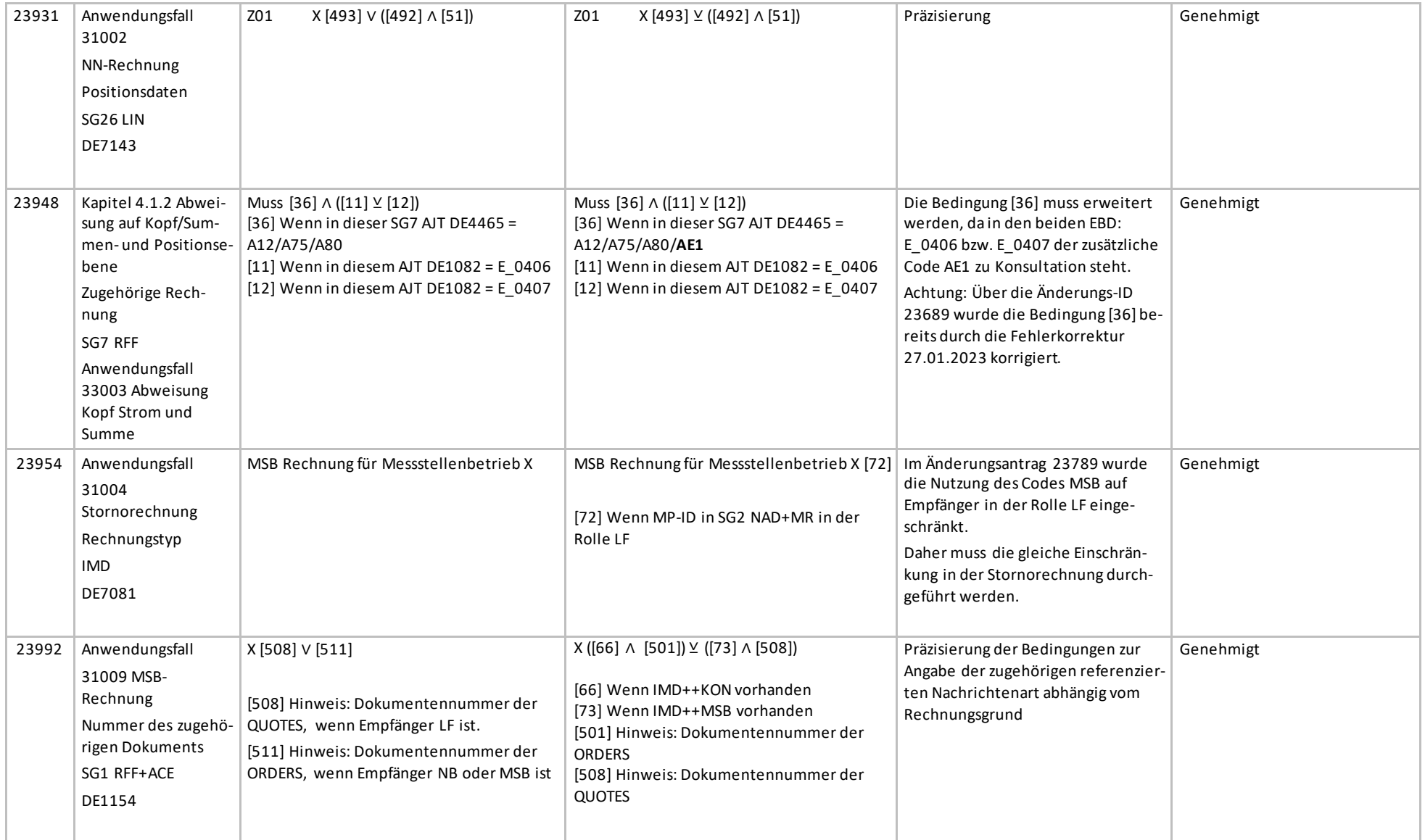